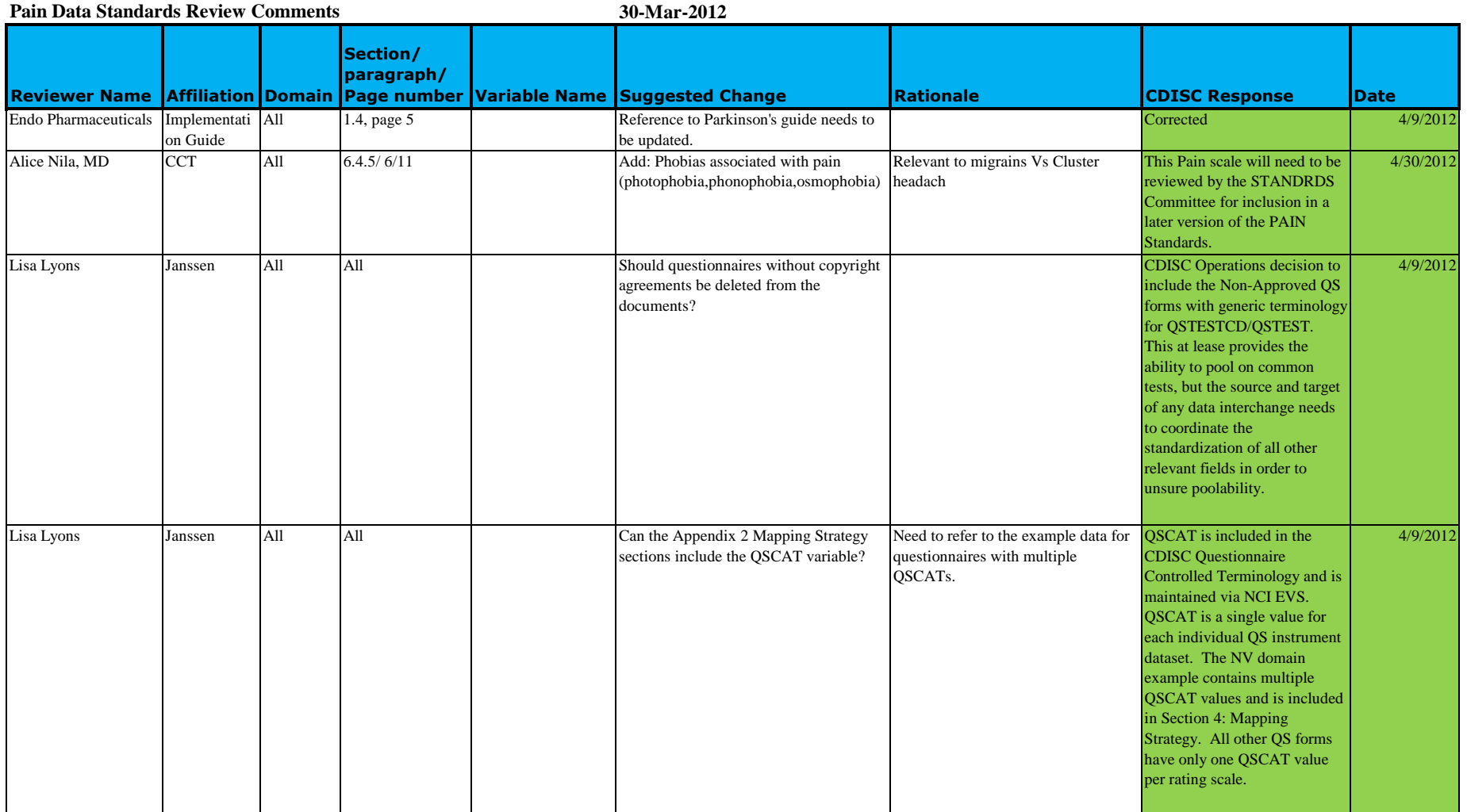

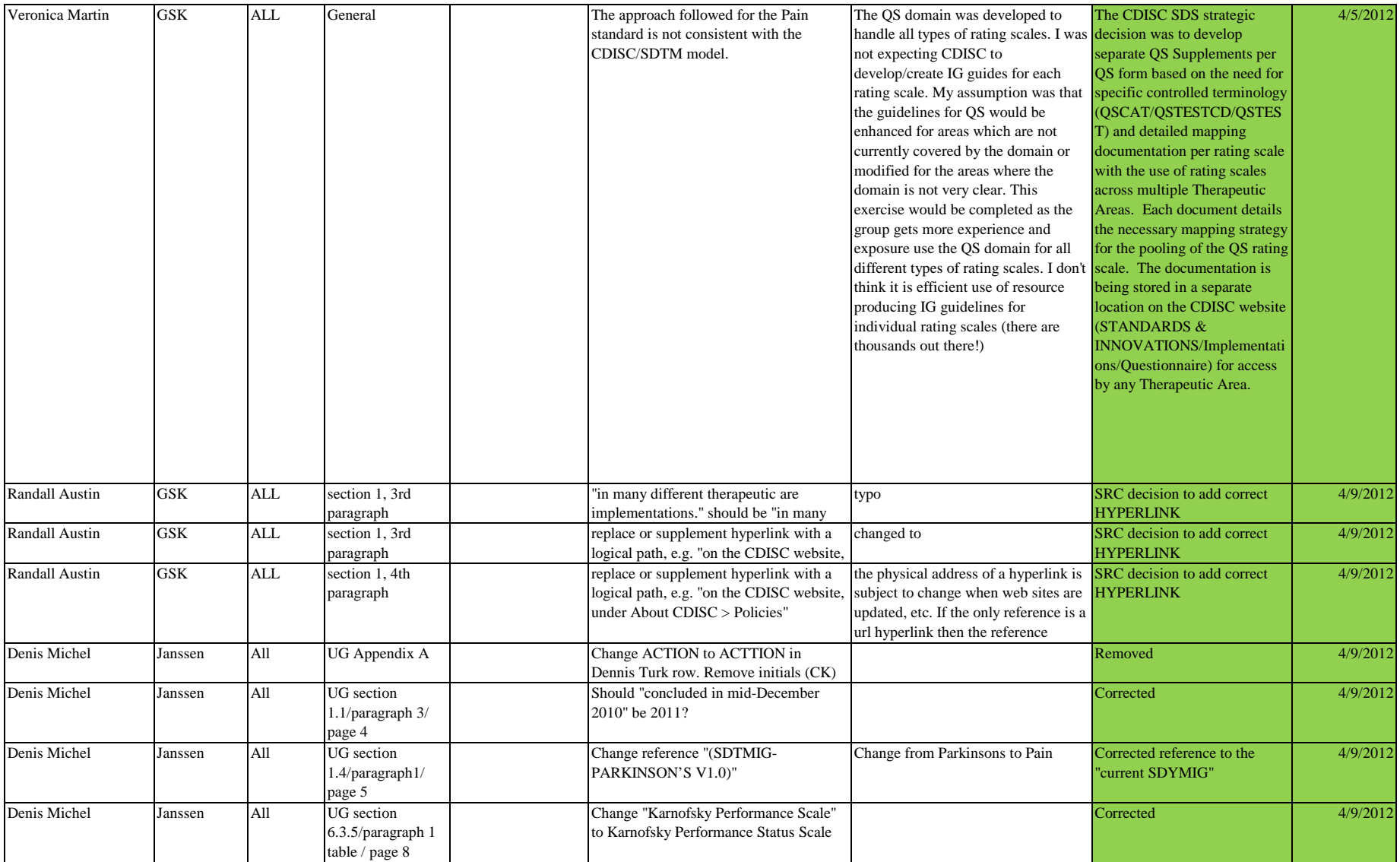

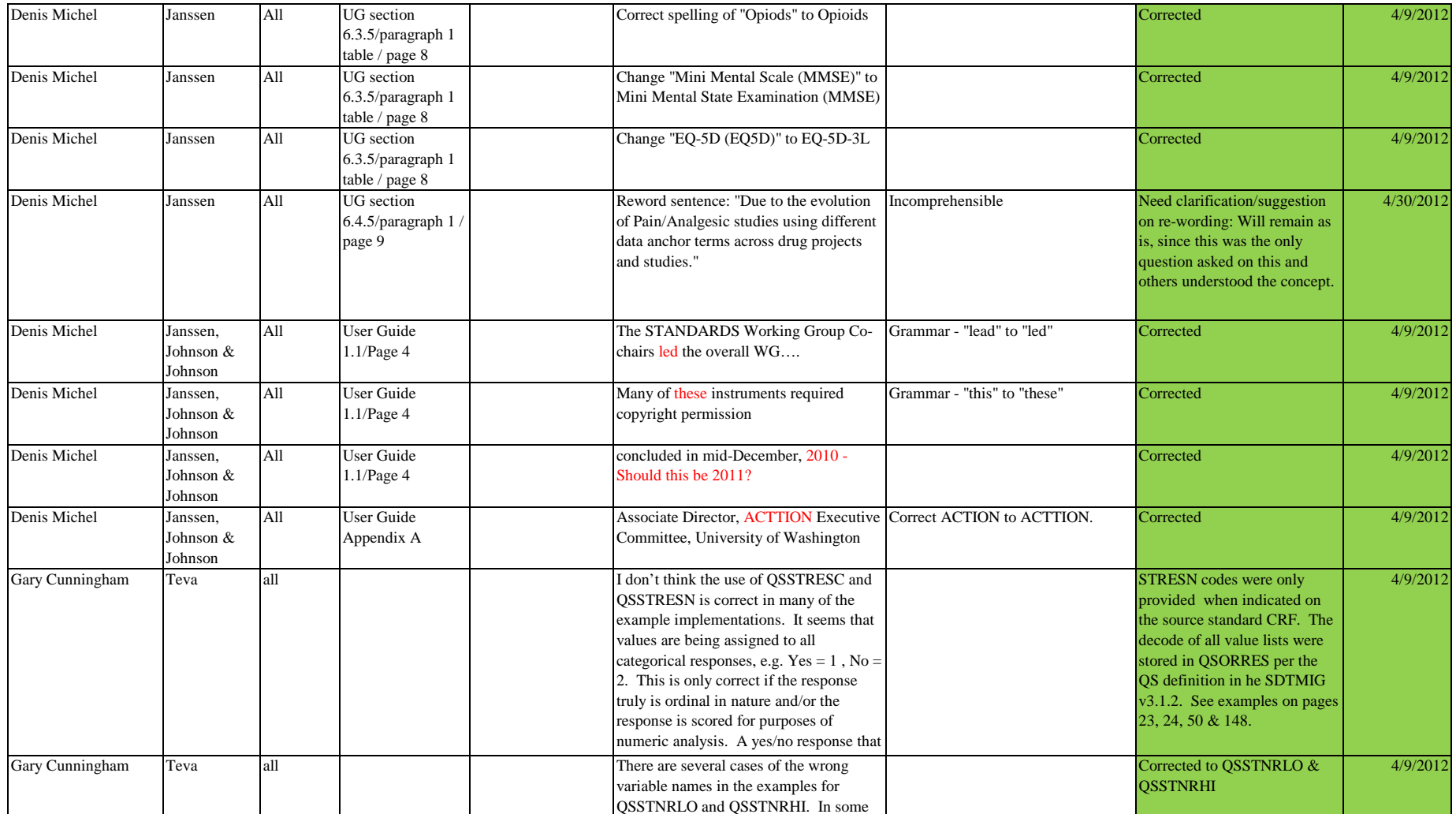

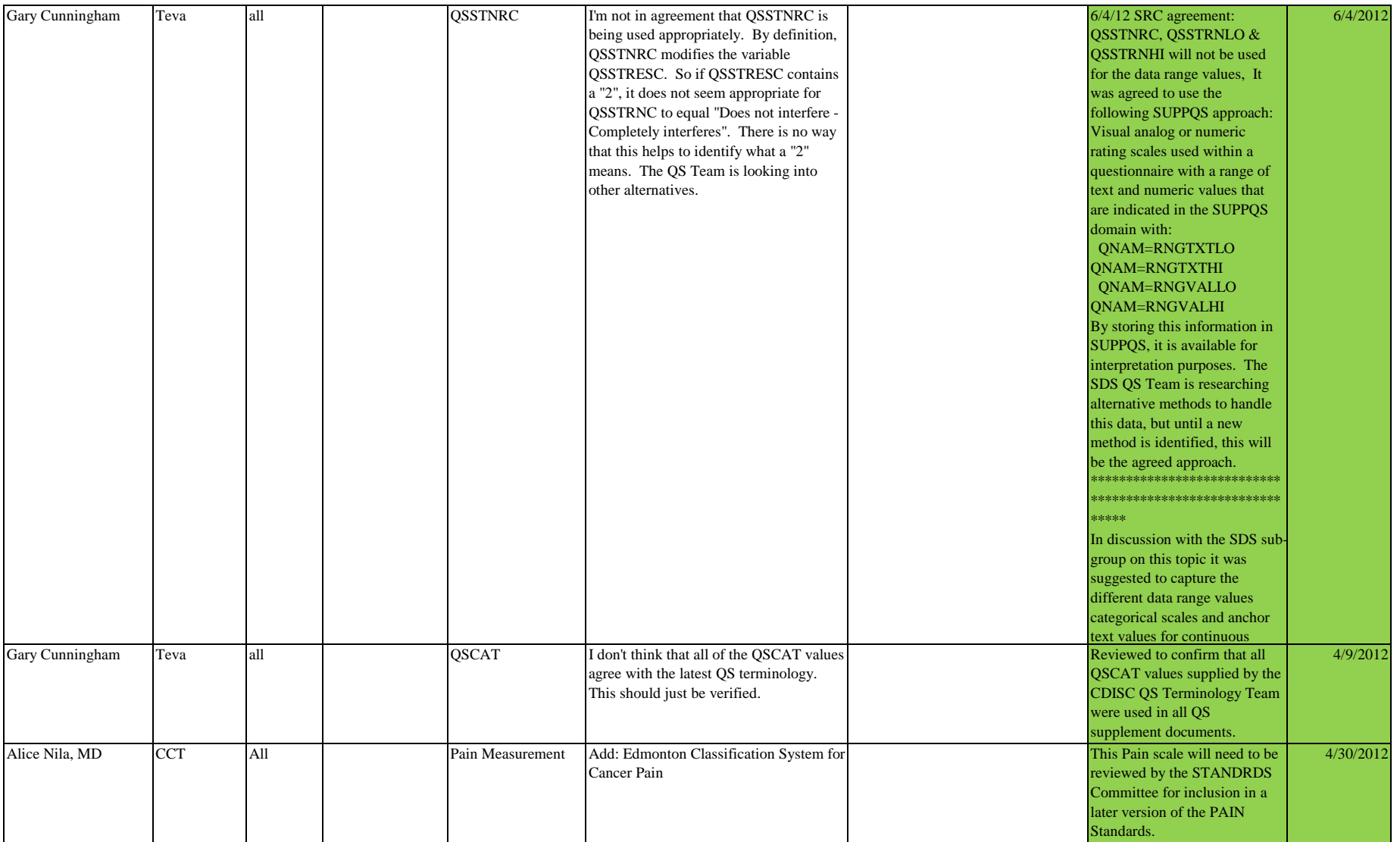

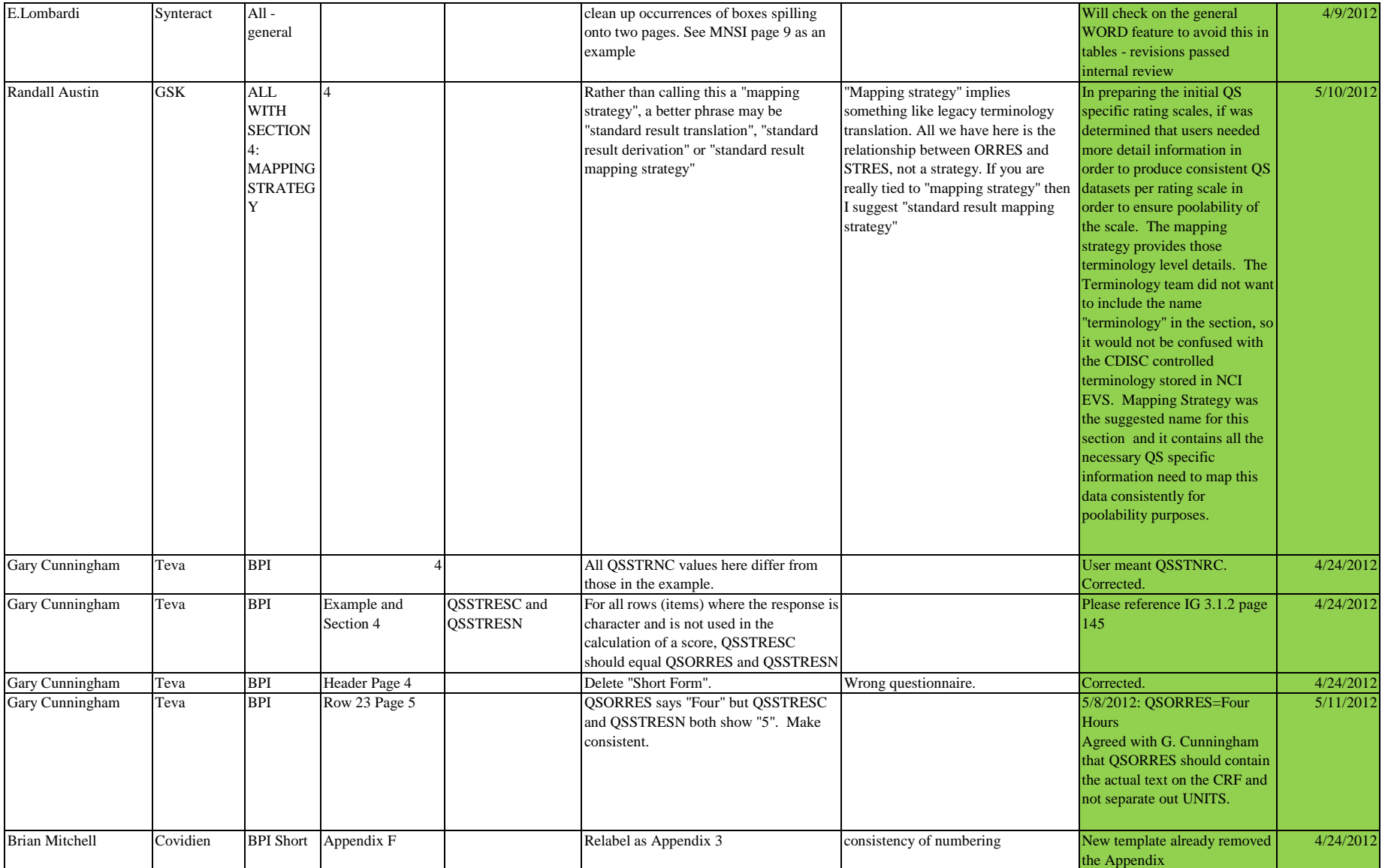

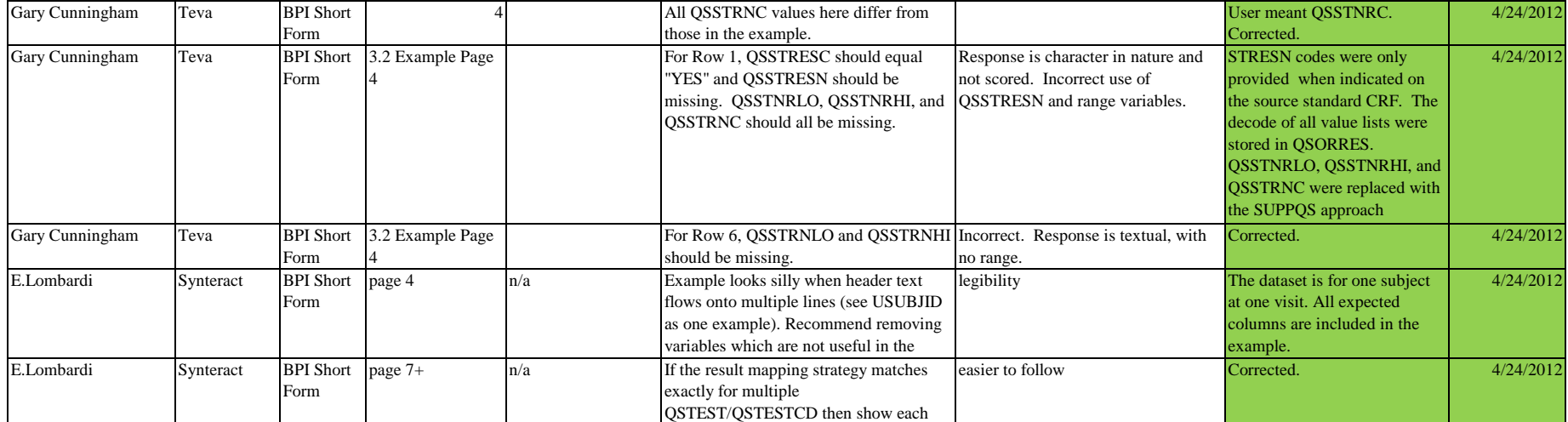

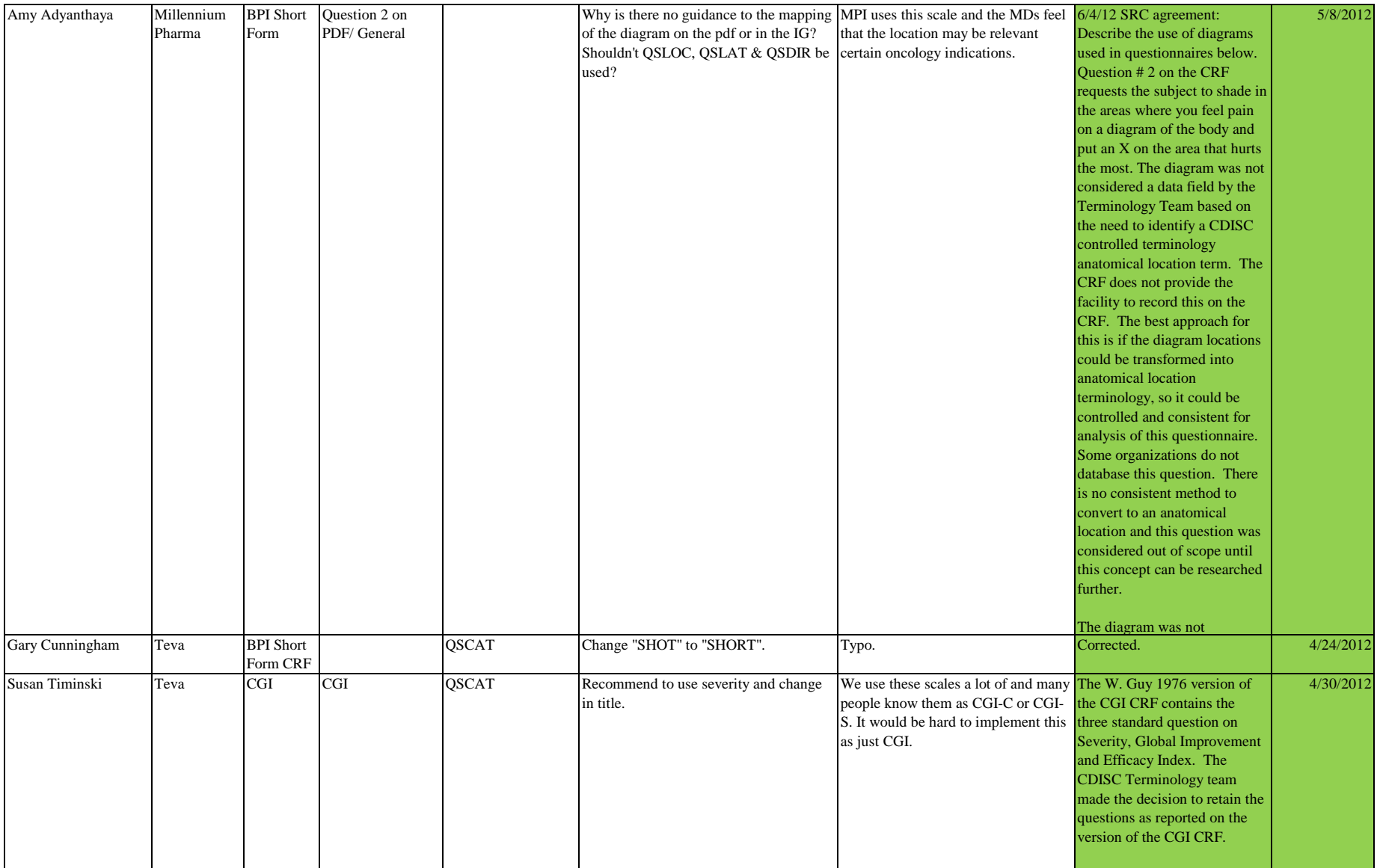

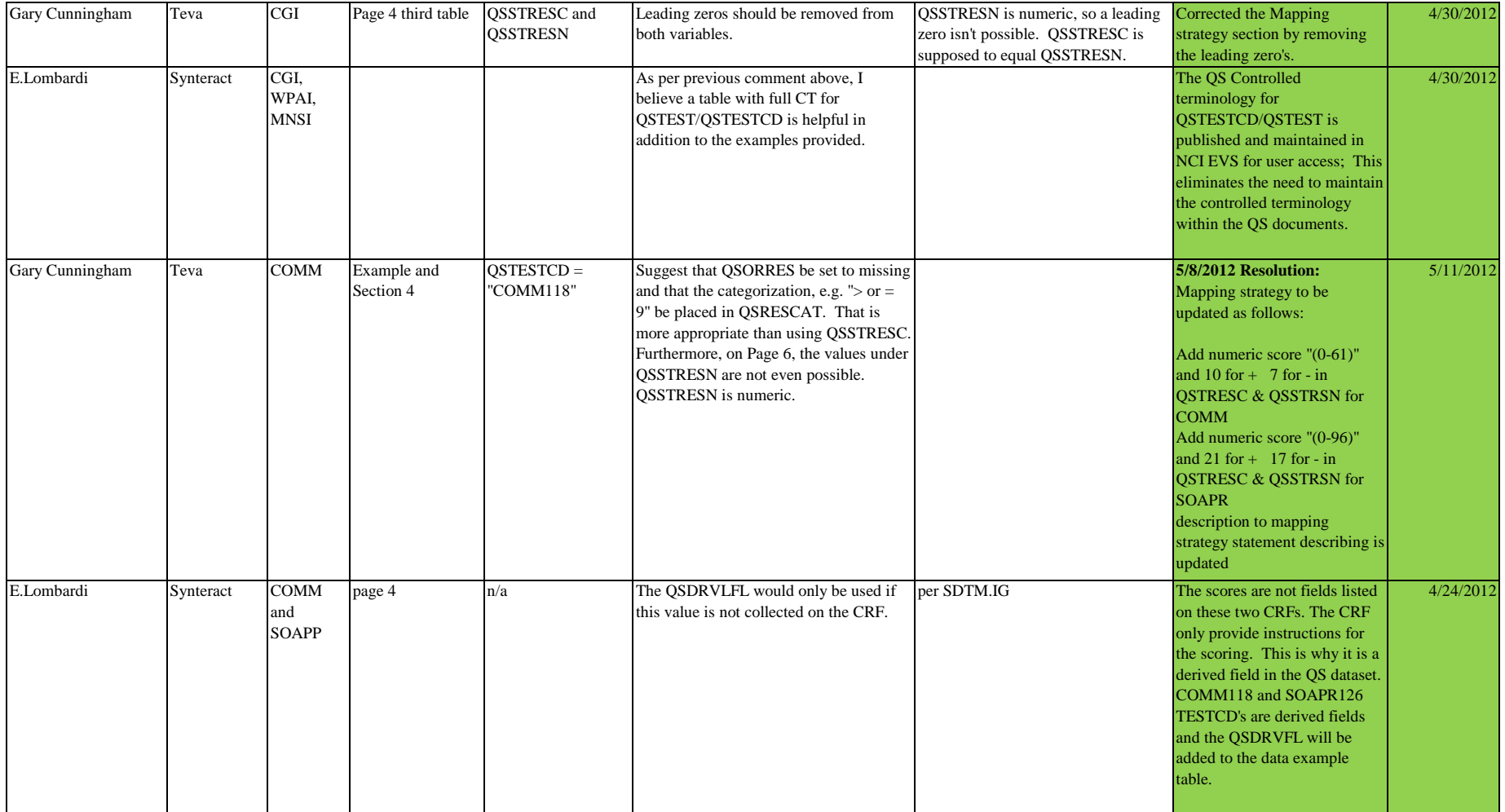

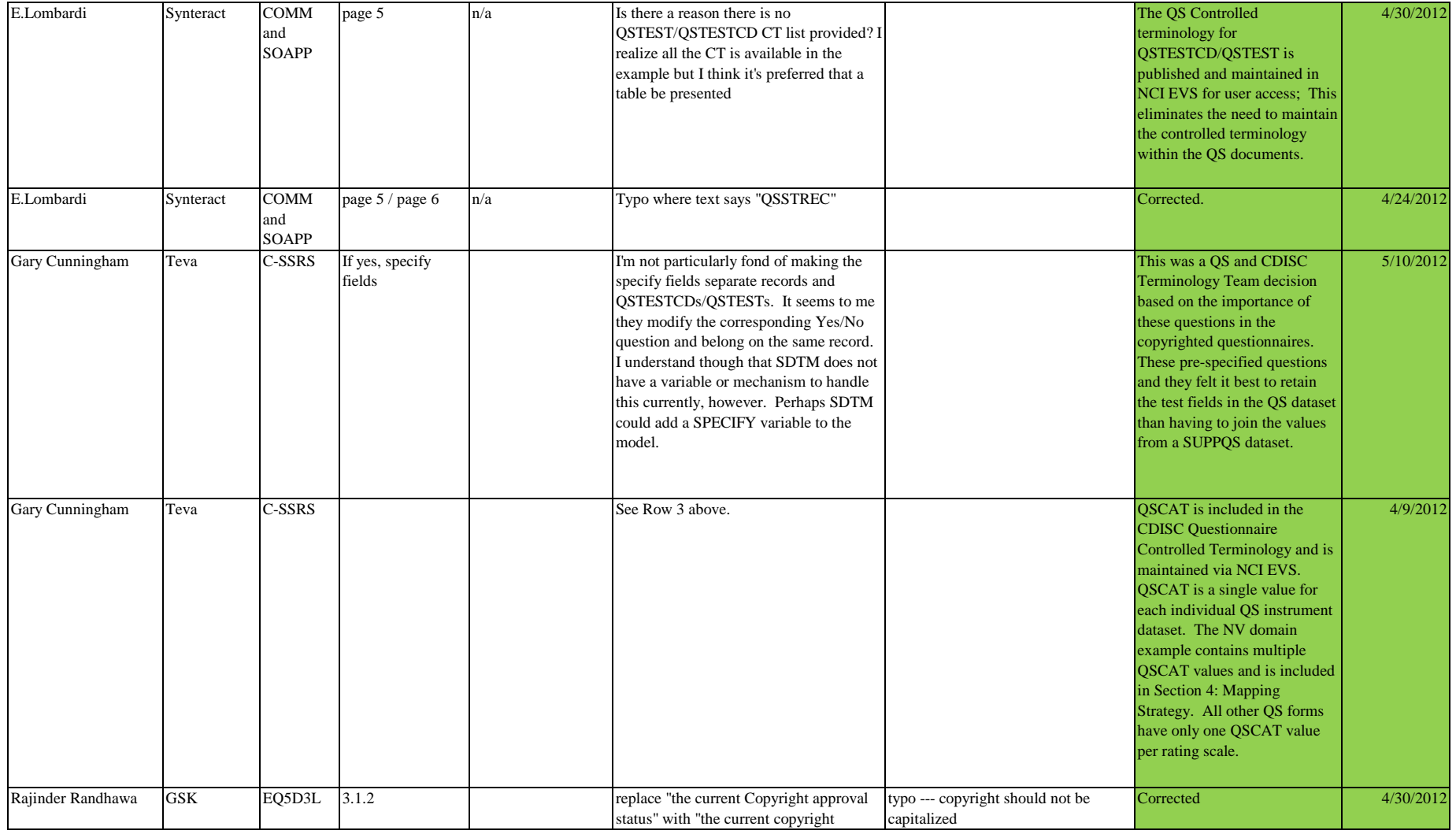

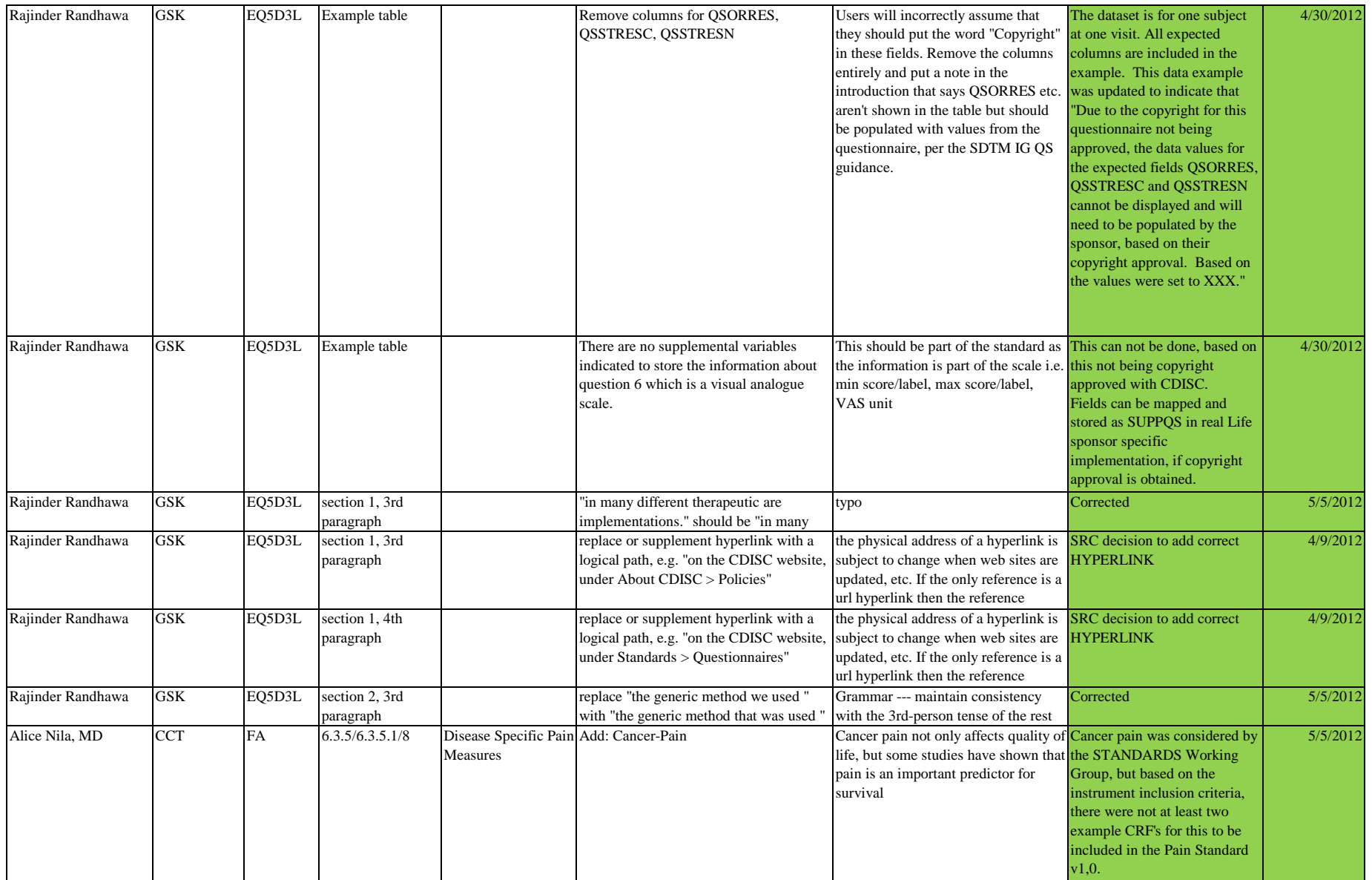

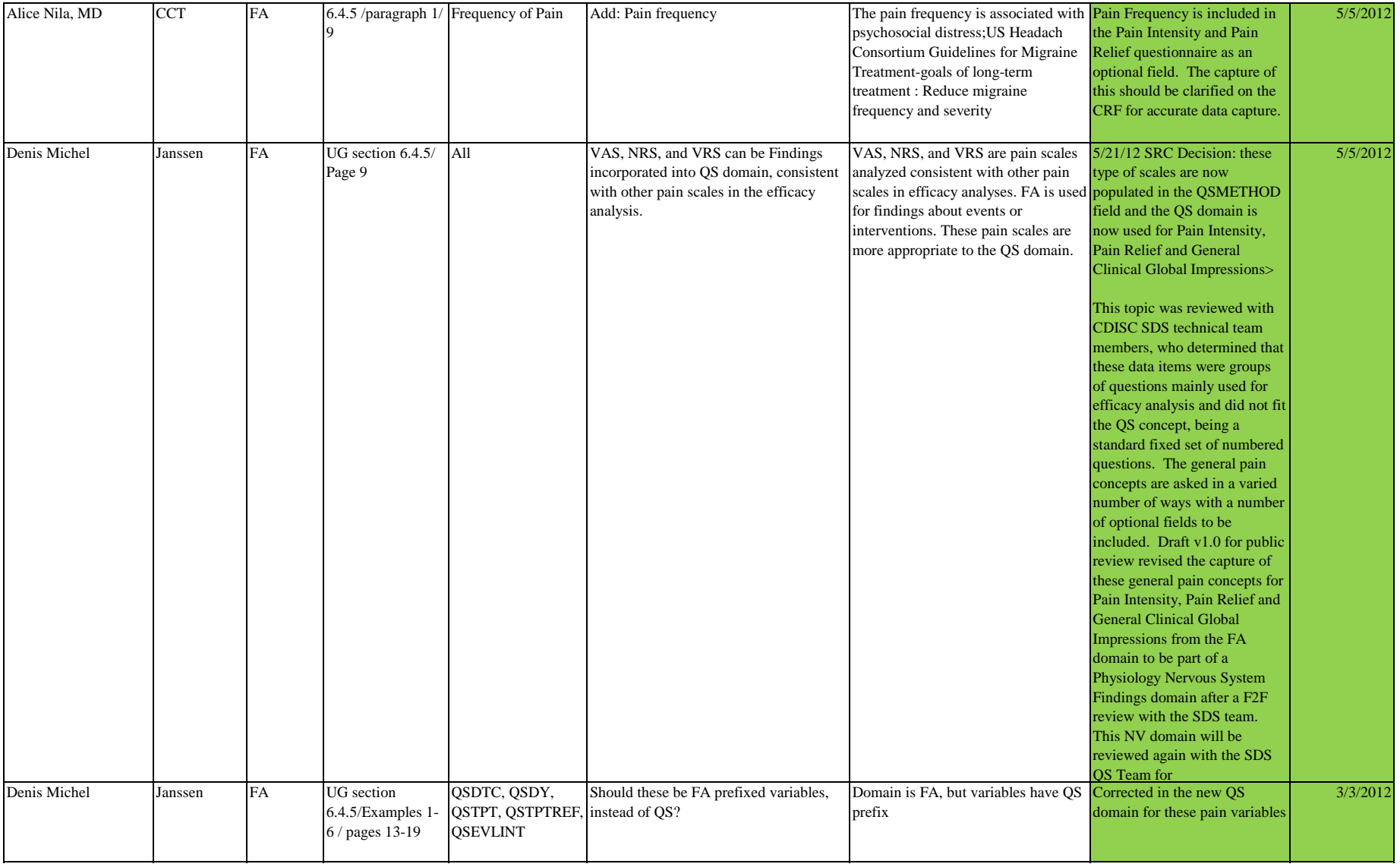

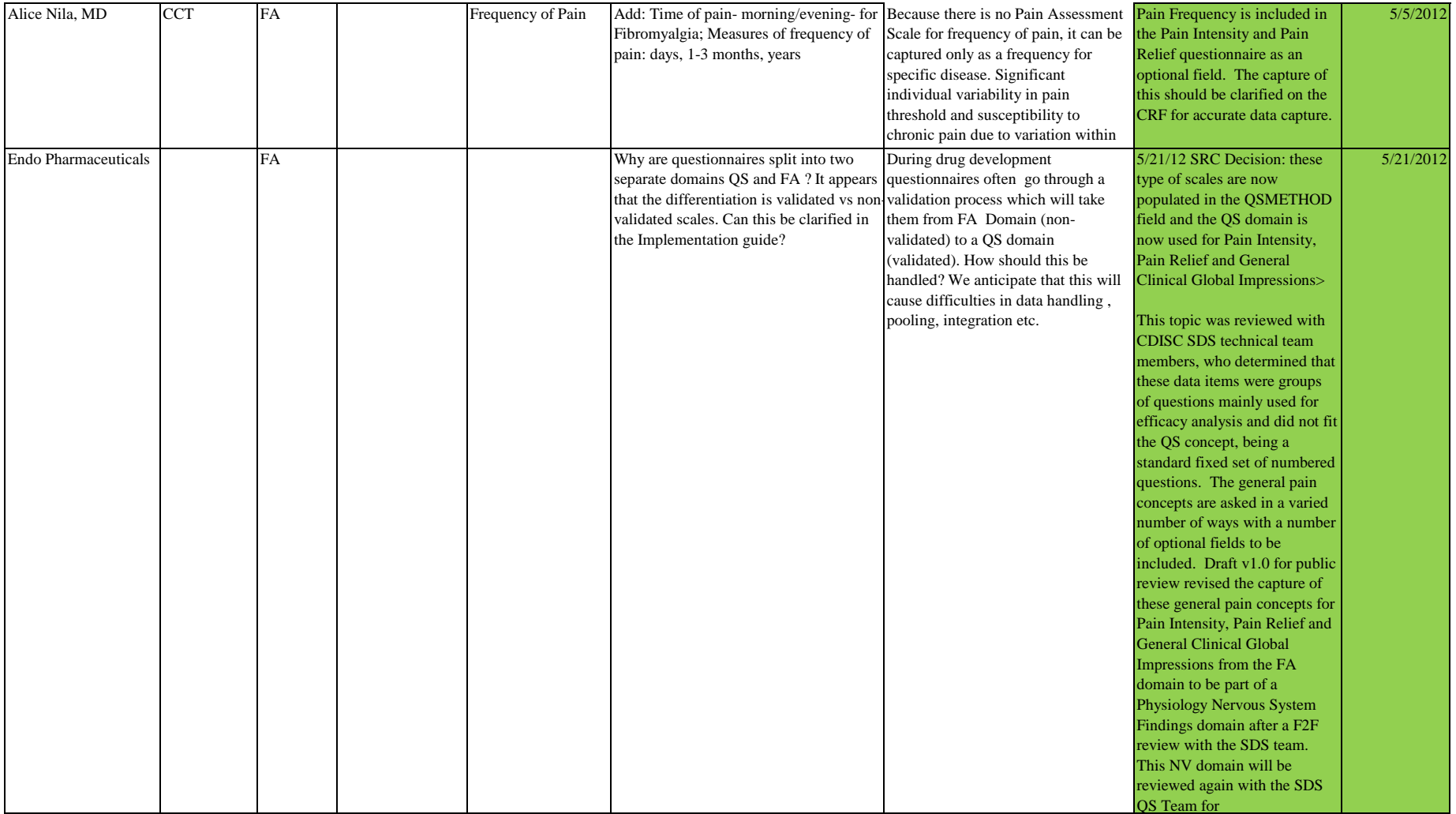

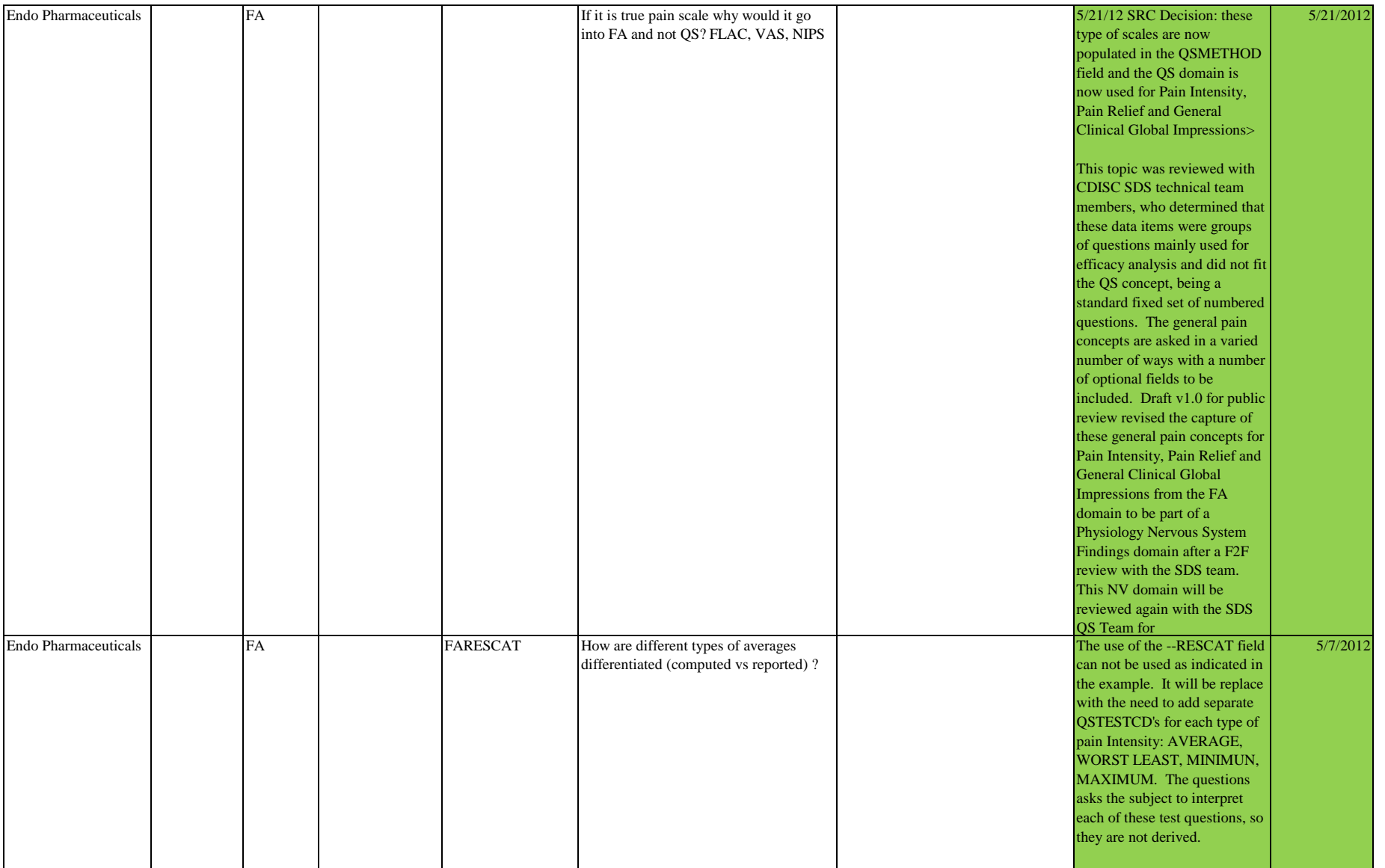

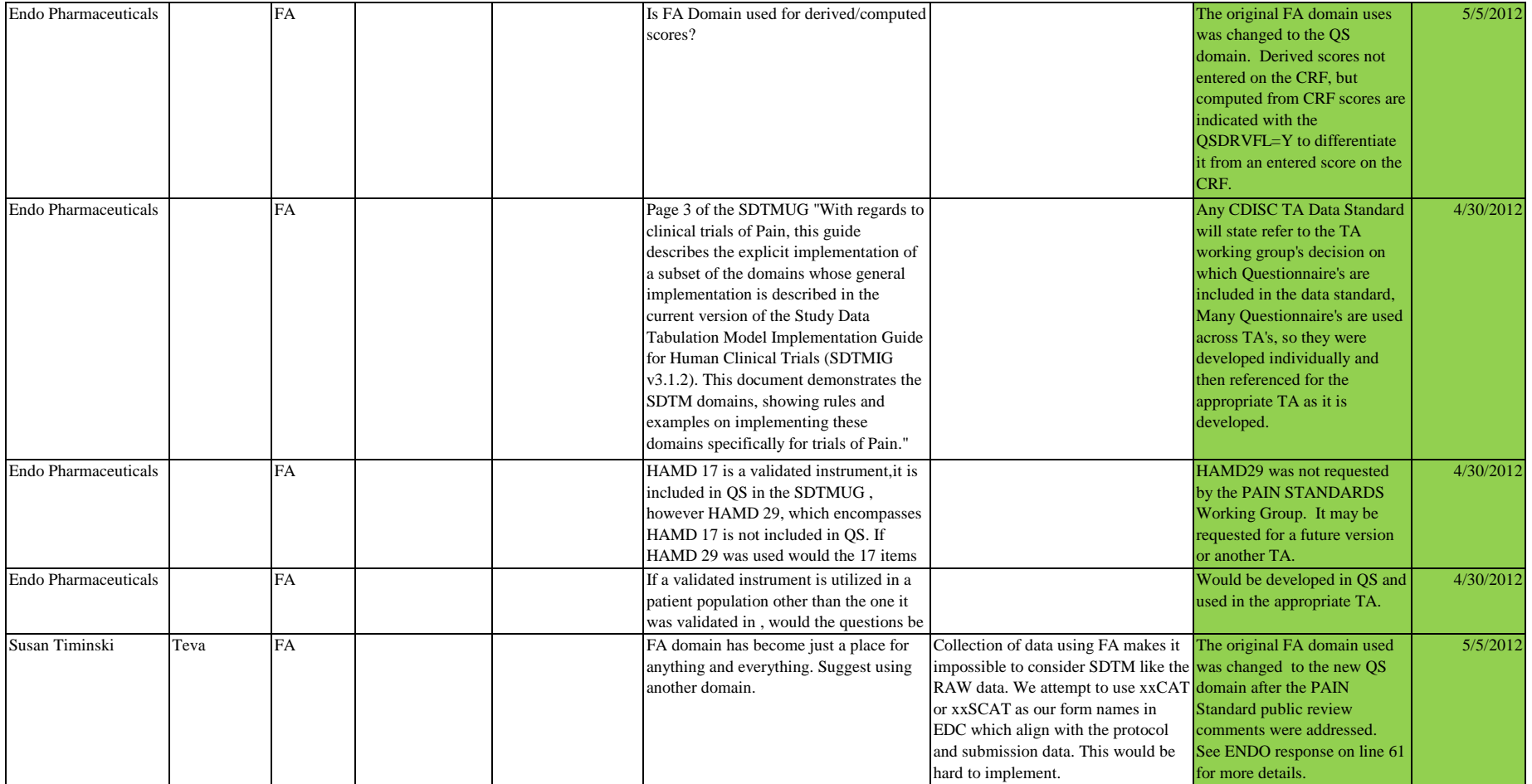

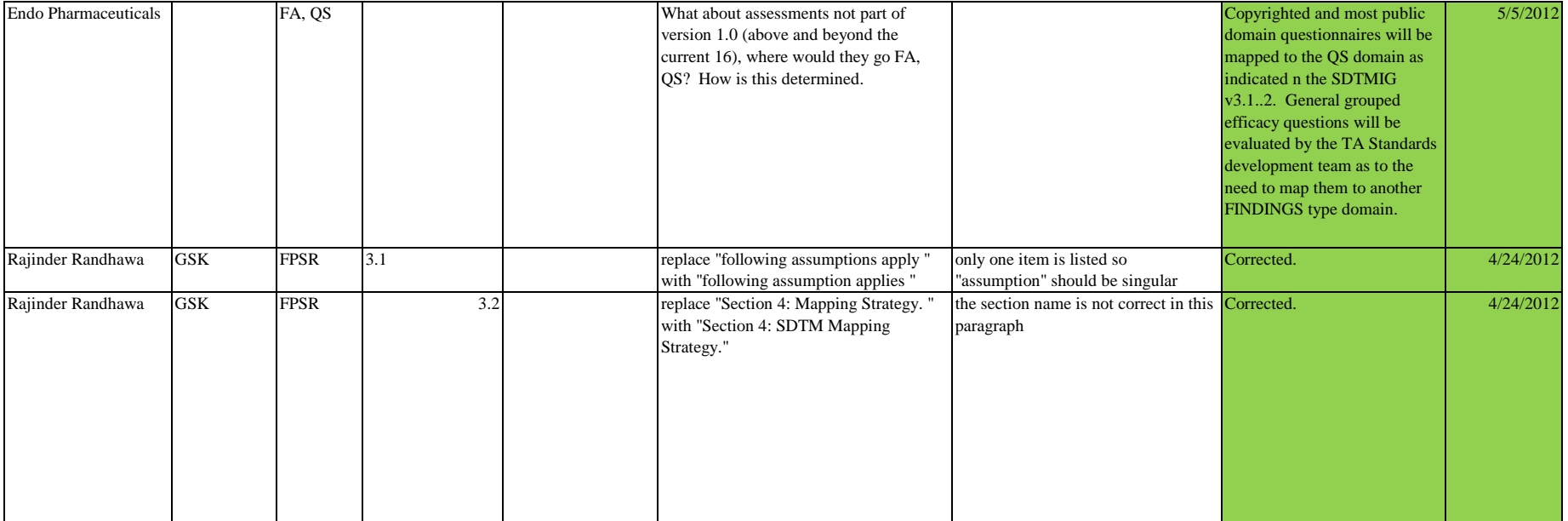

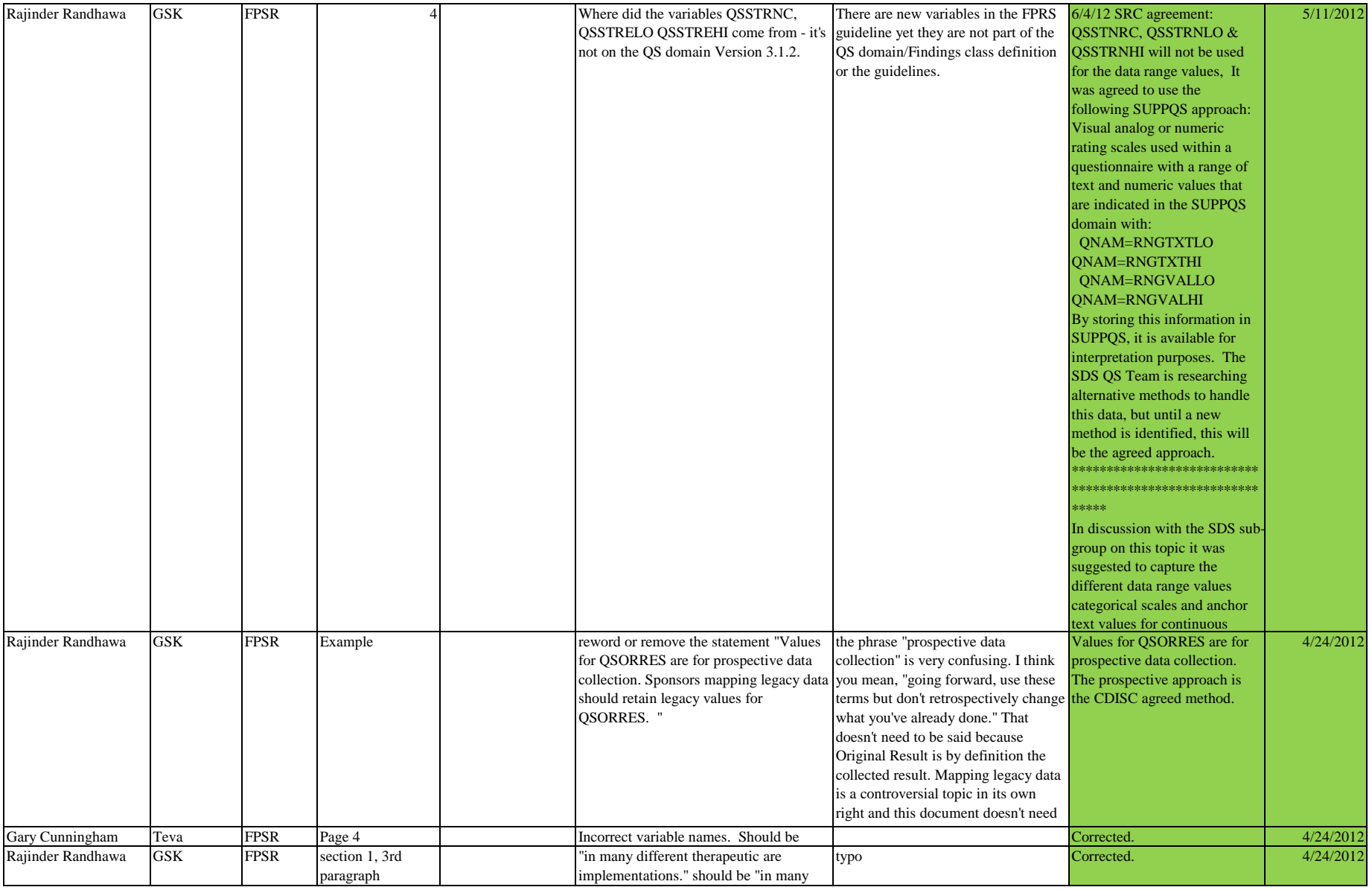

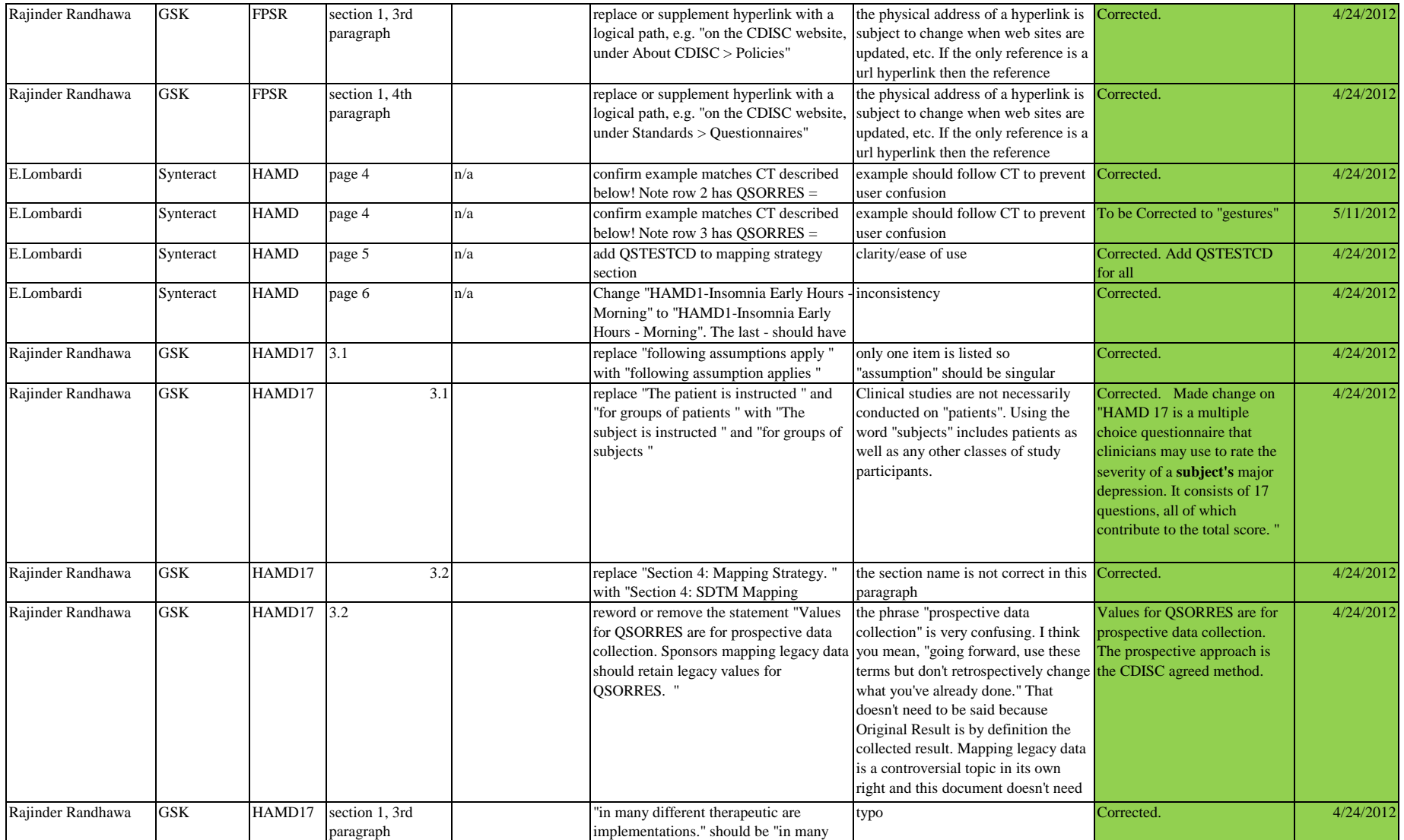

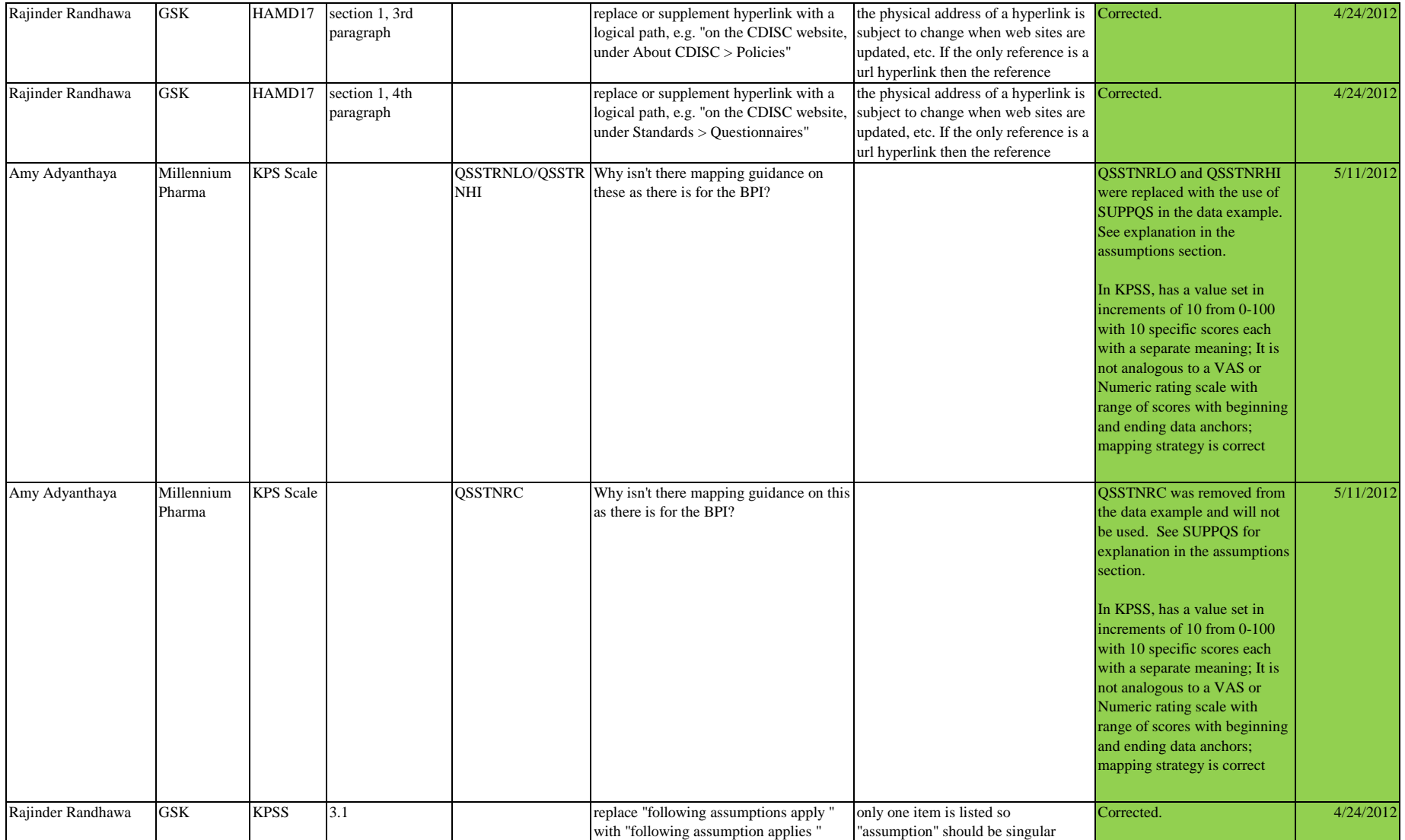

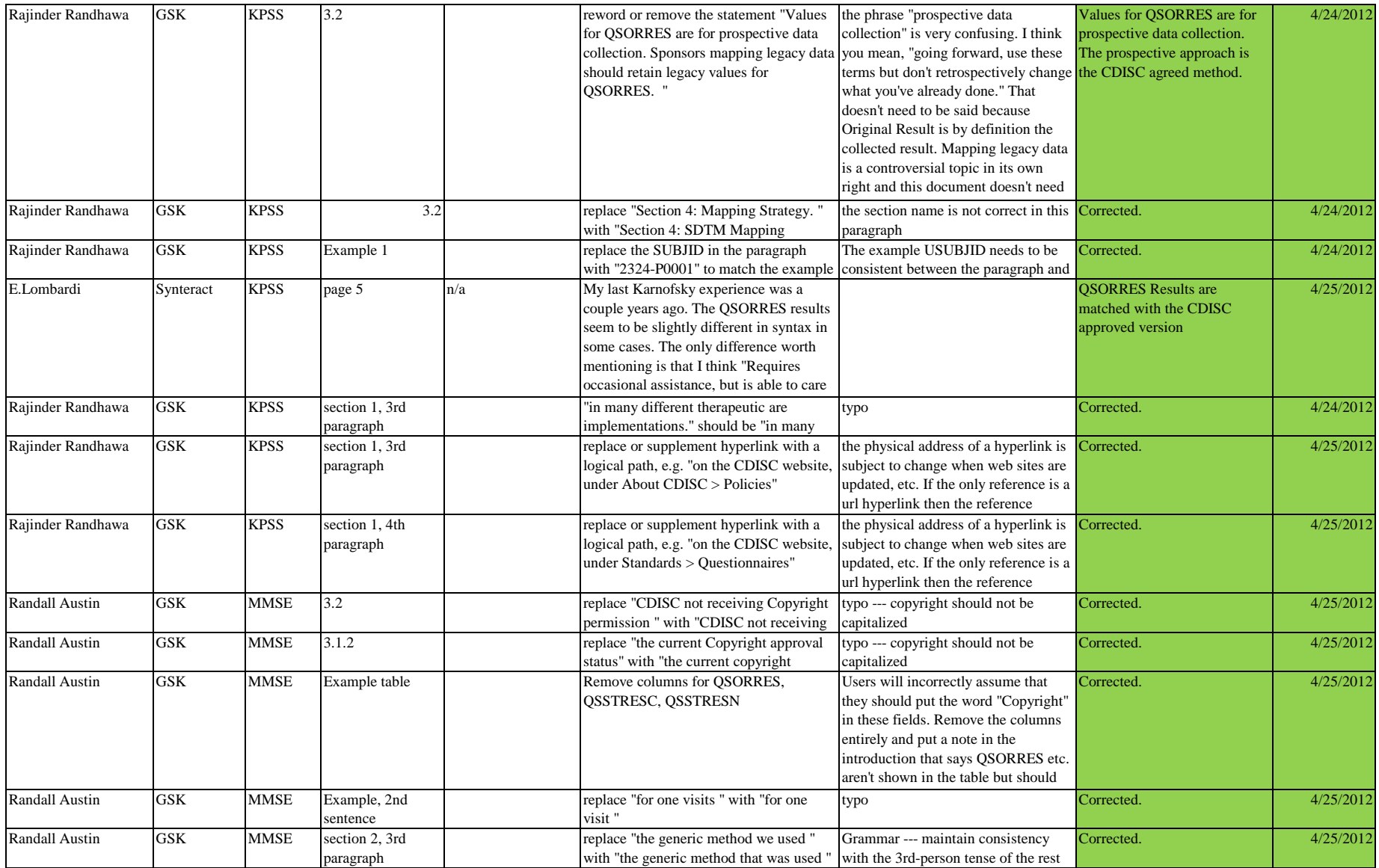

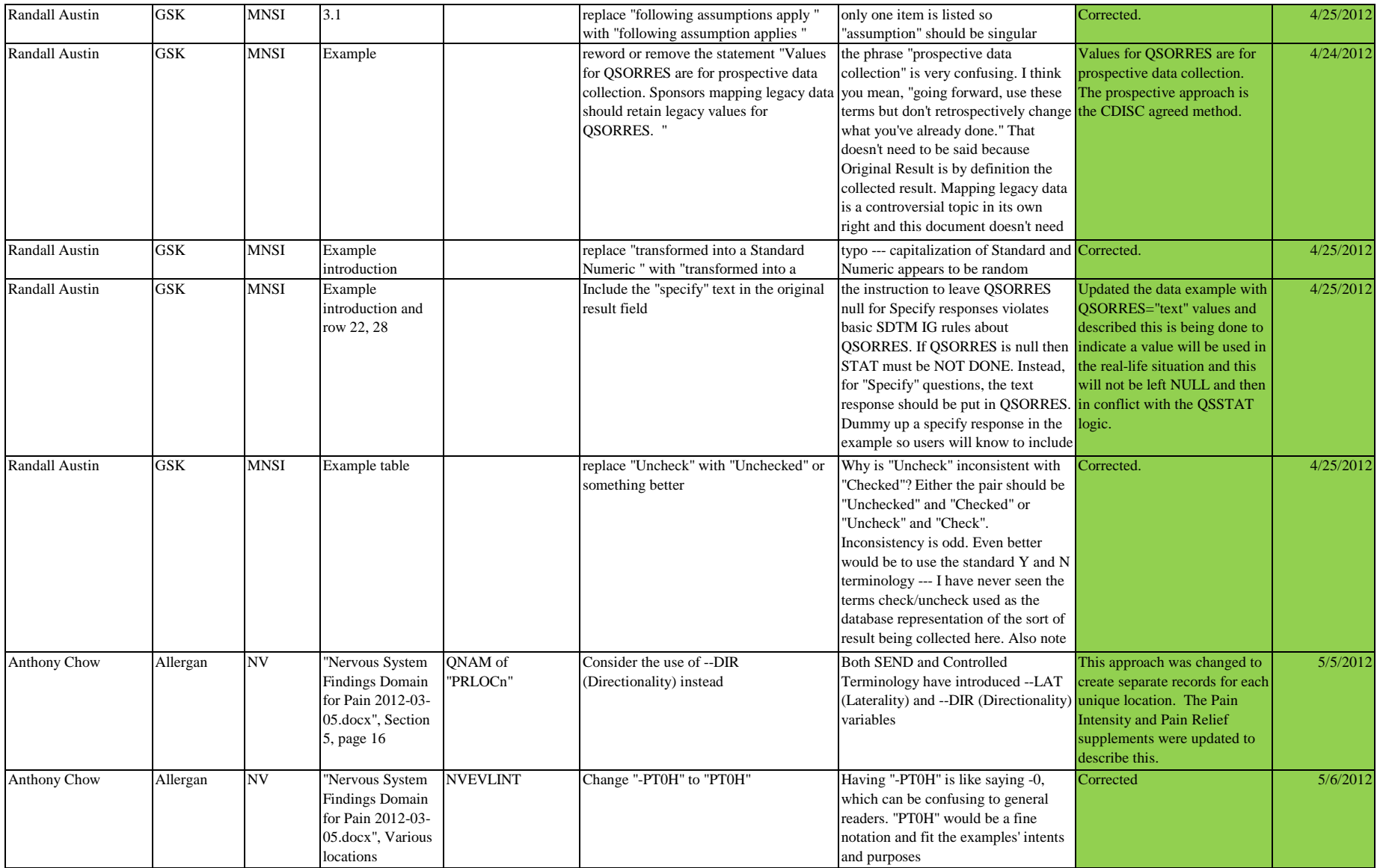

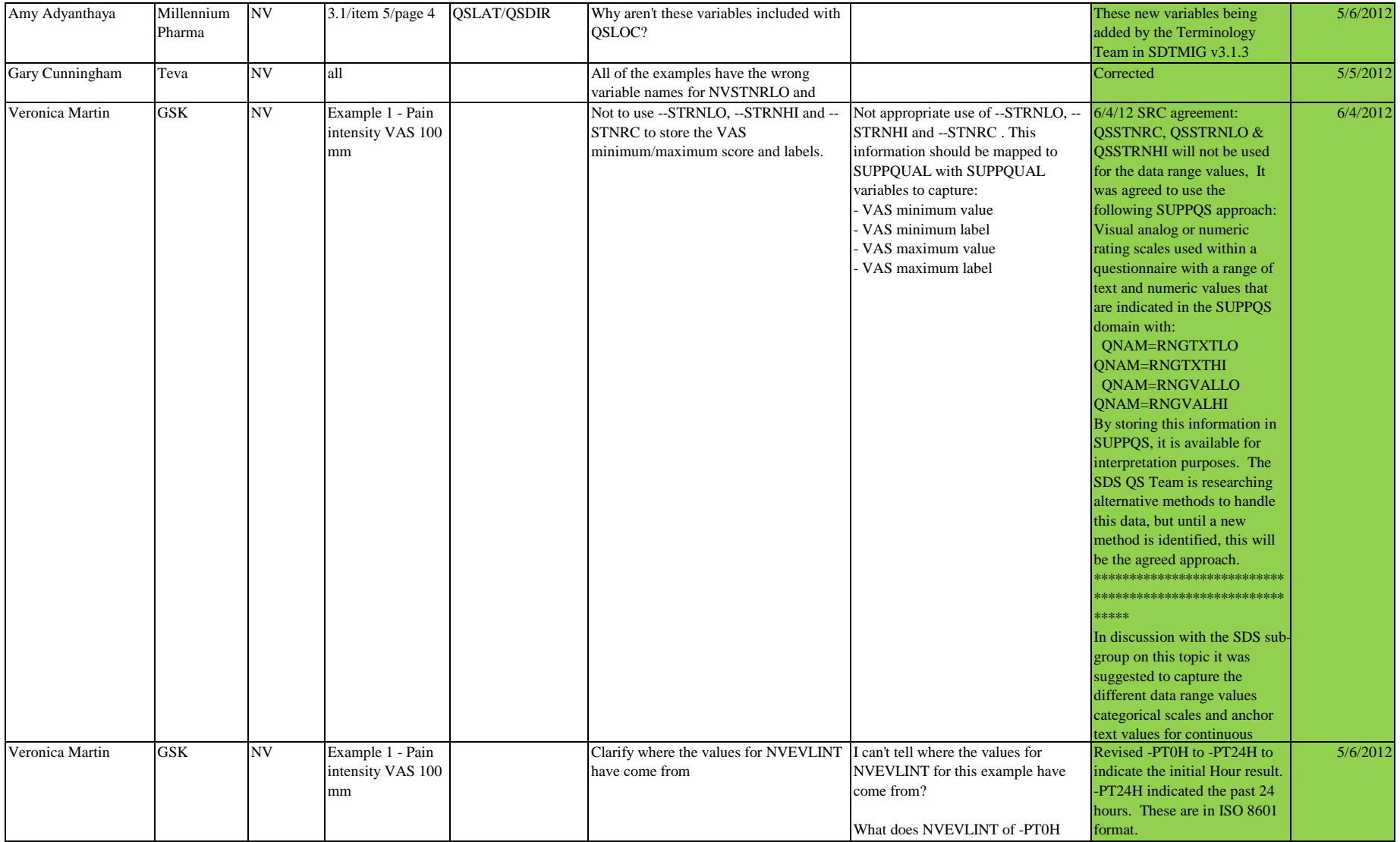

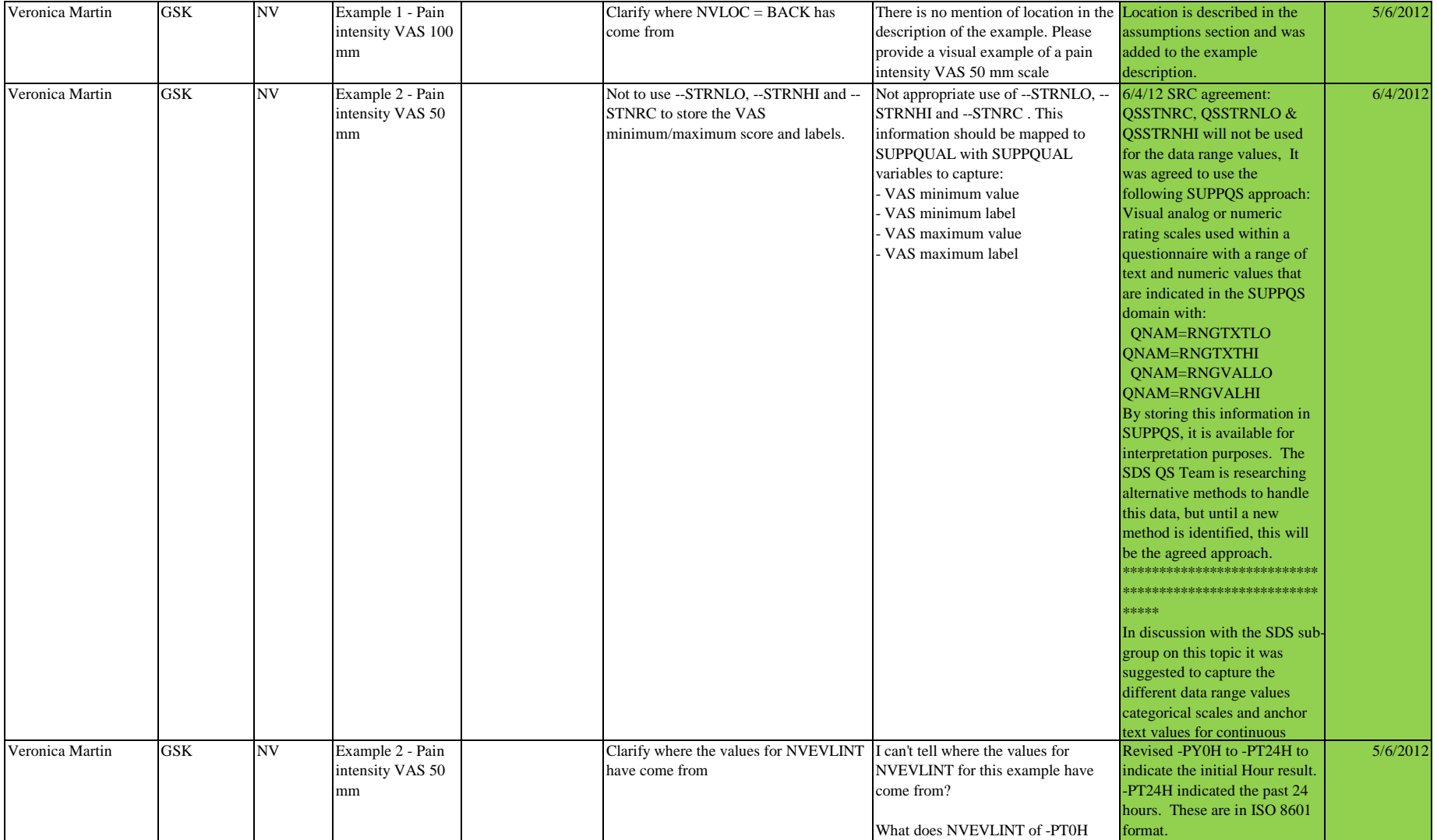

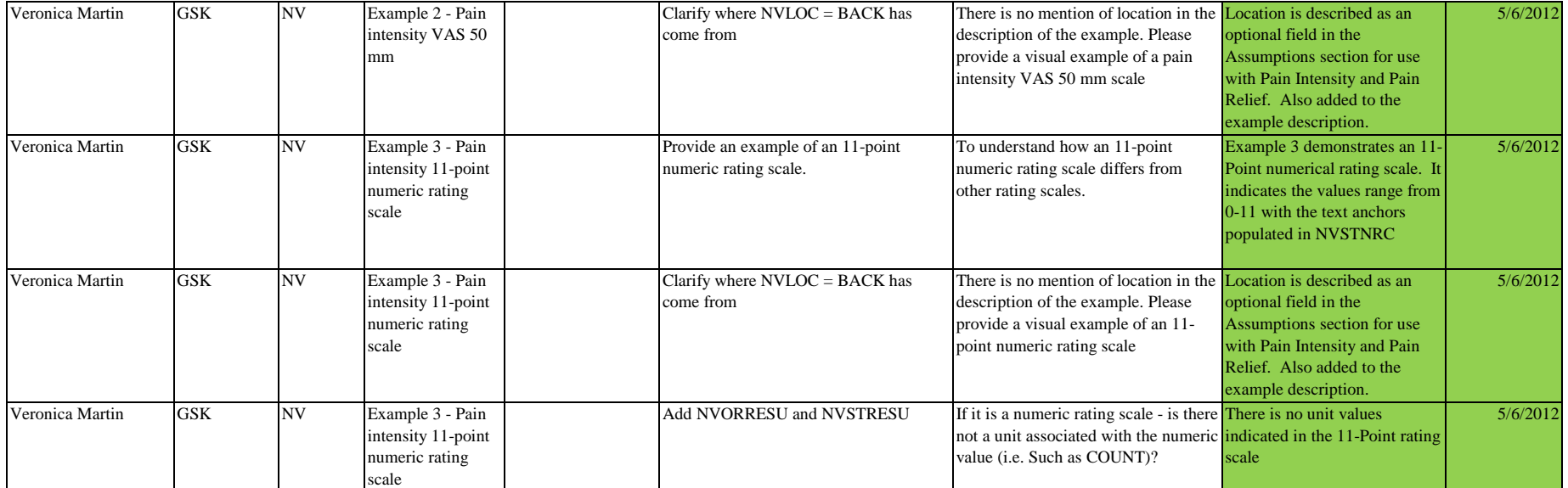

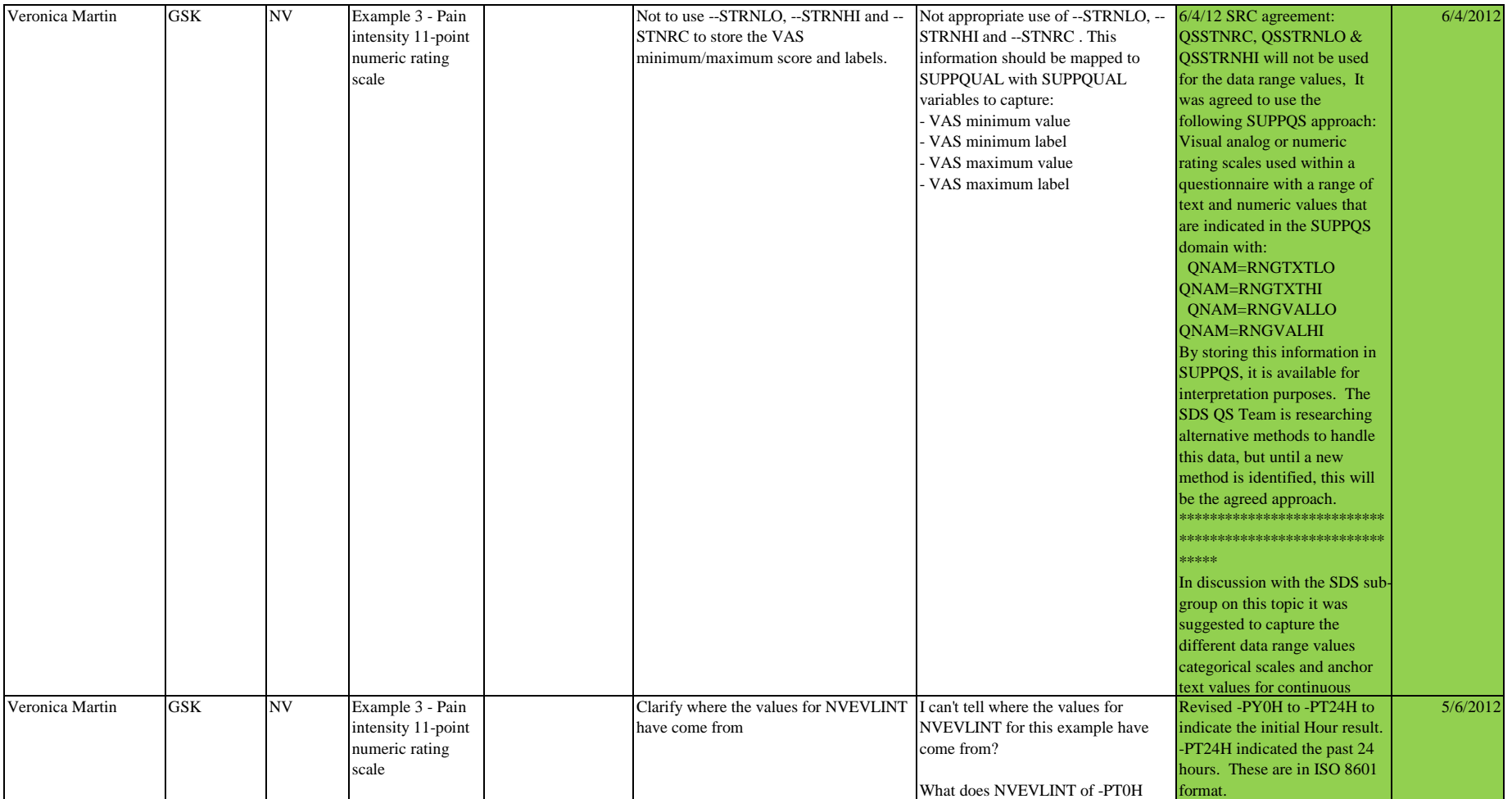

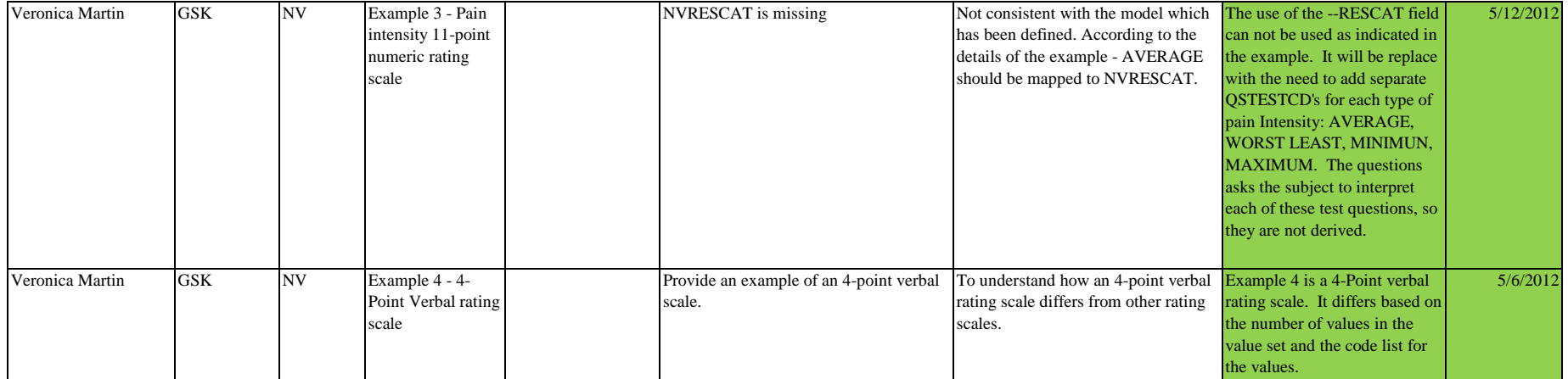

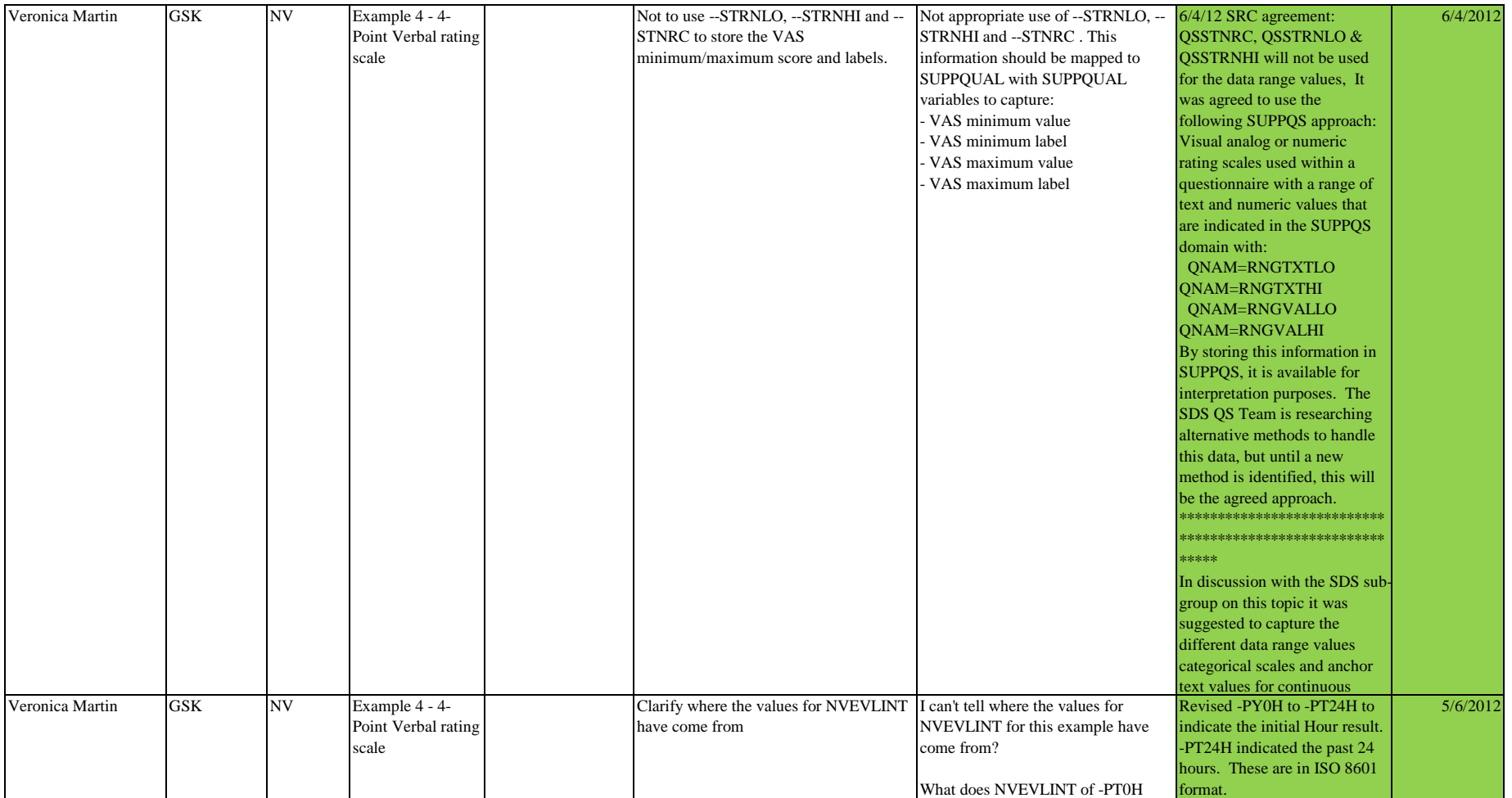

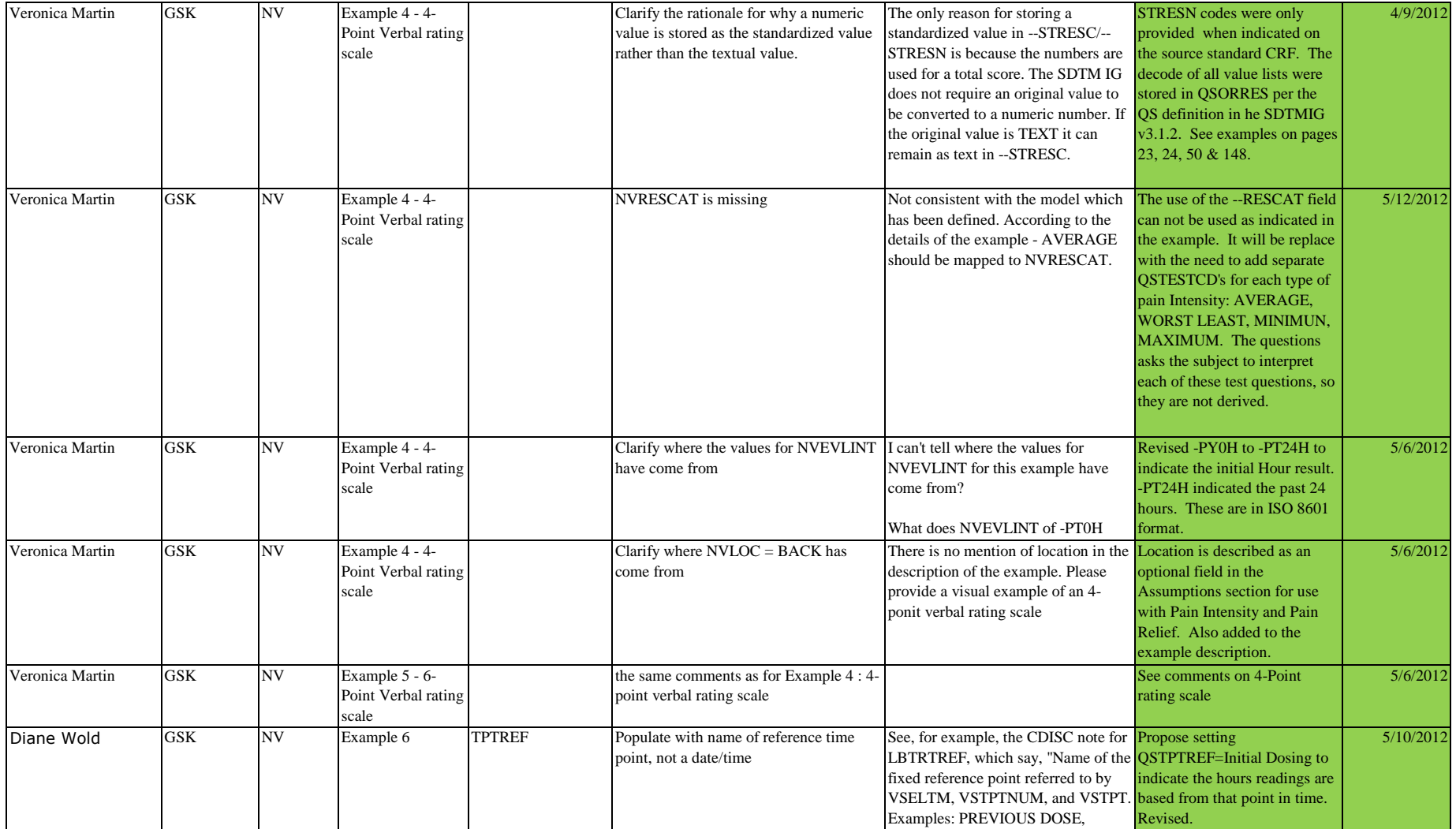

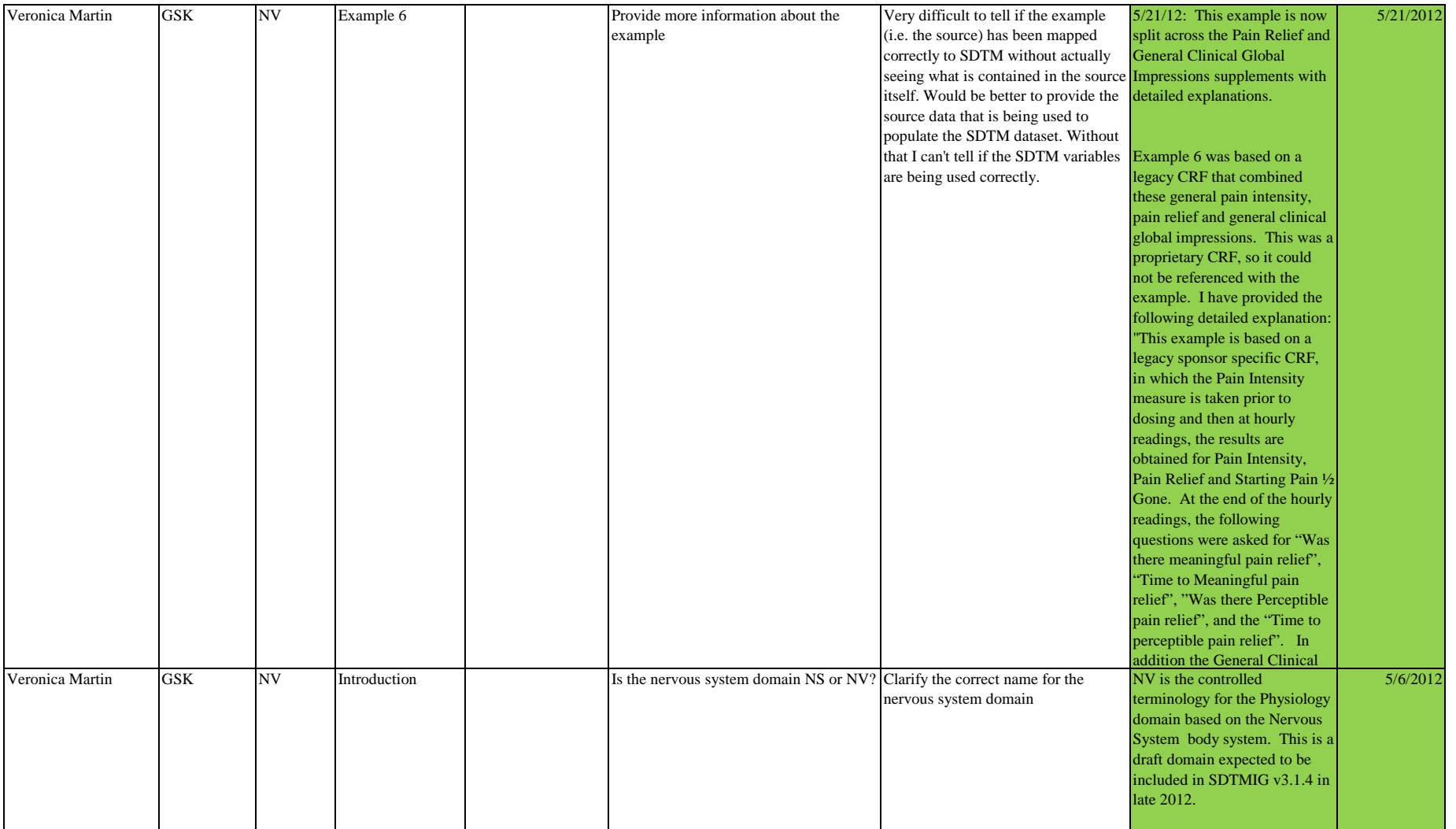

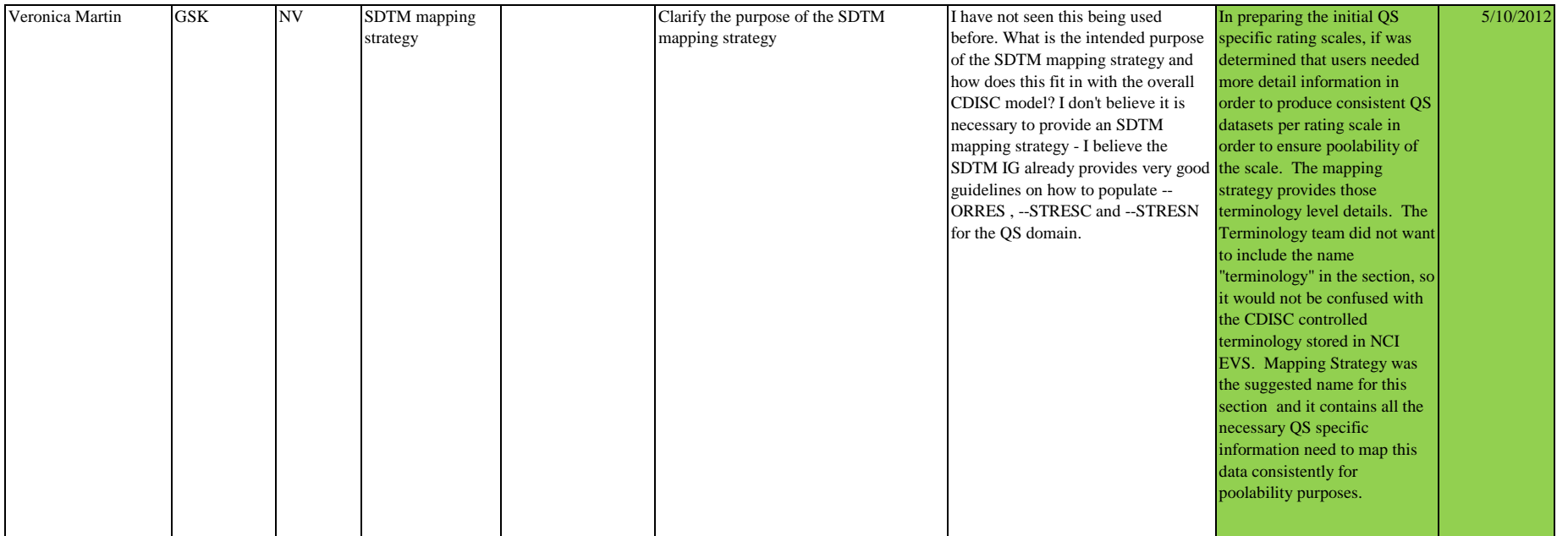

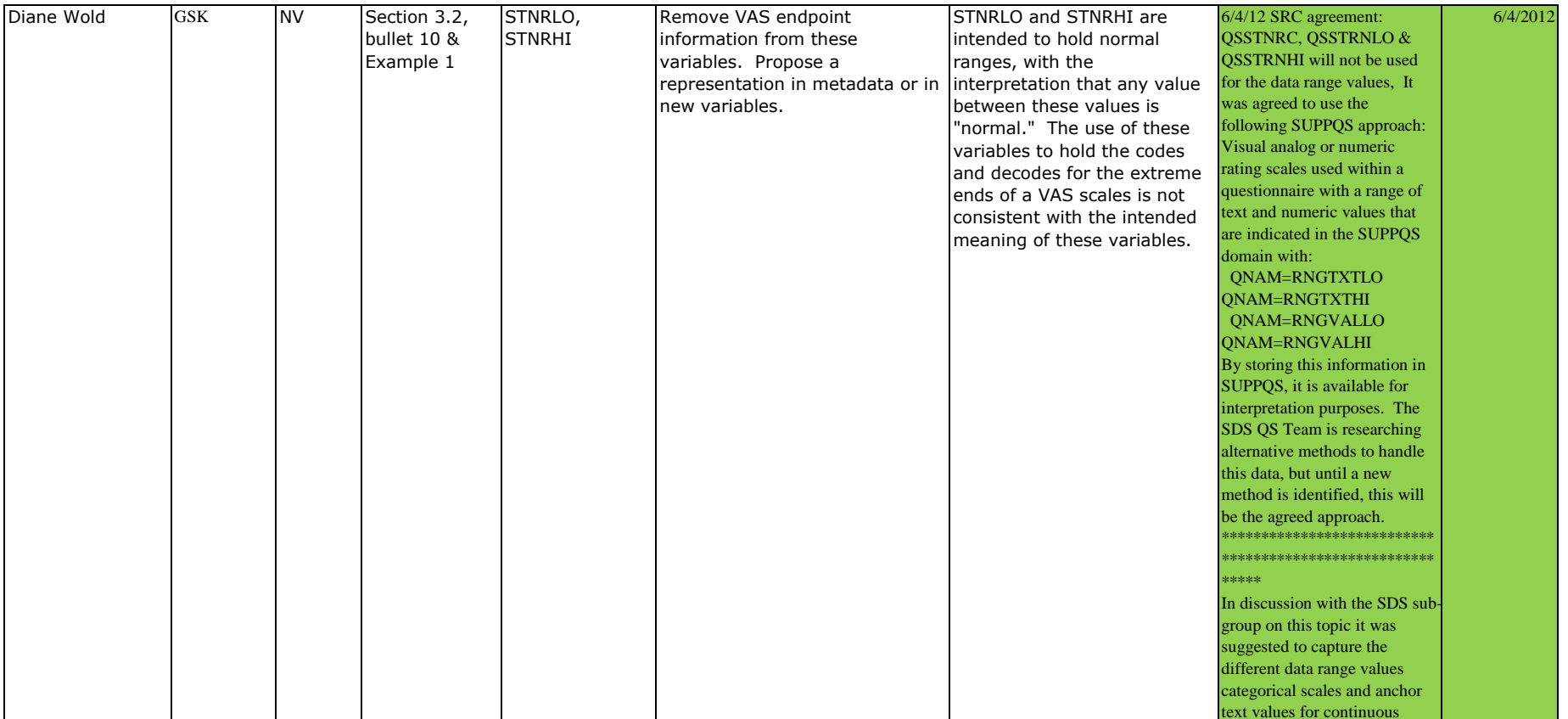

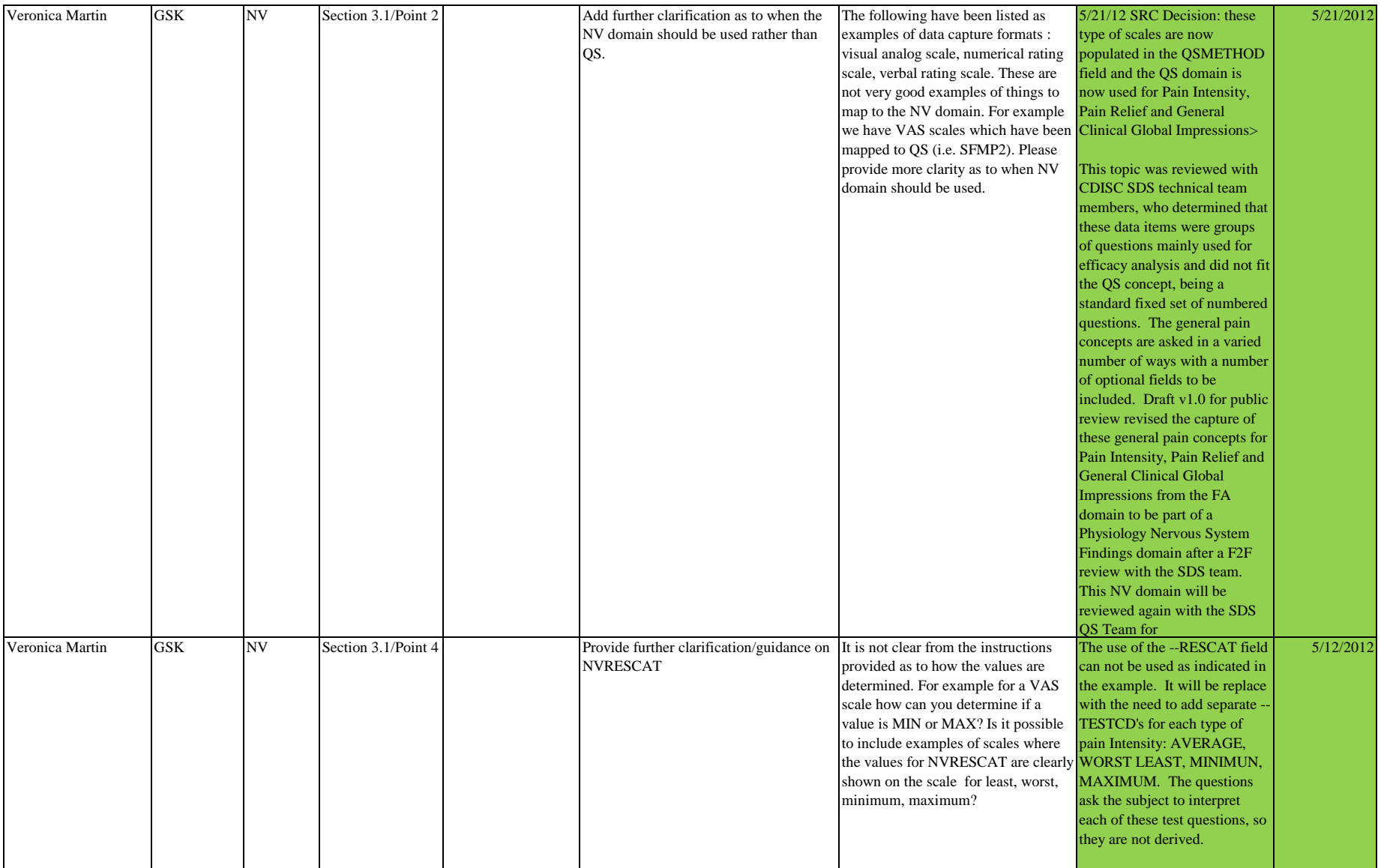

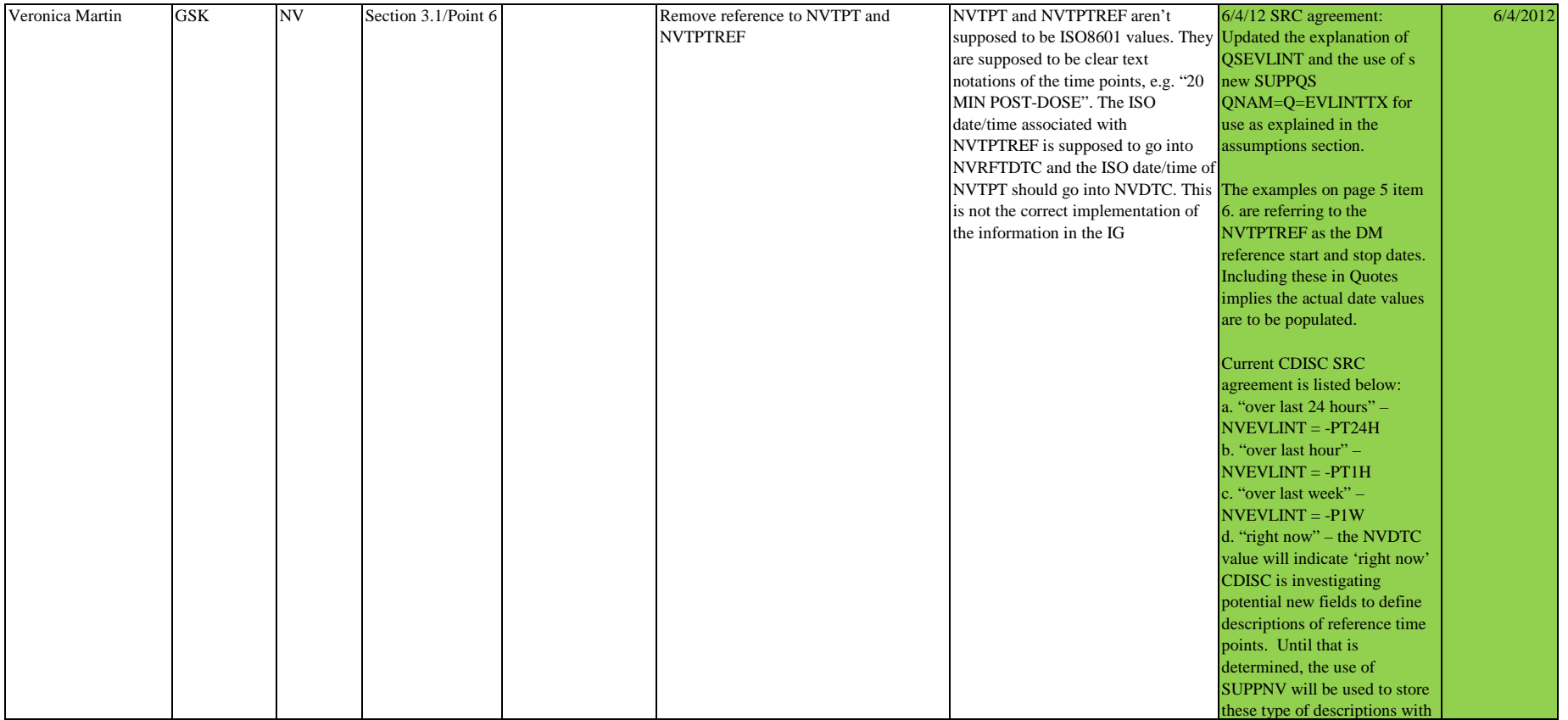

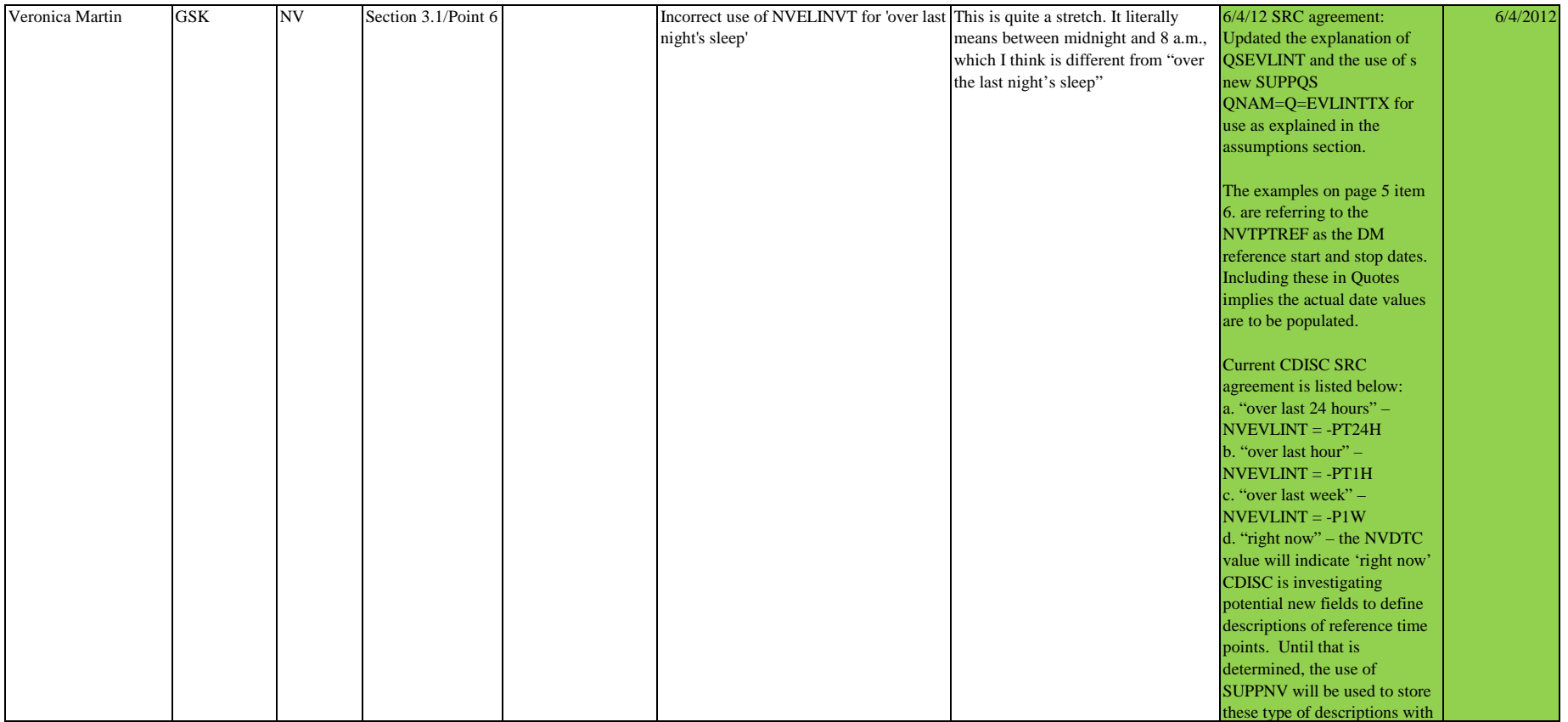

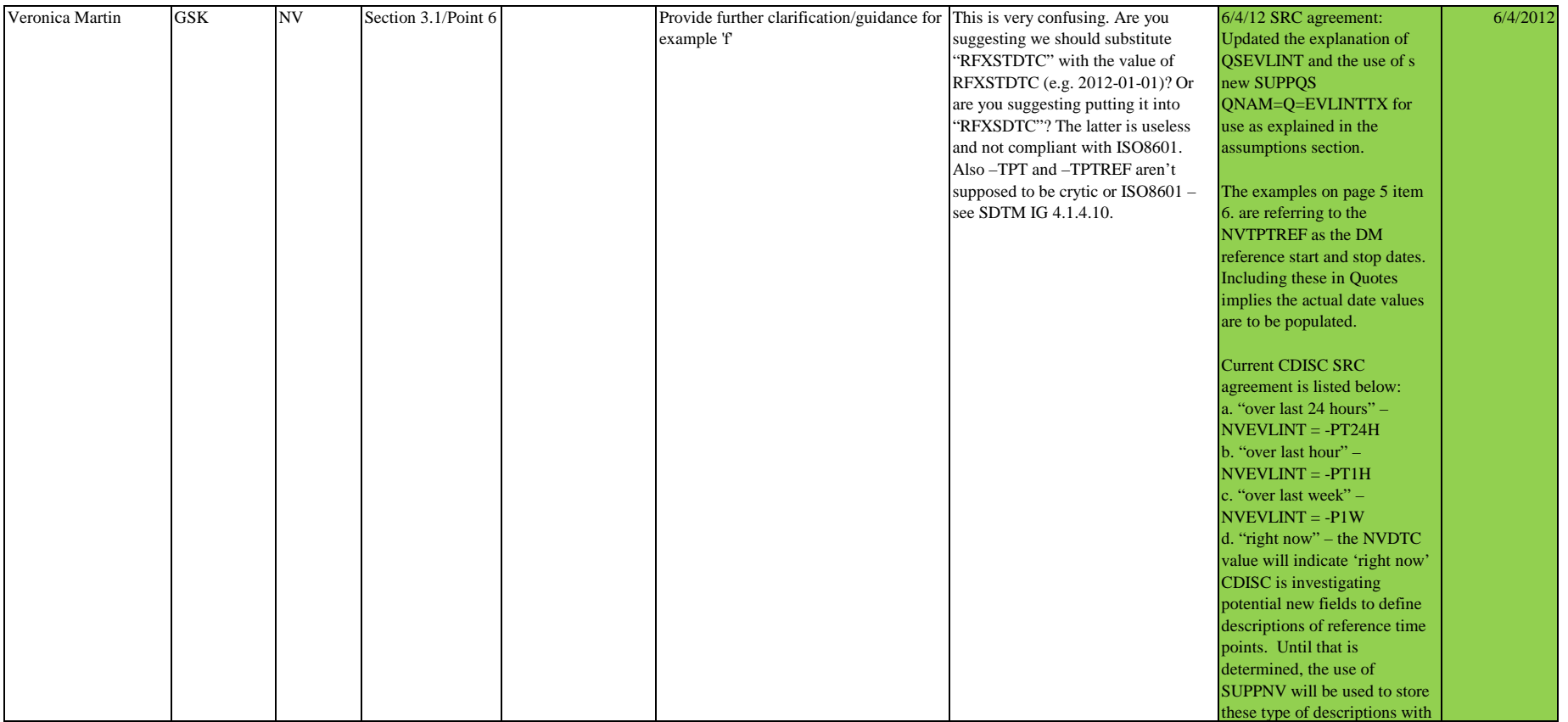

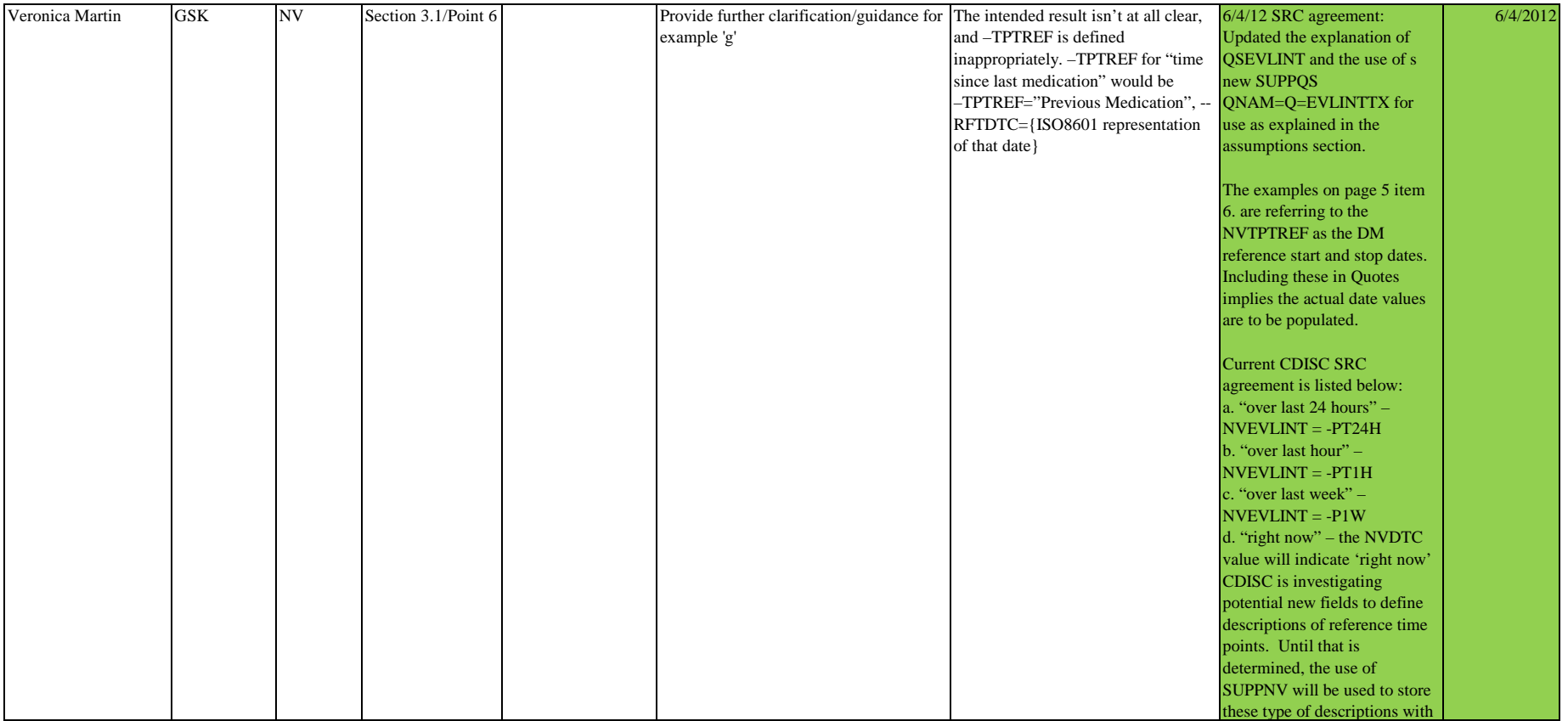

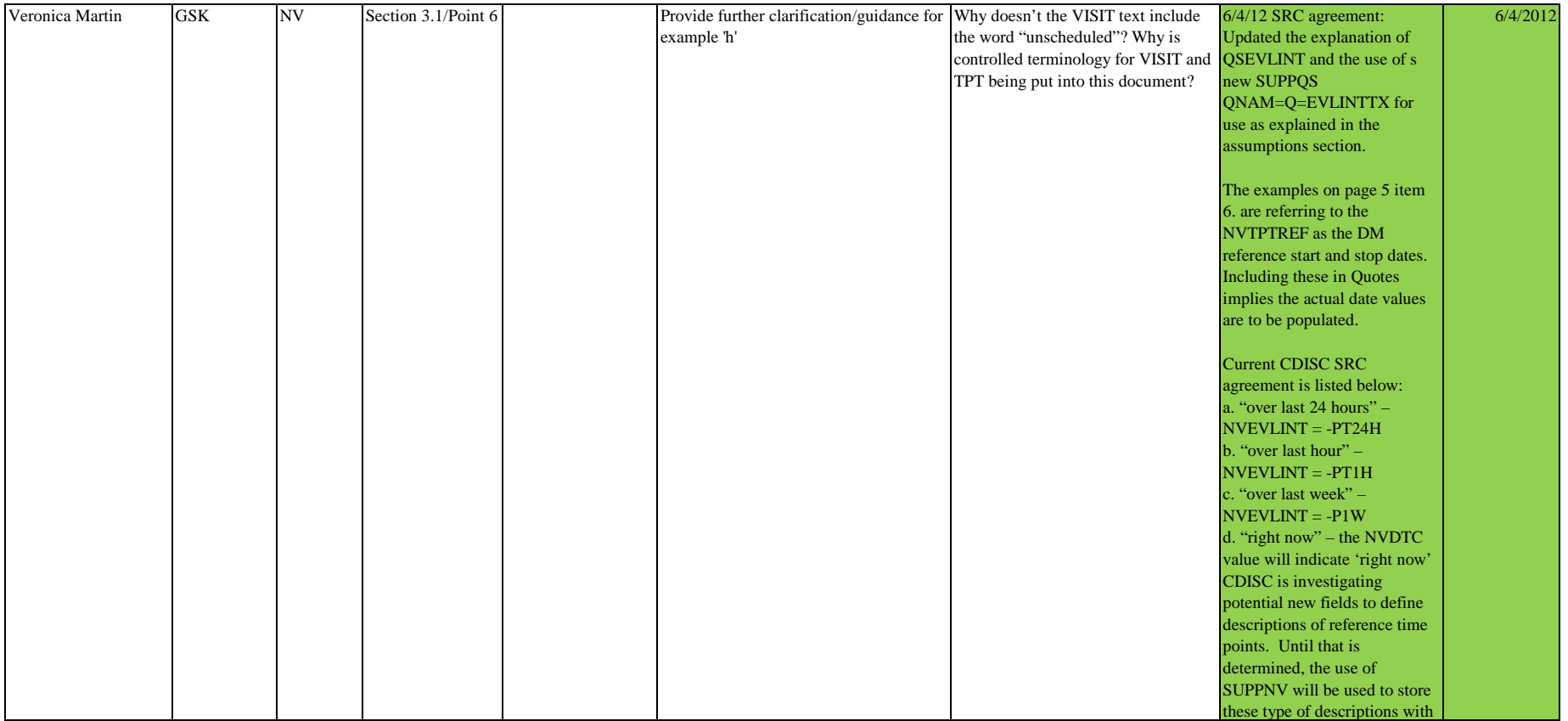

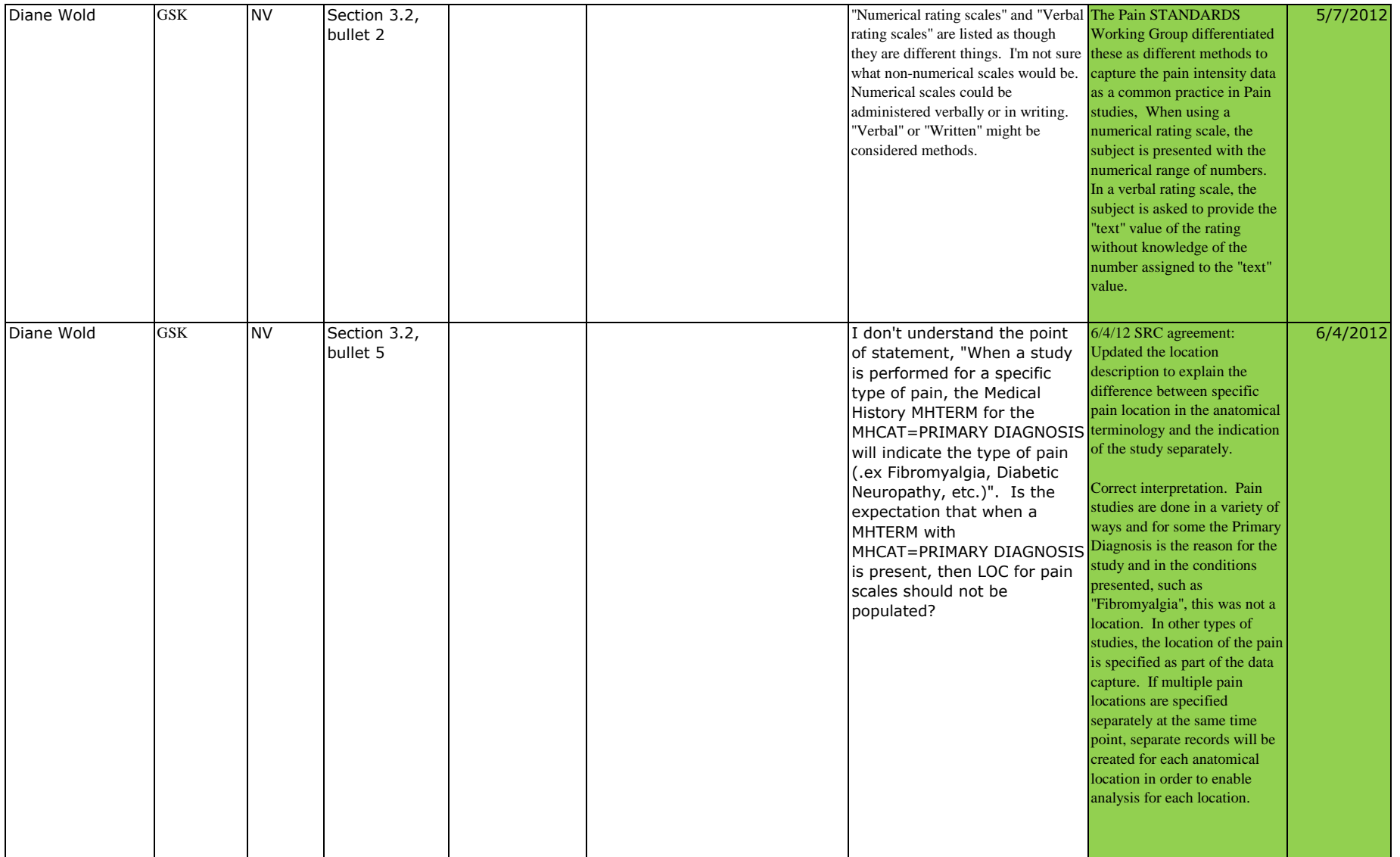

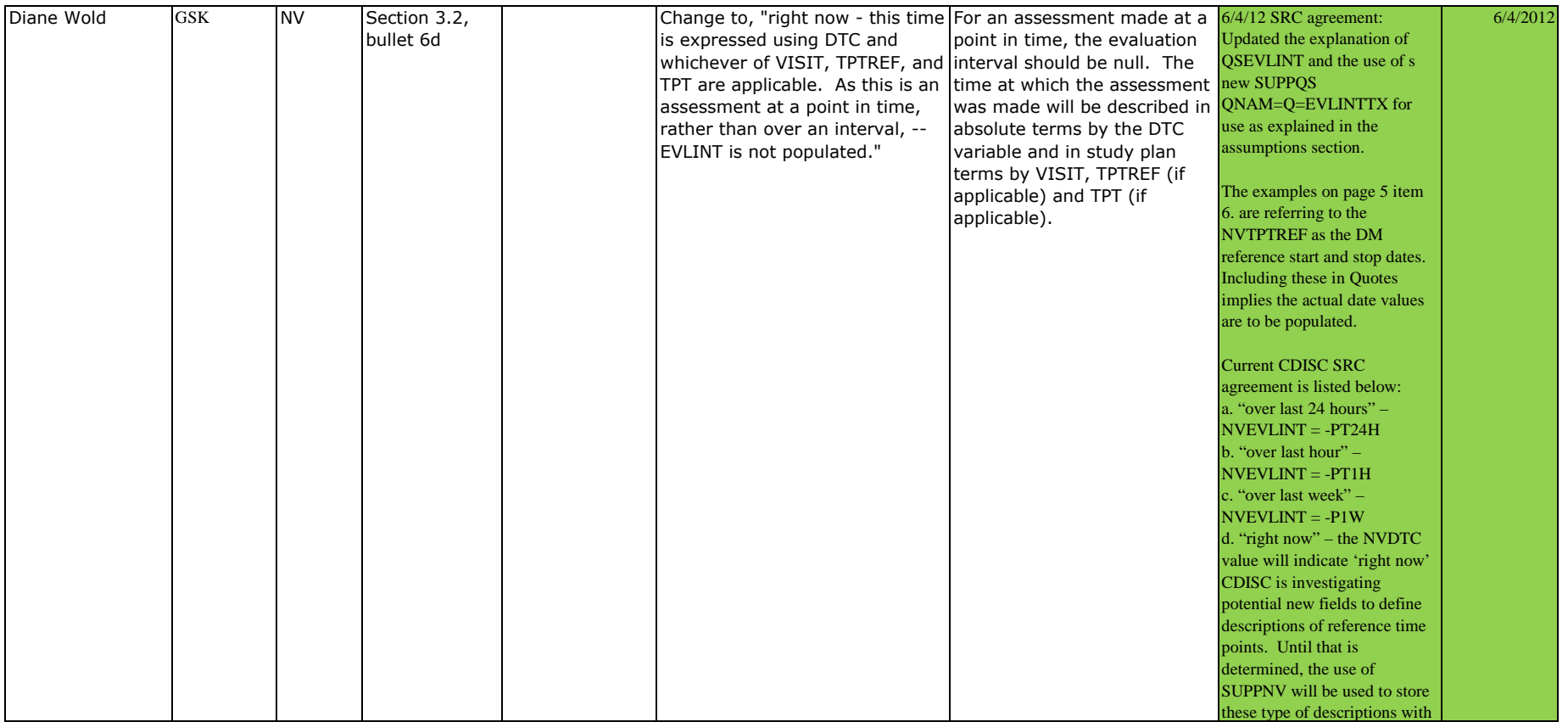

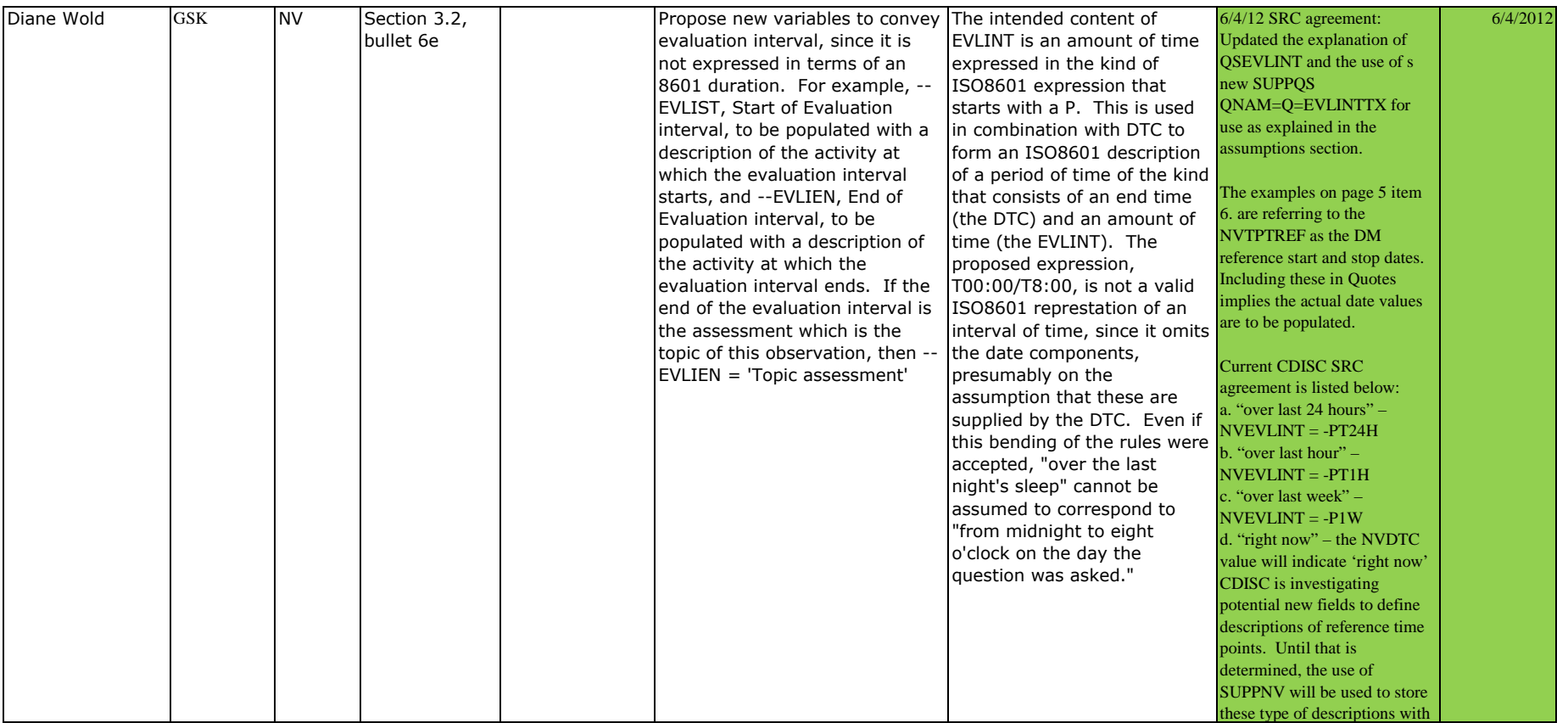

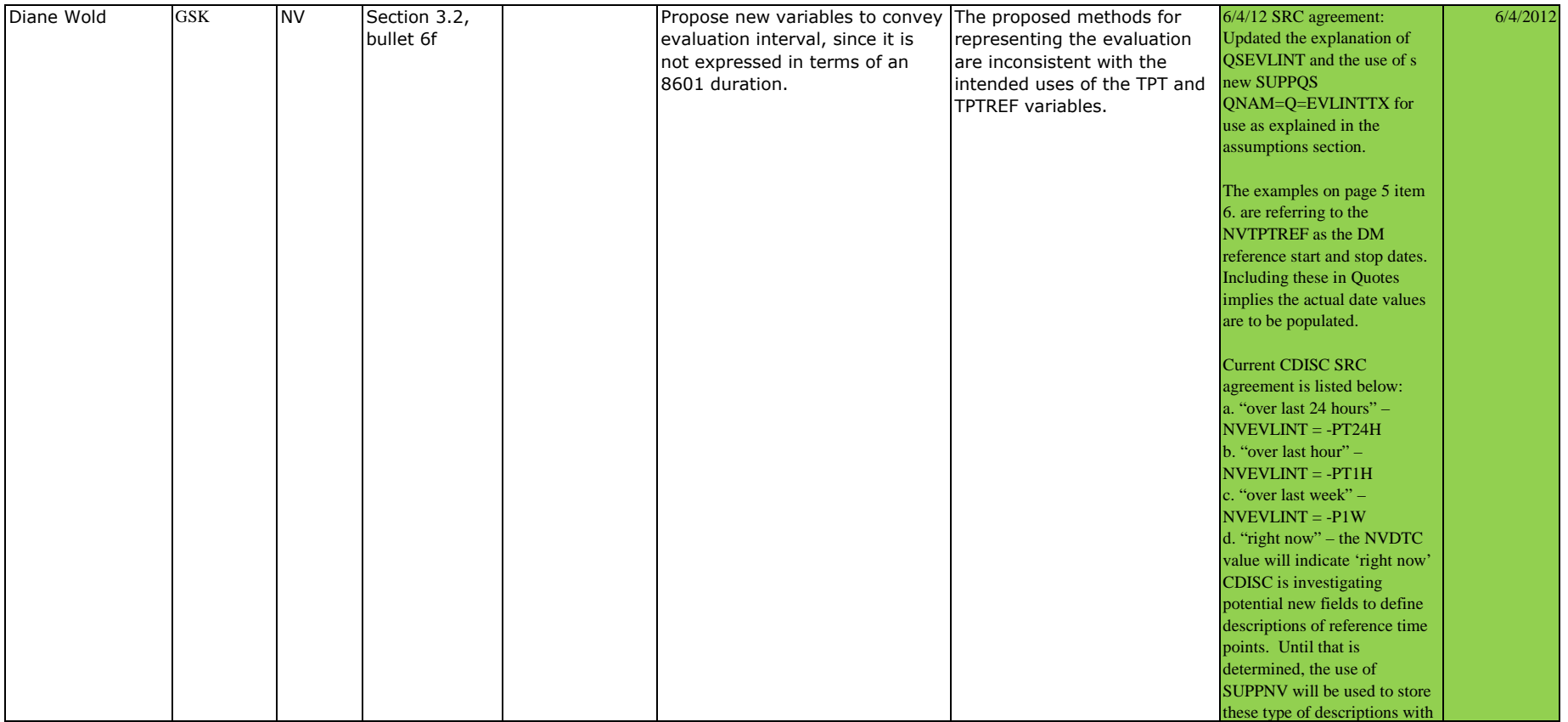

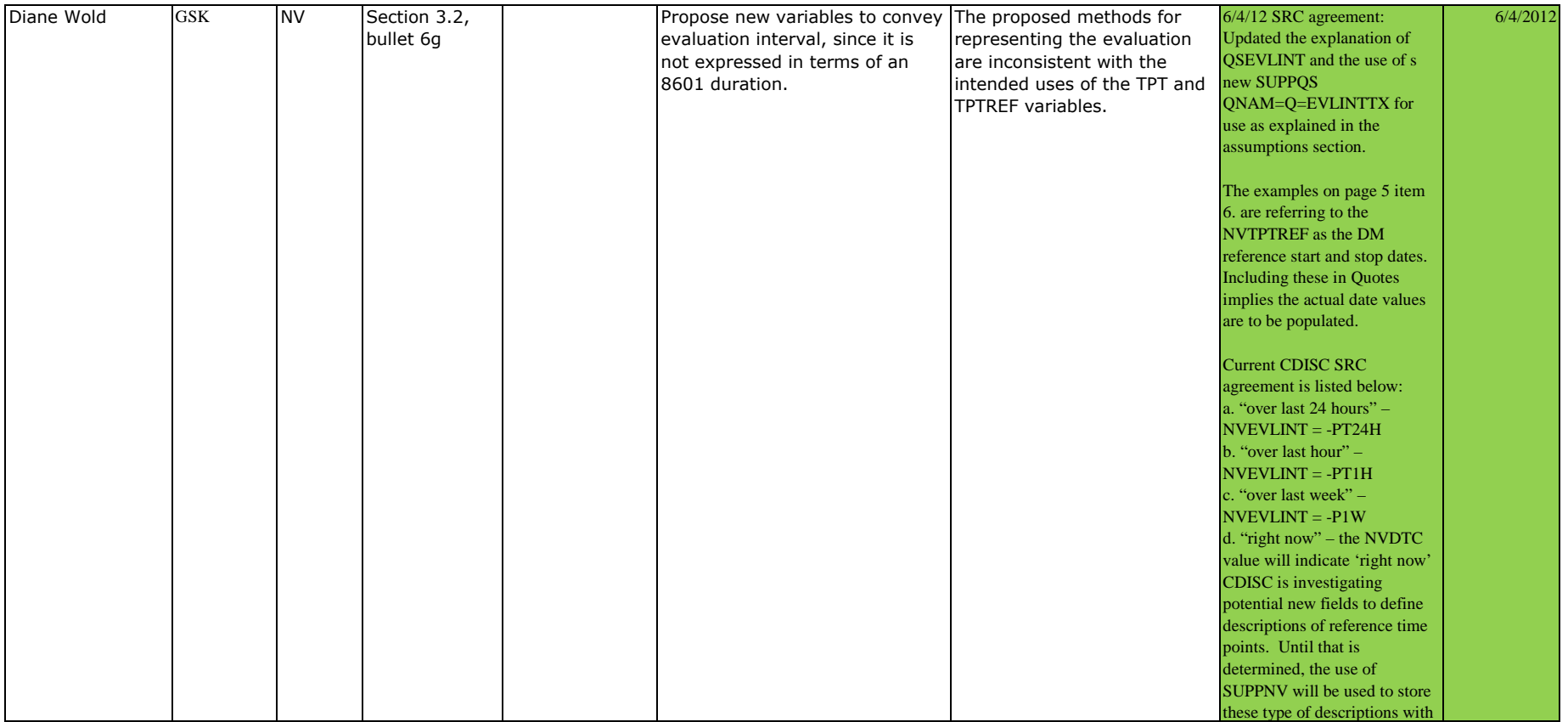

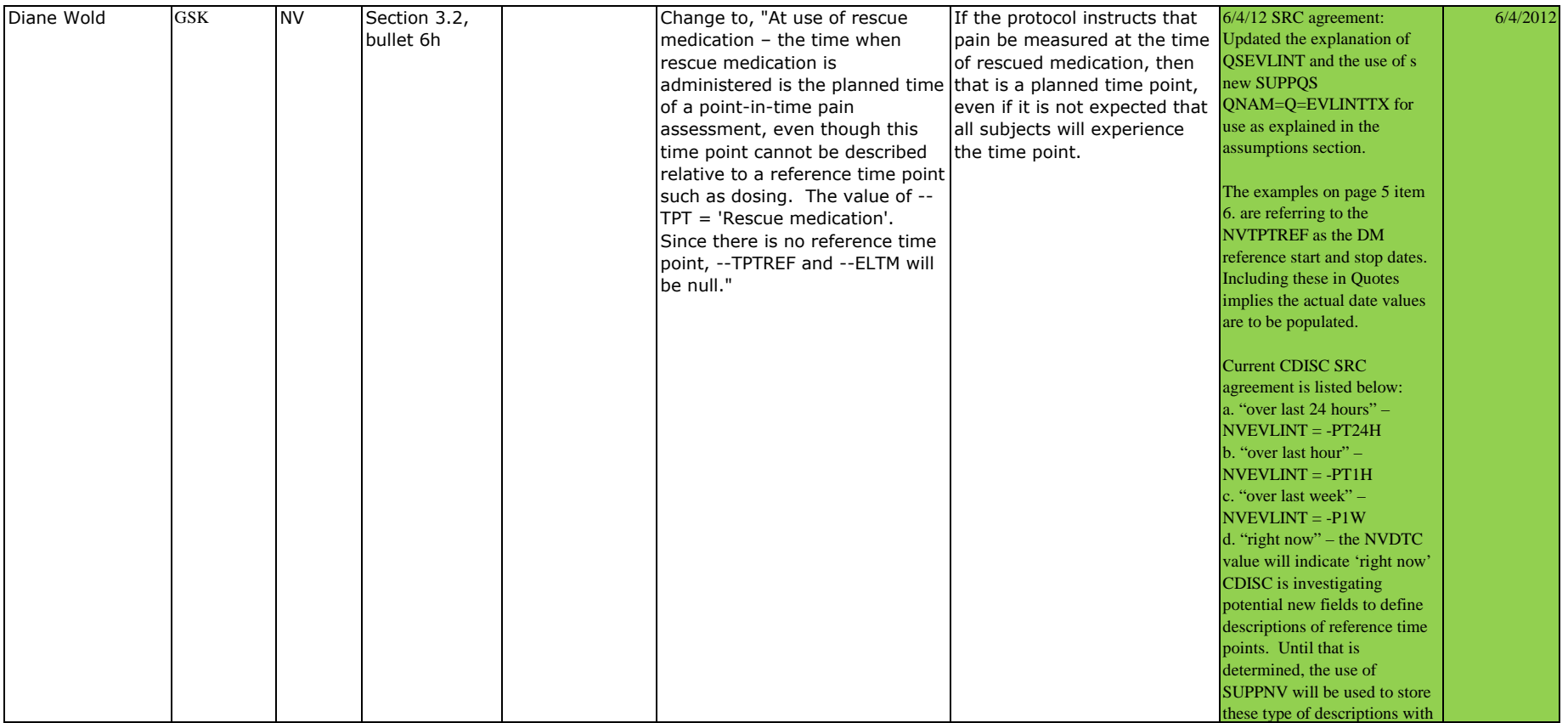

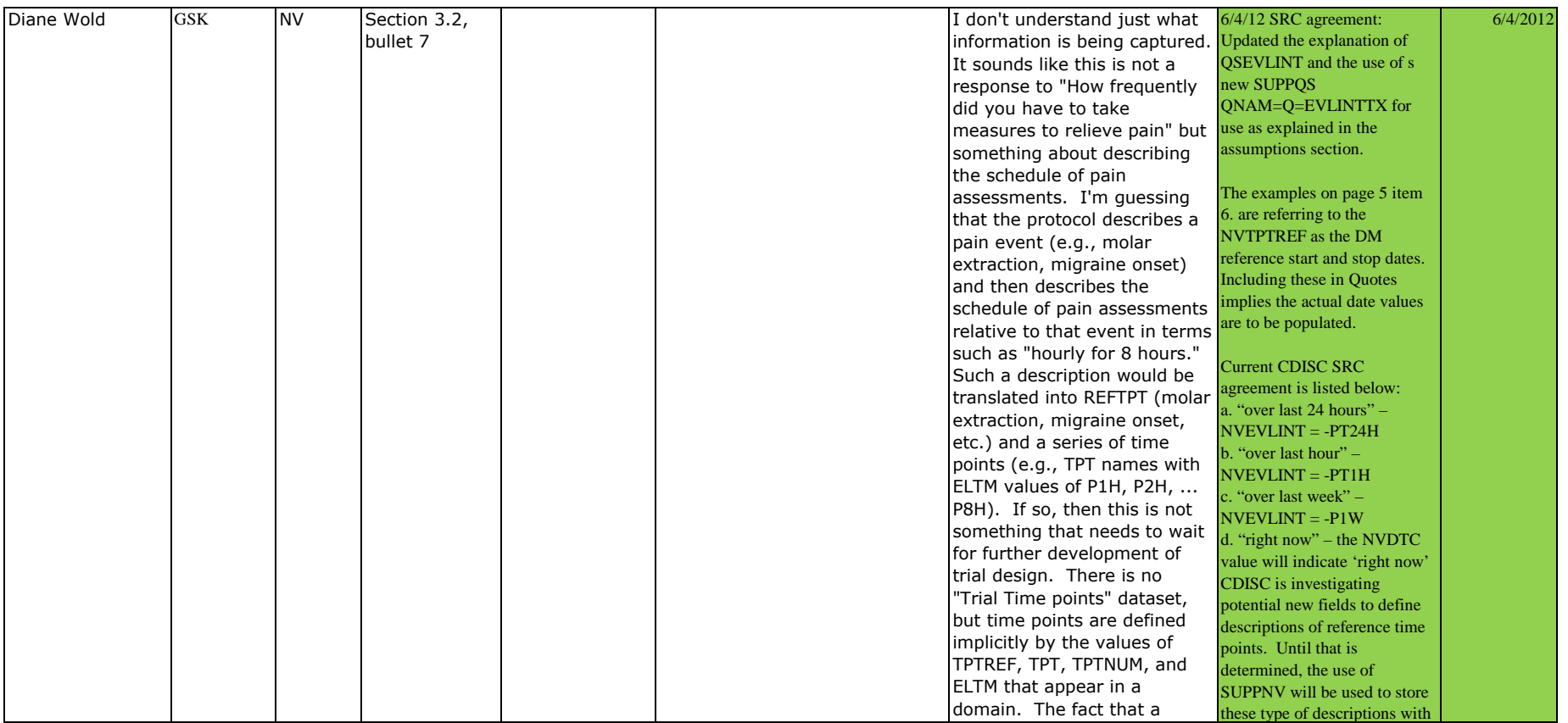

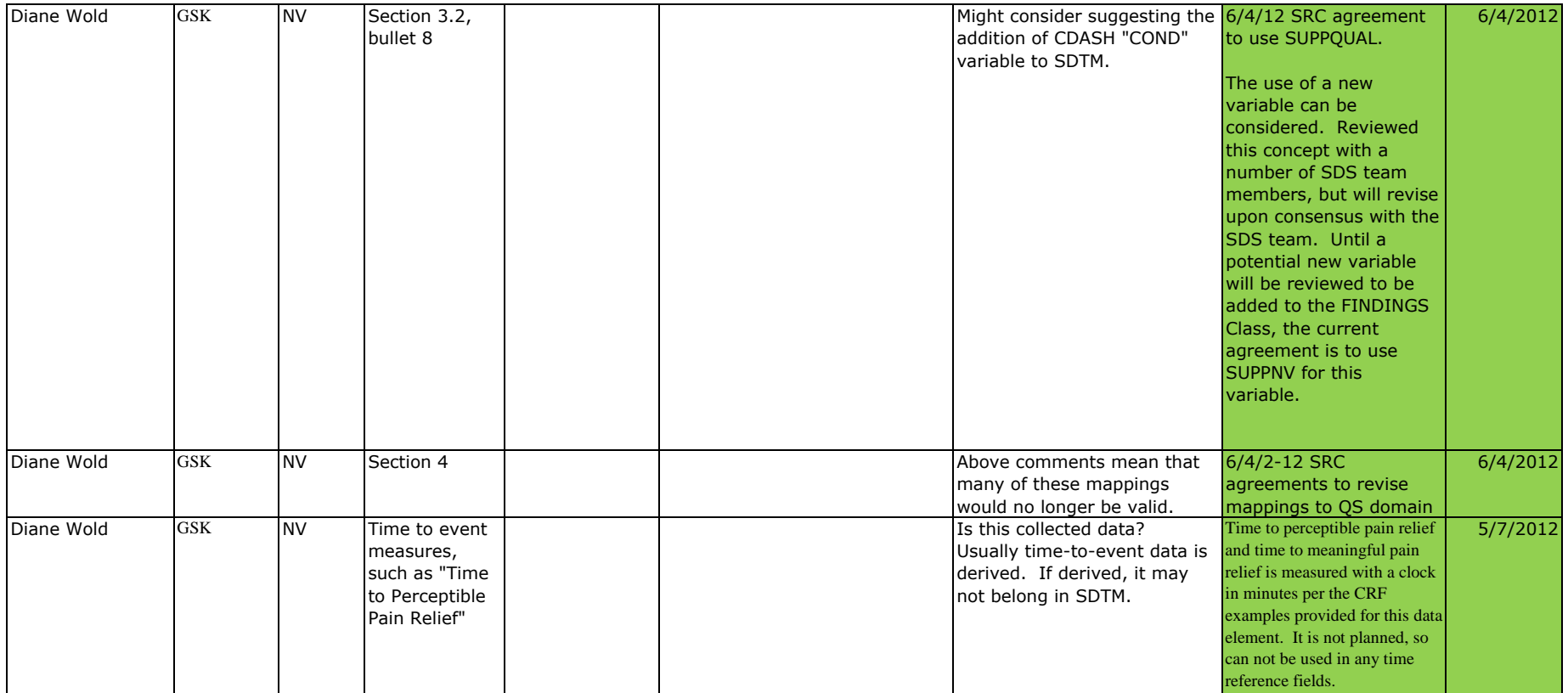

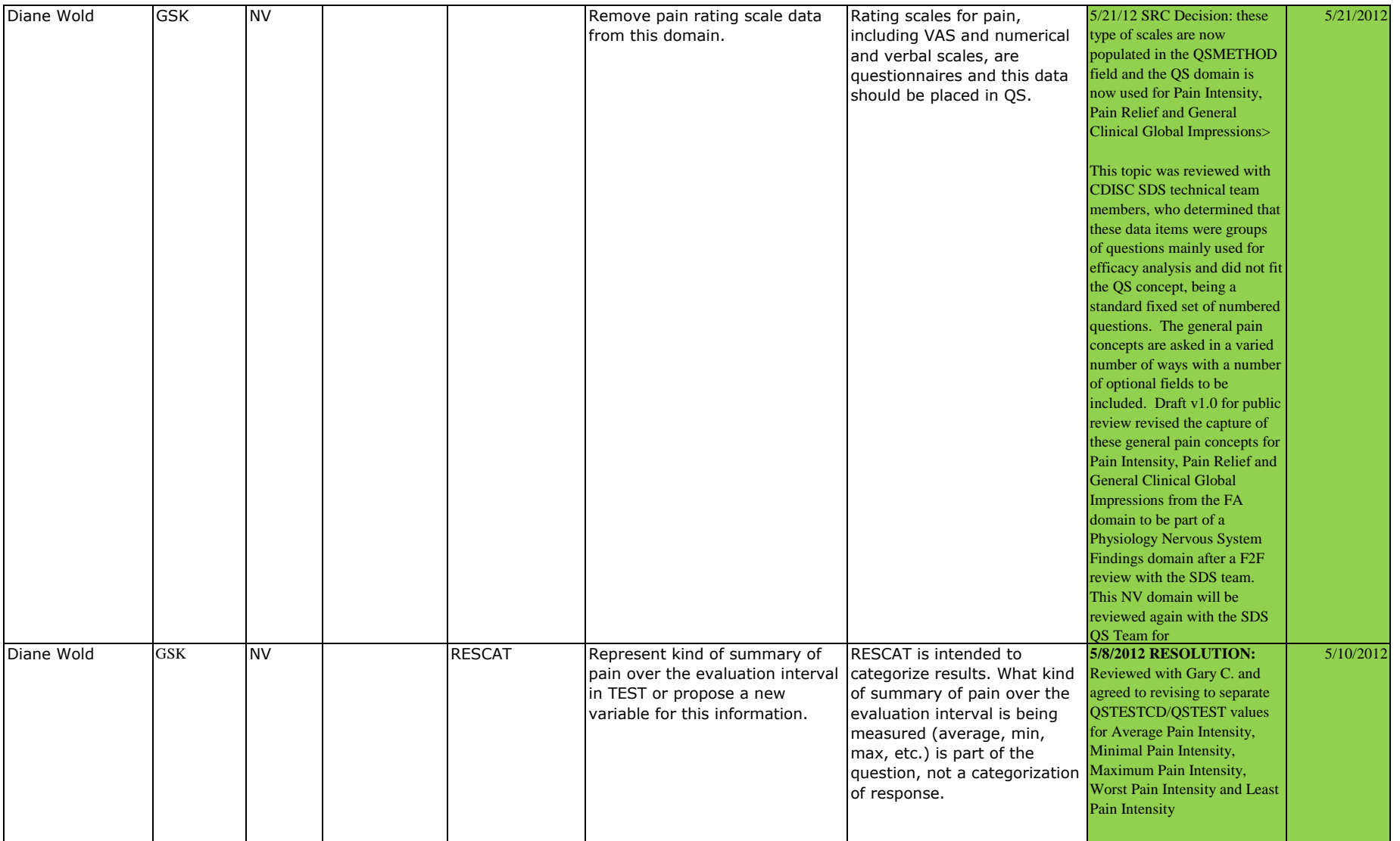

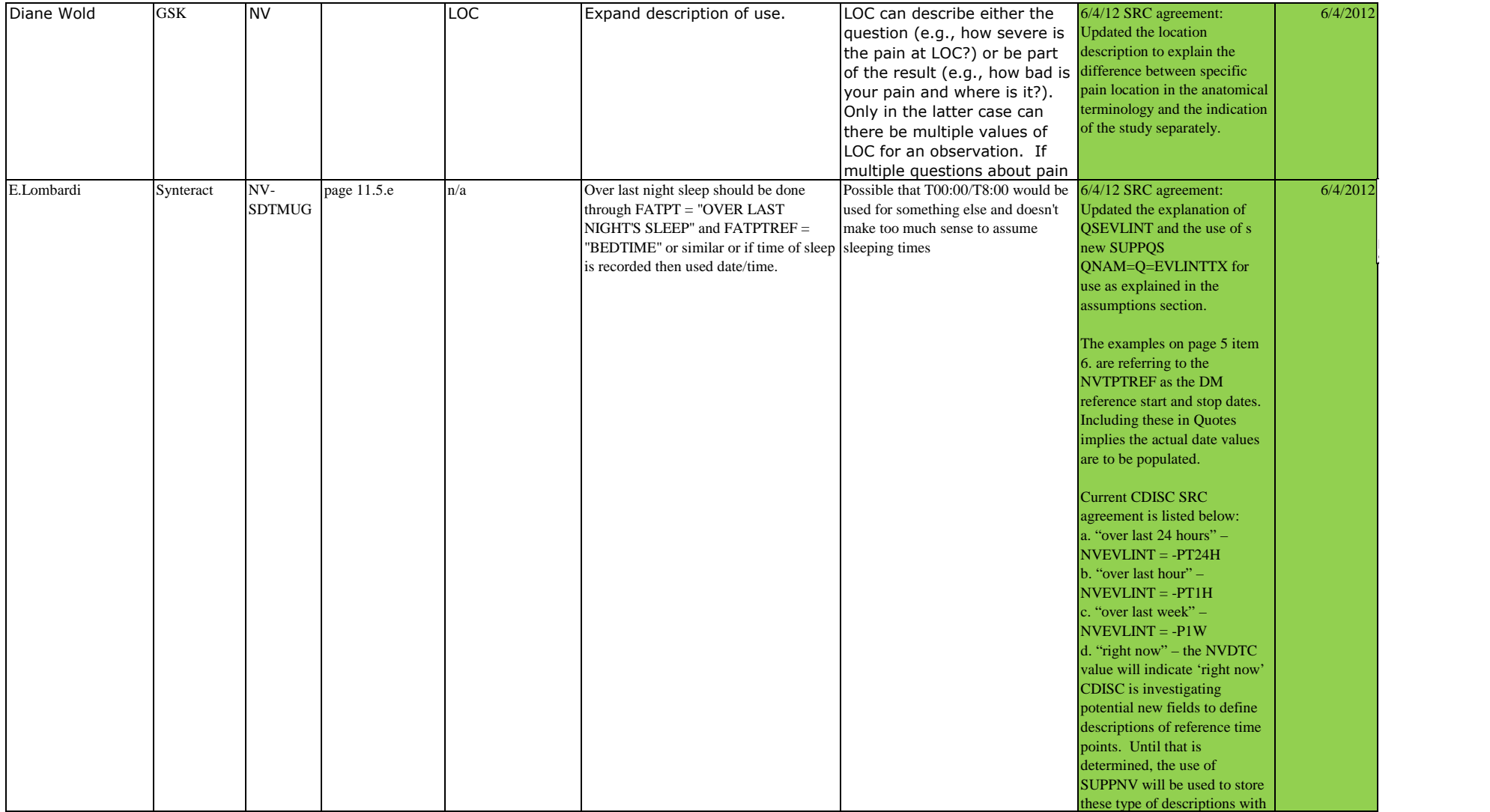

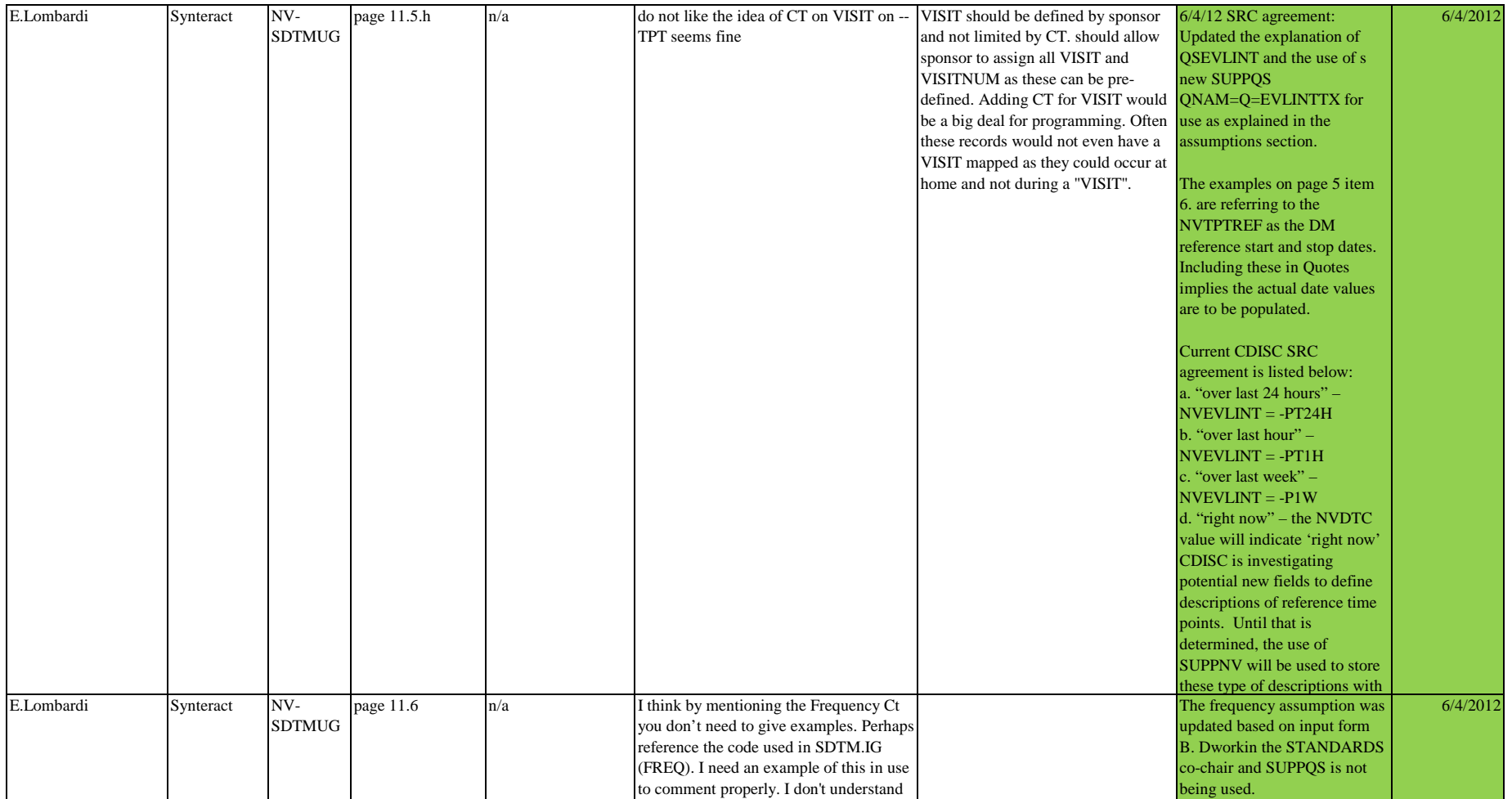

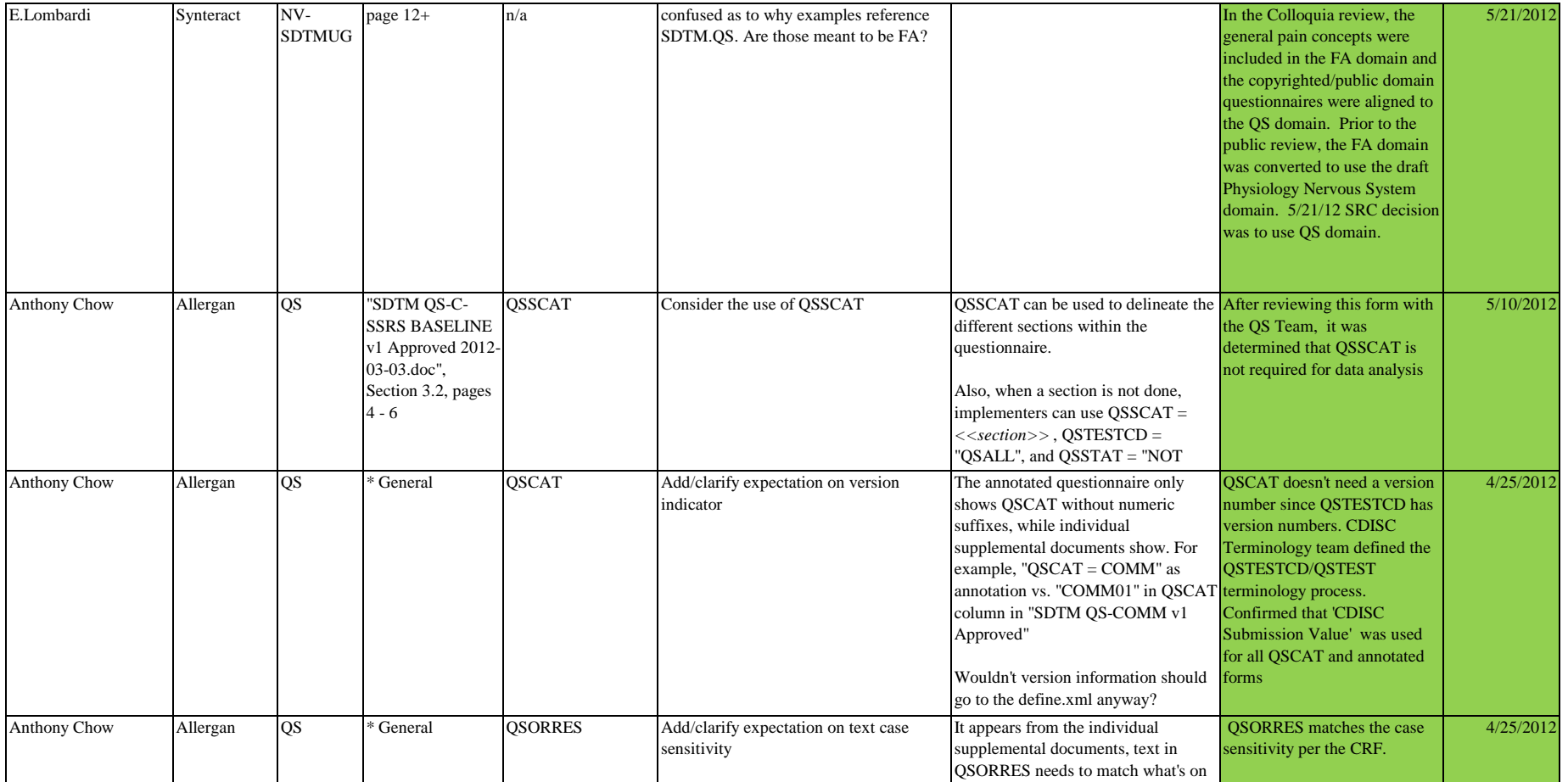

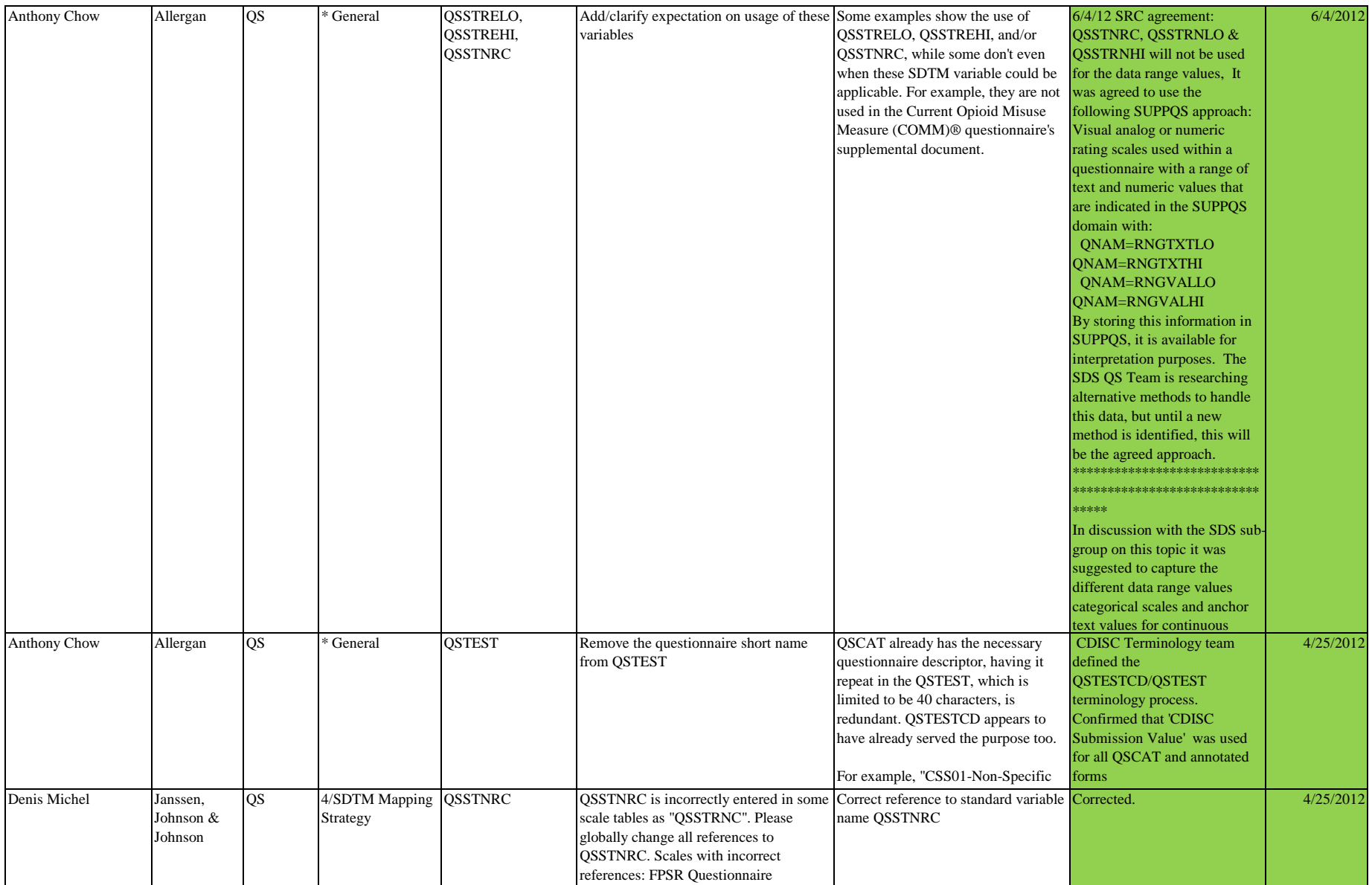

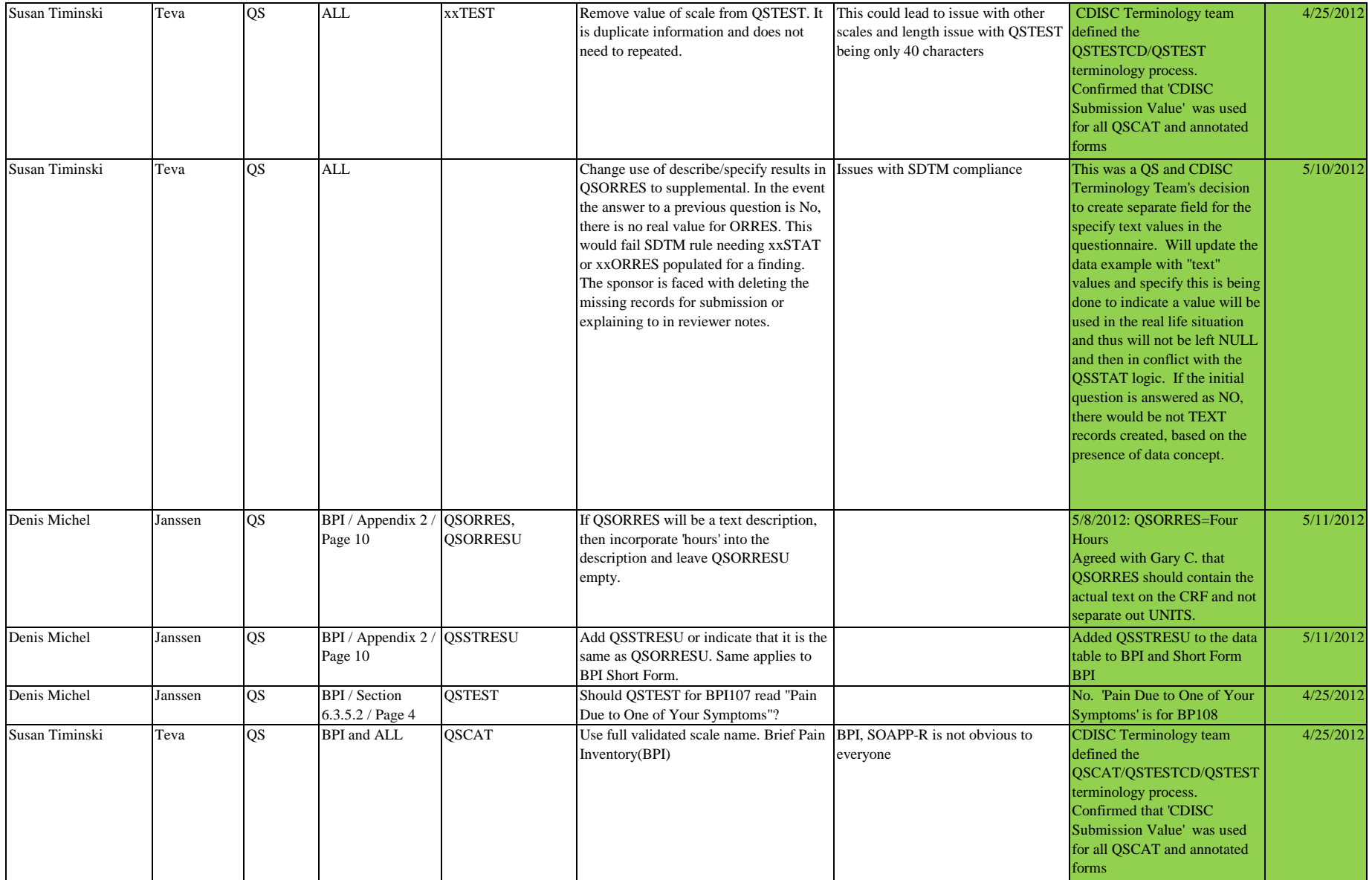

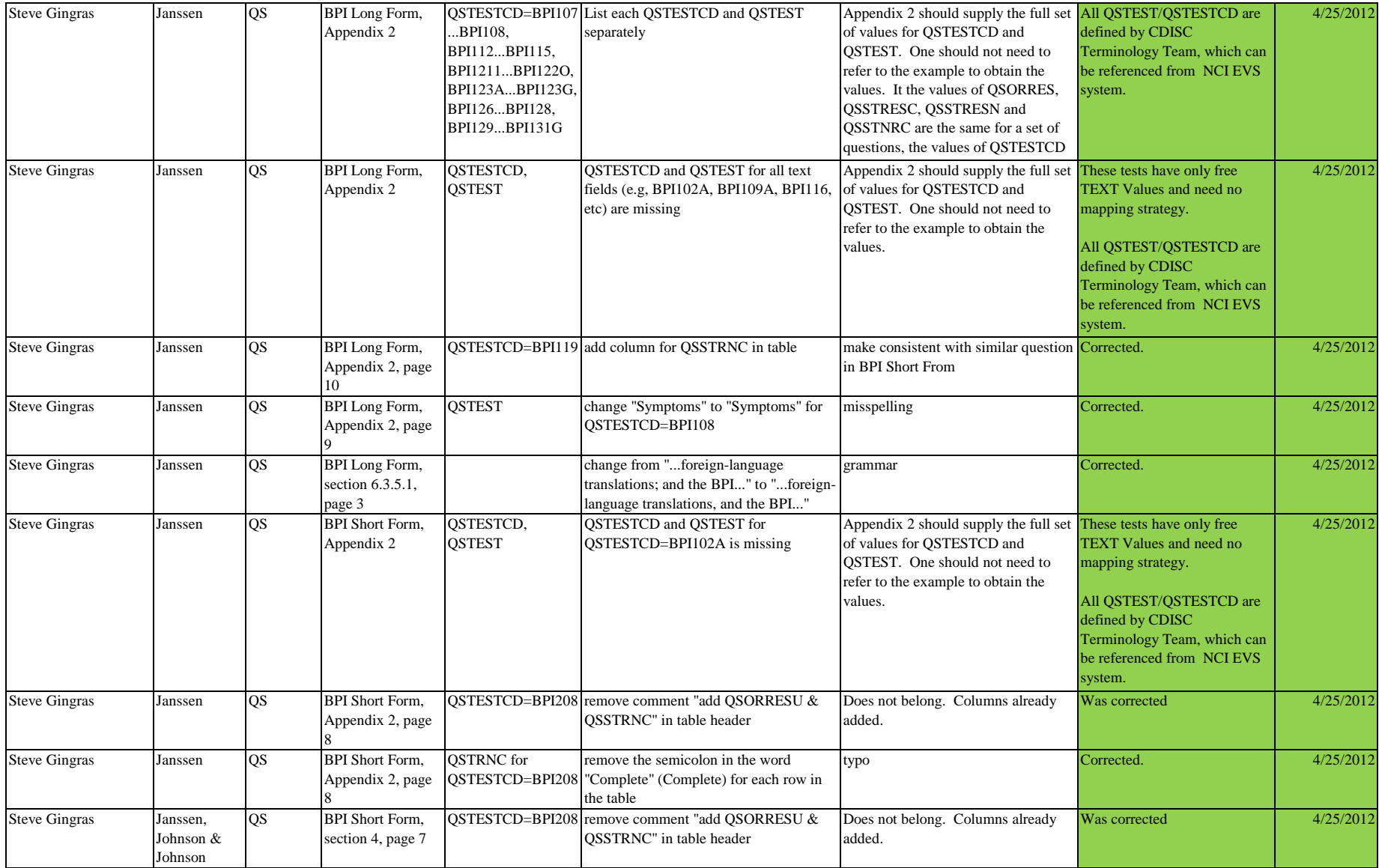

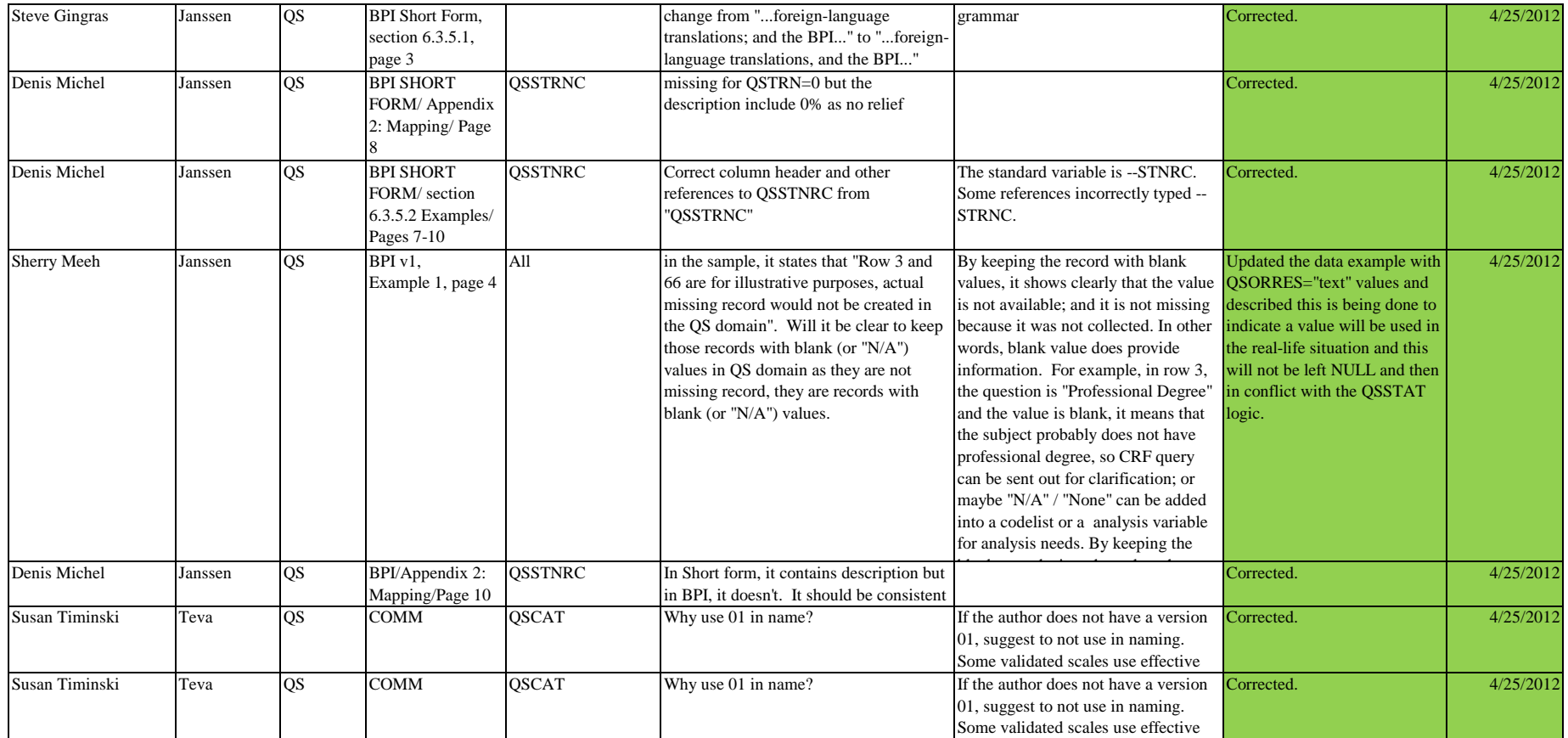

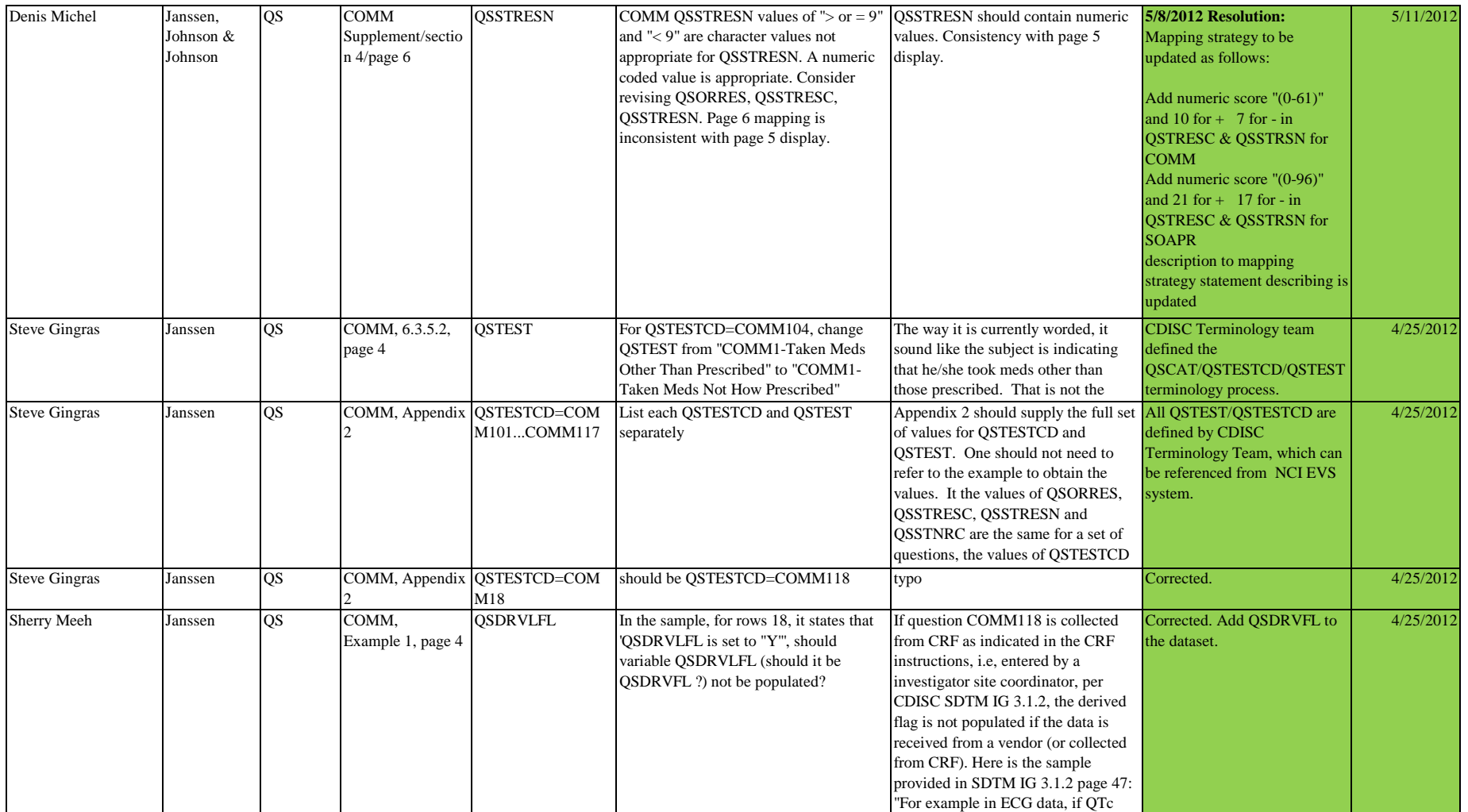

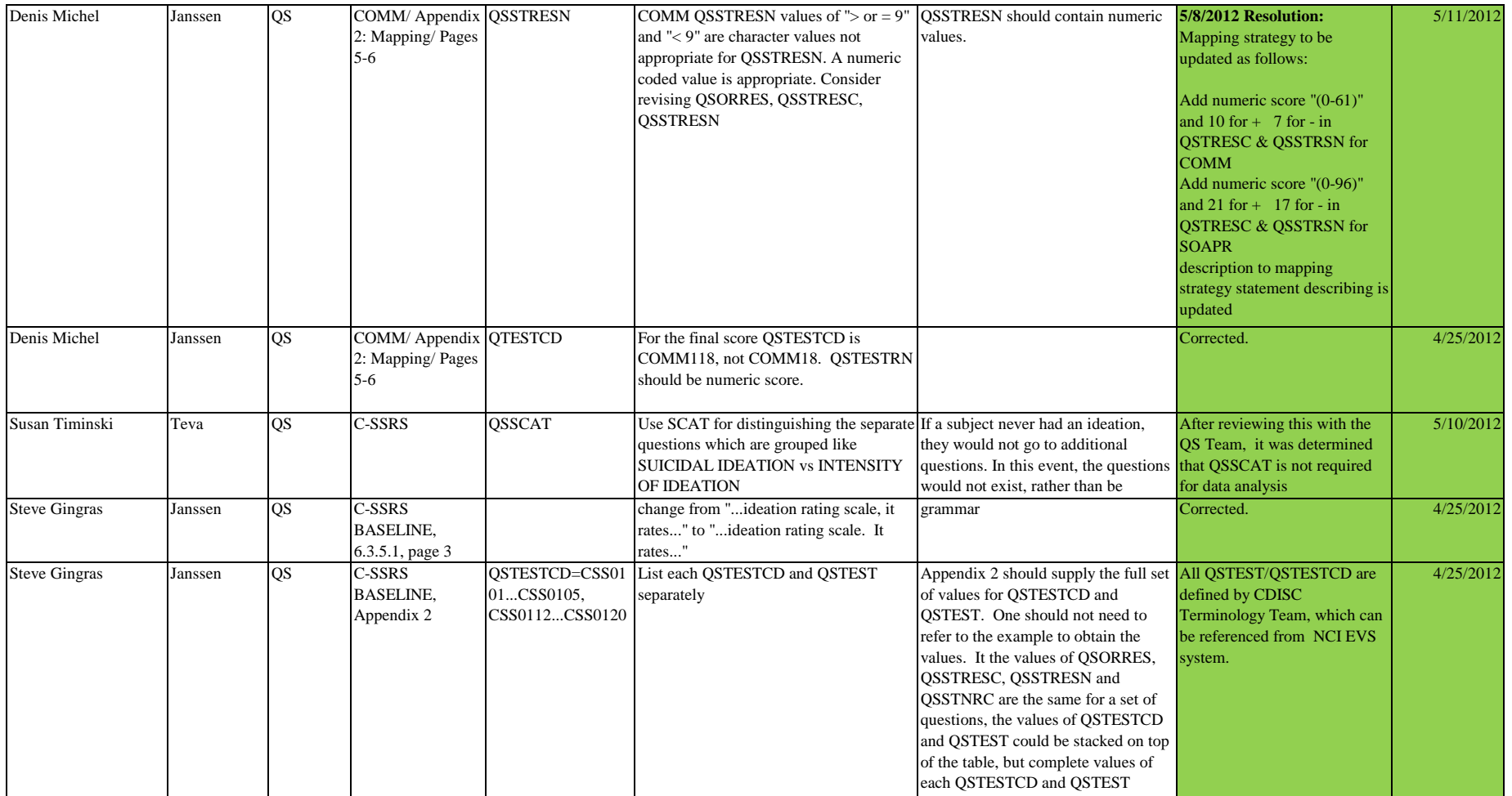

should be given. Additionally, the

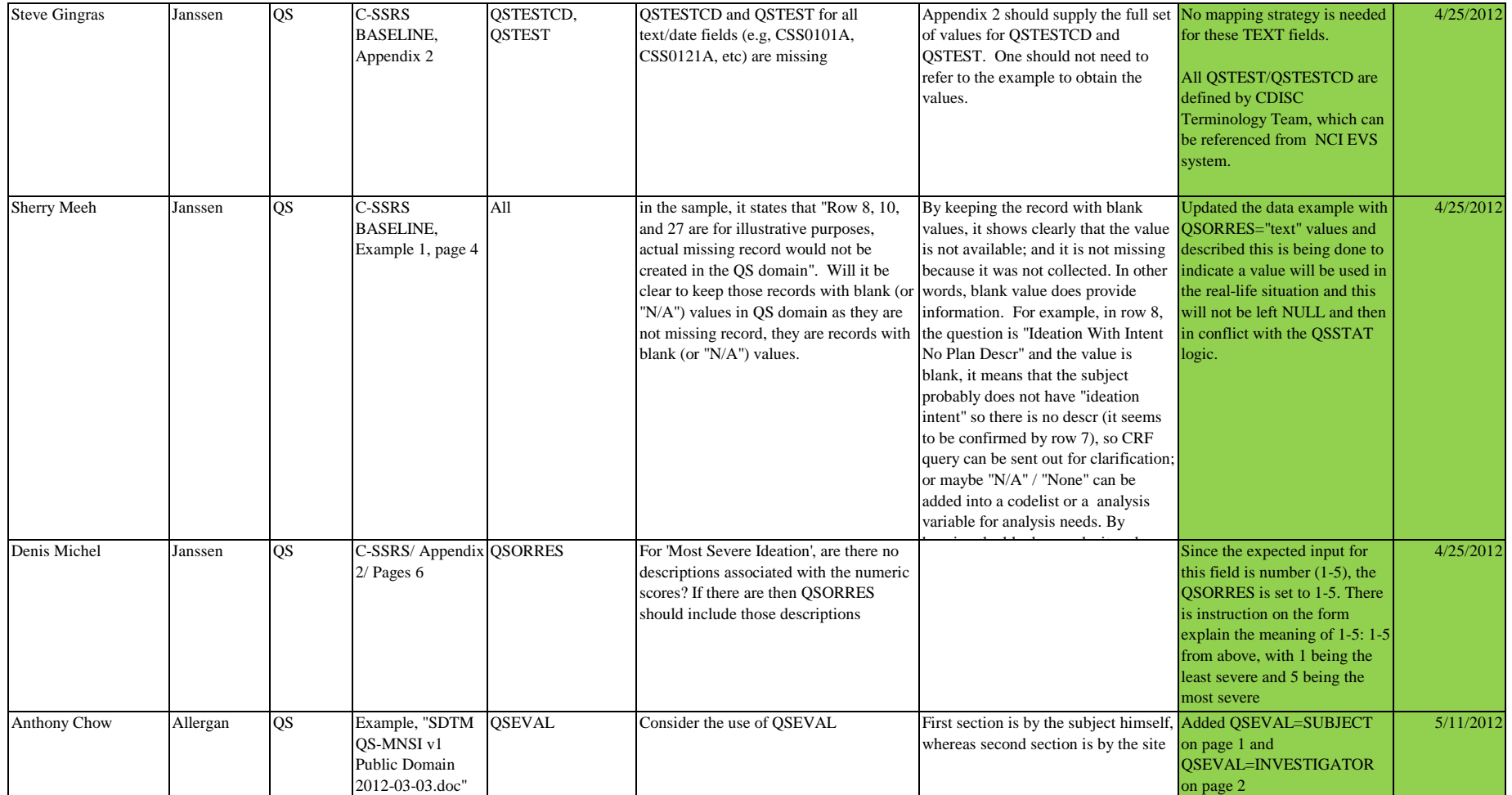

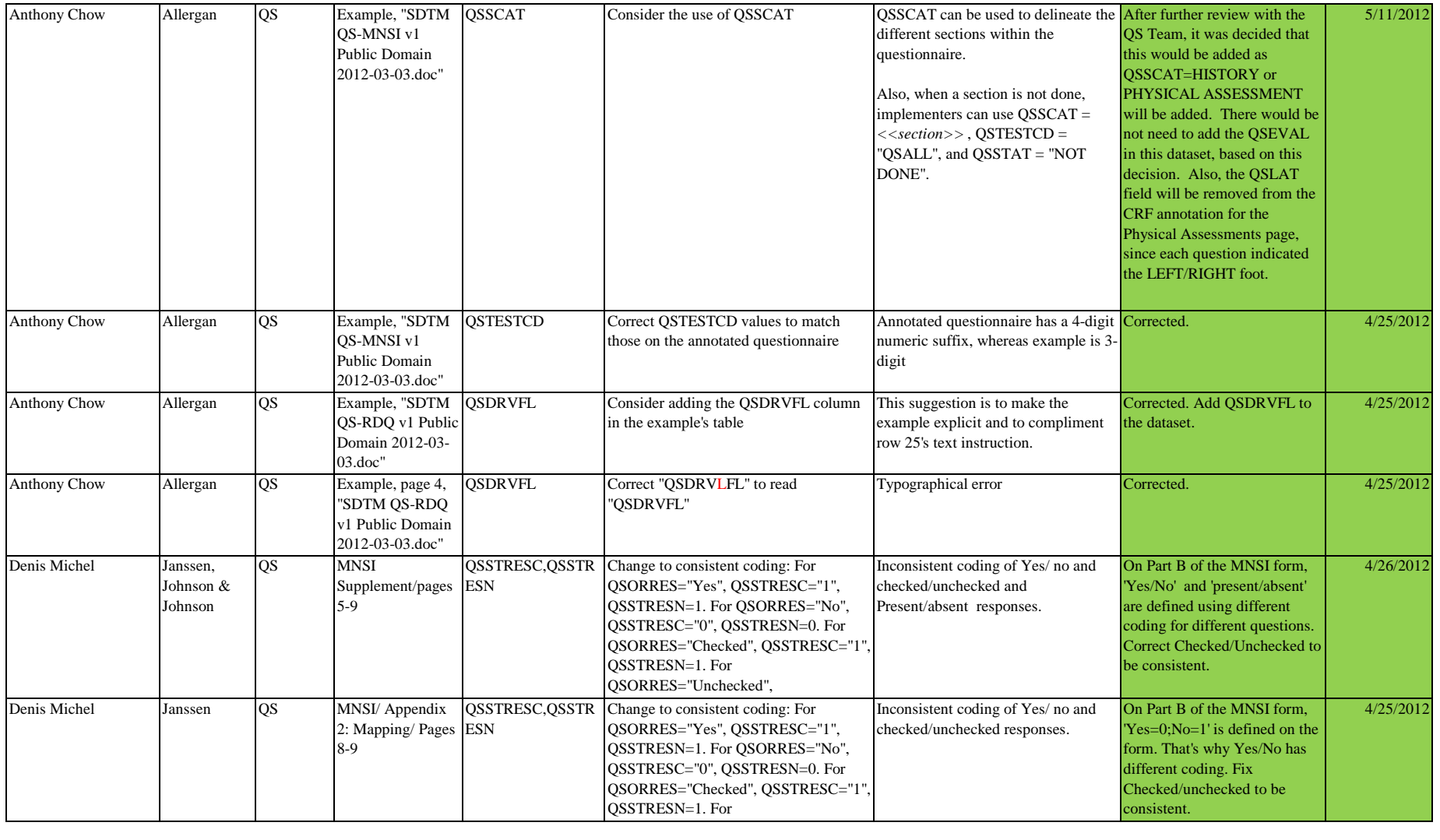

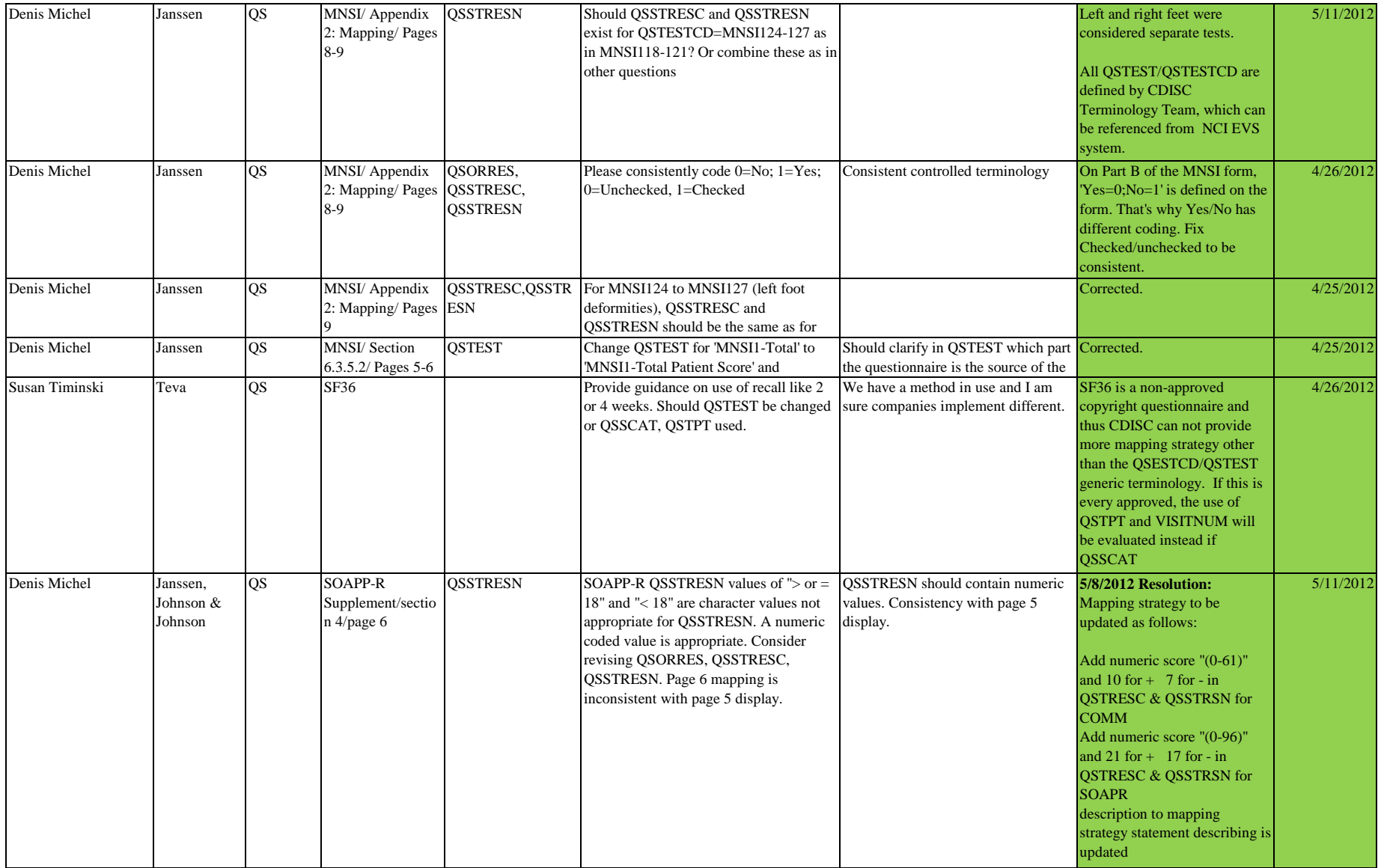

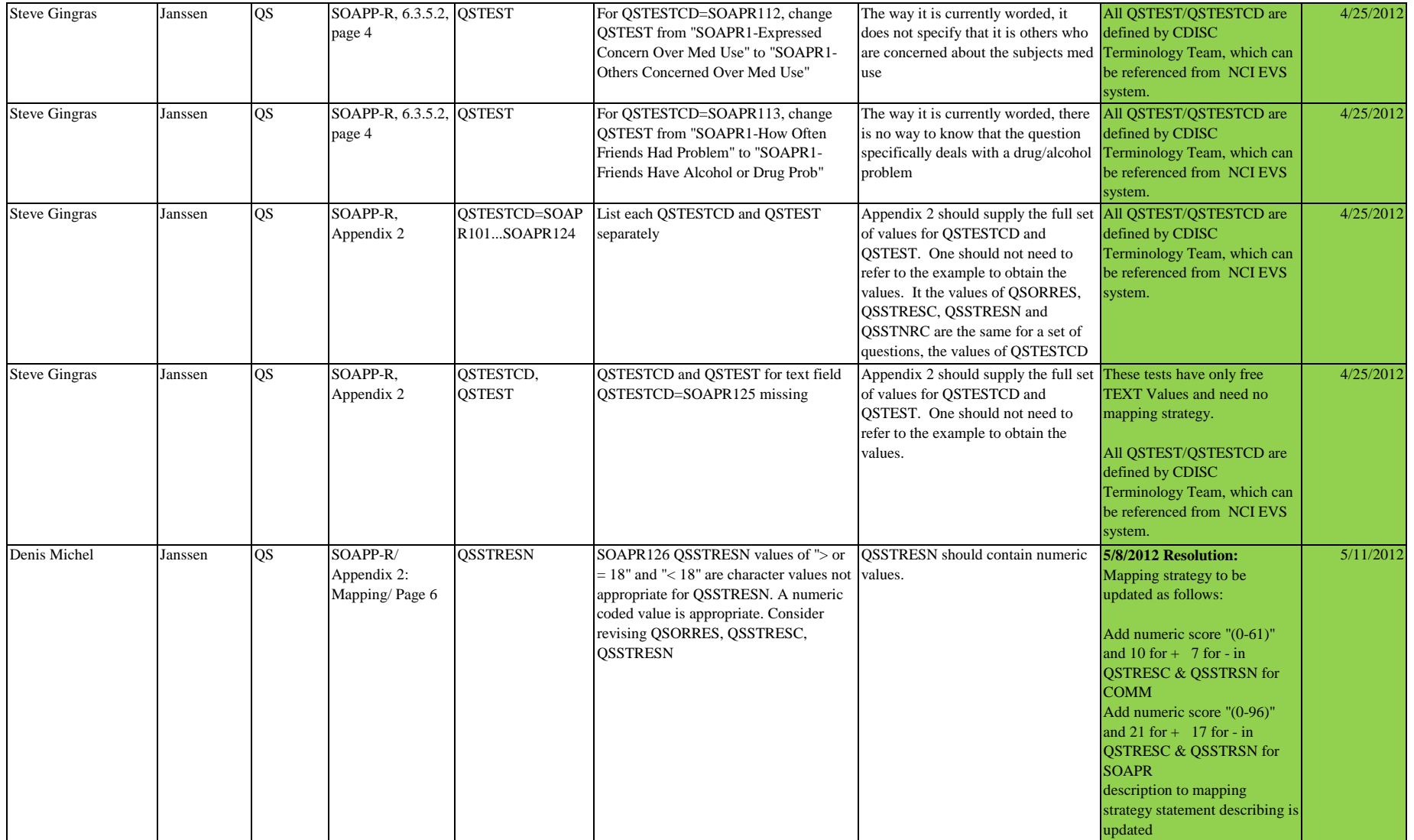

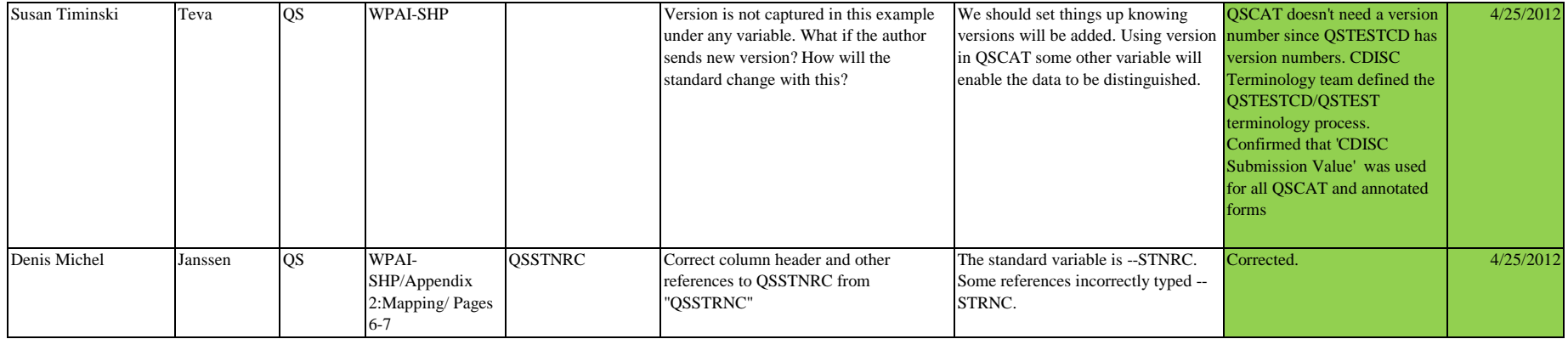

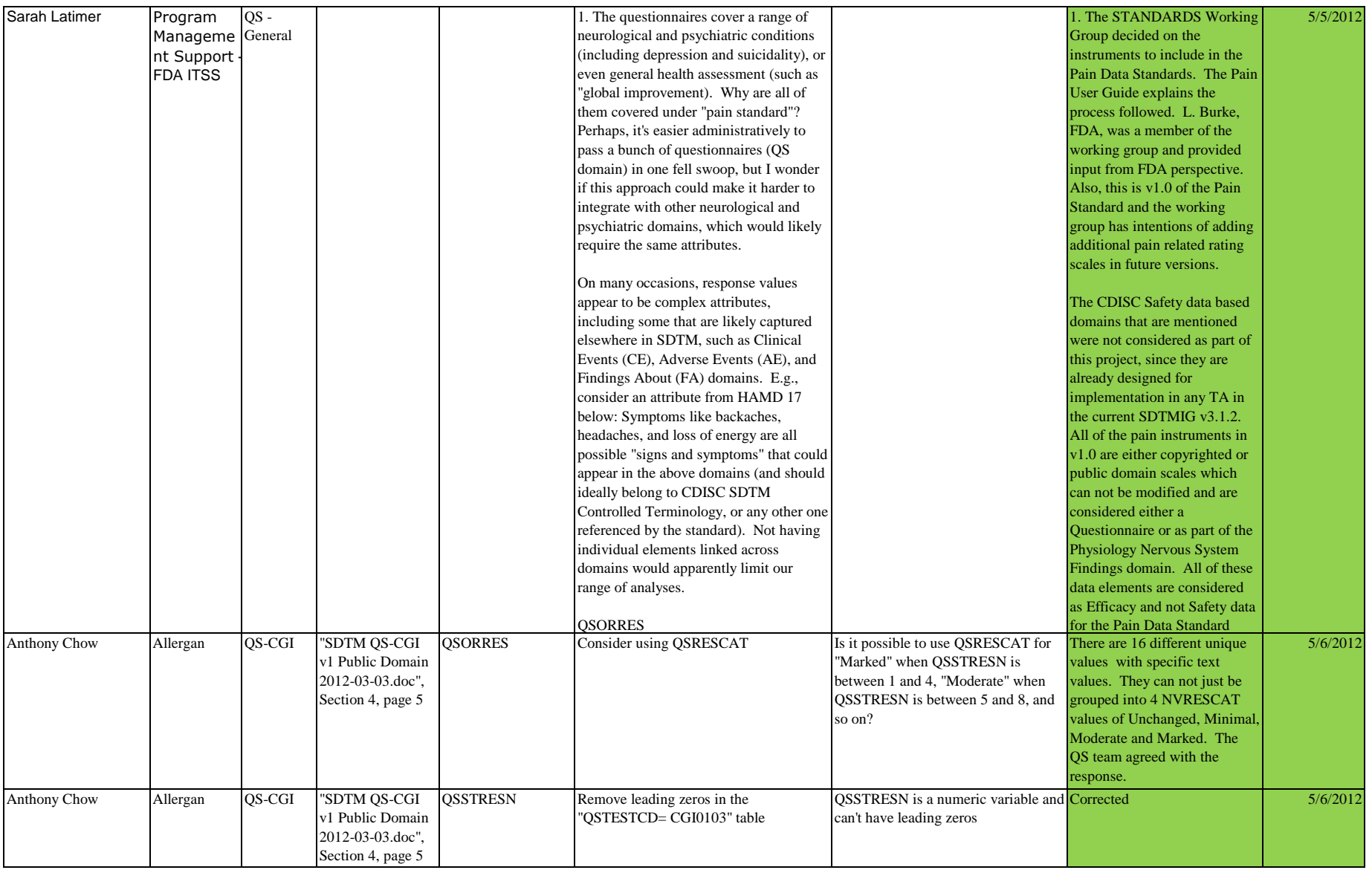

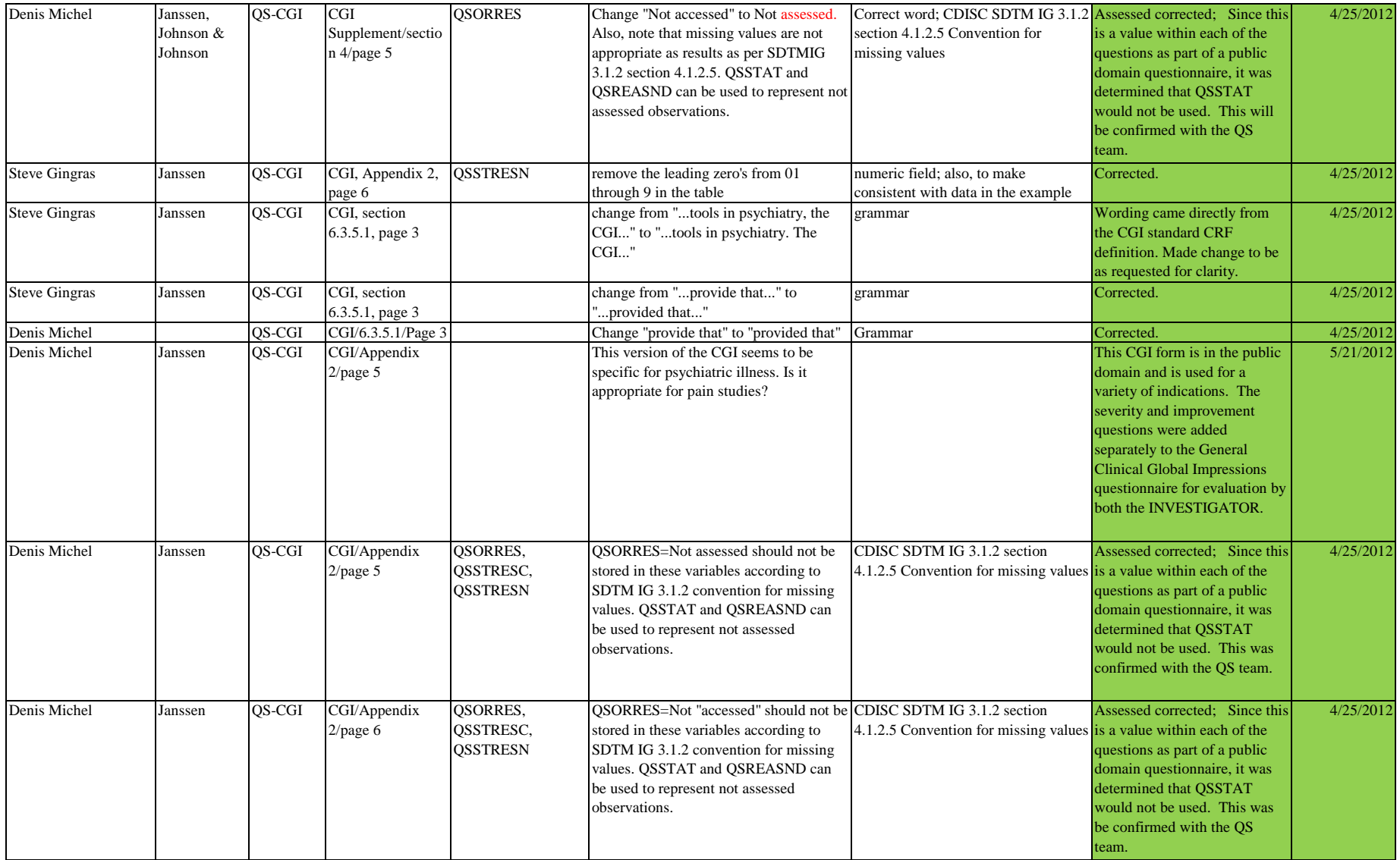

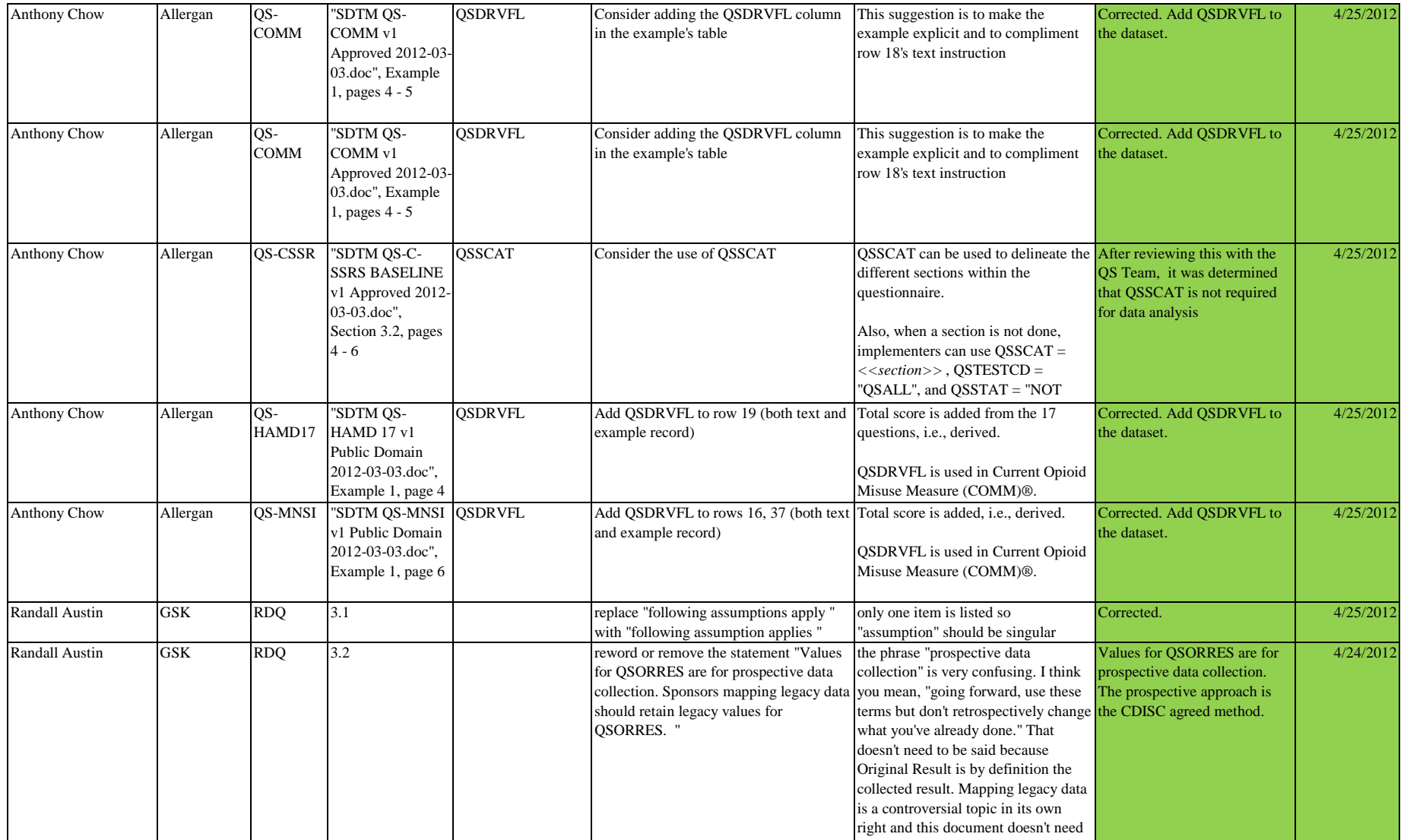

to get into it. It is sufficient to say,

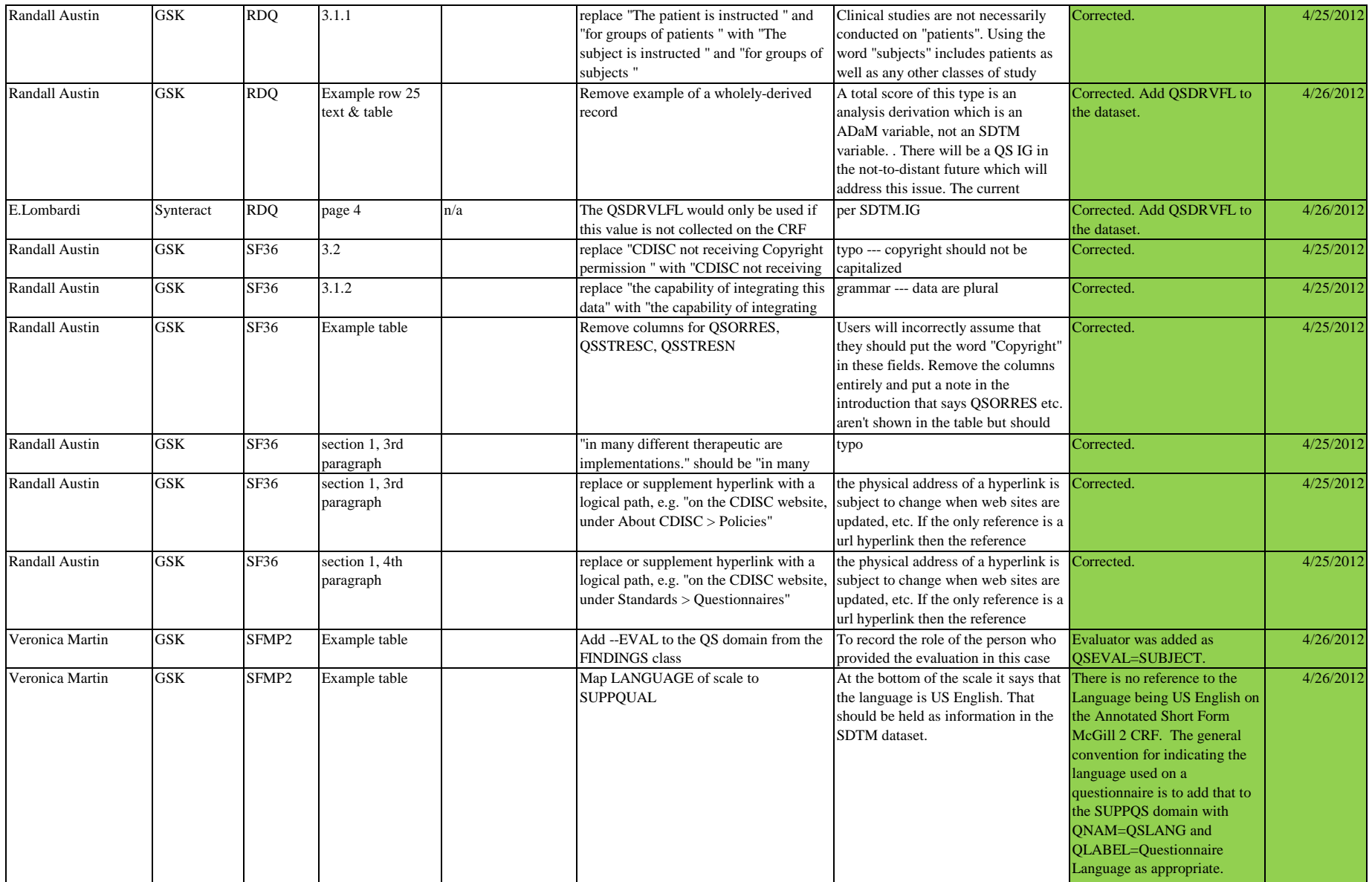

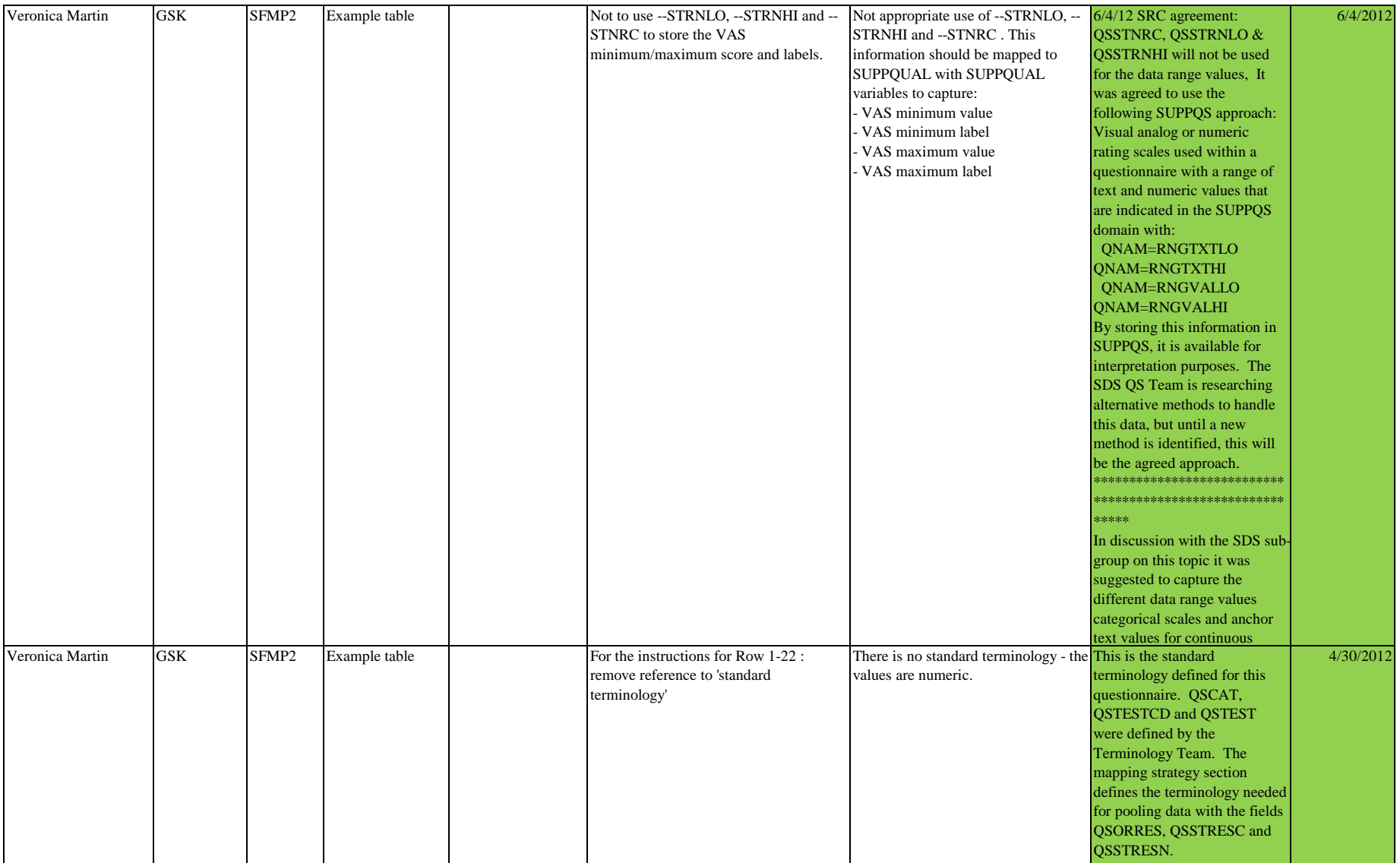

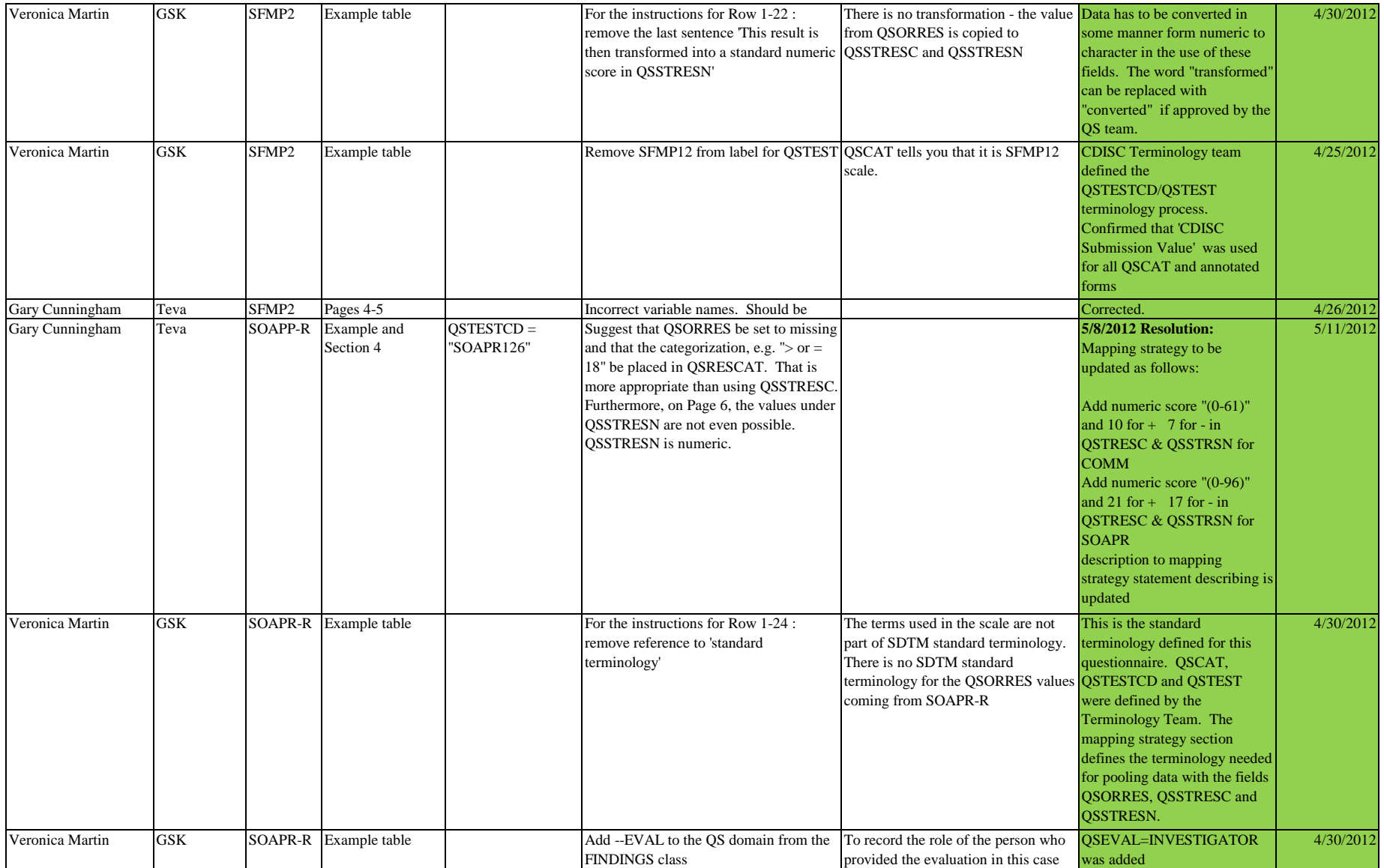

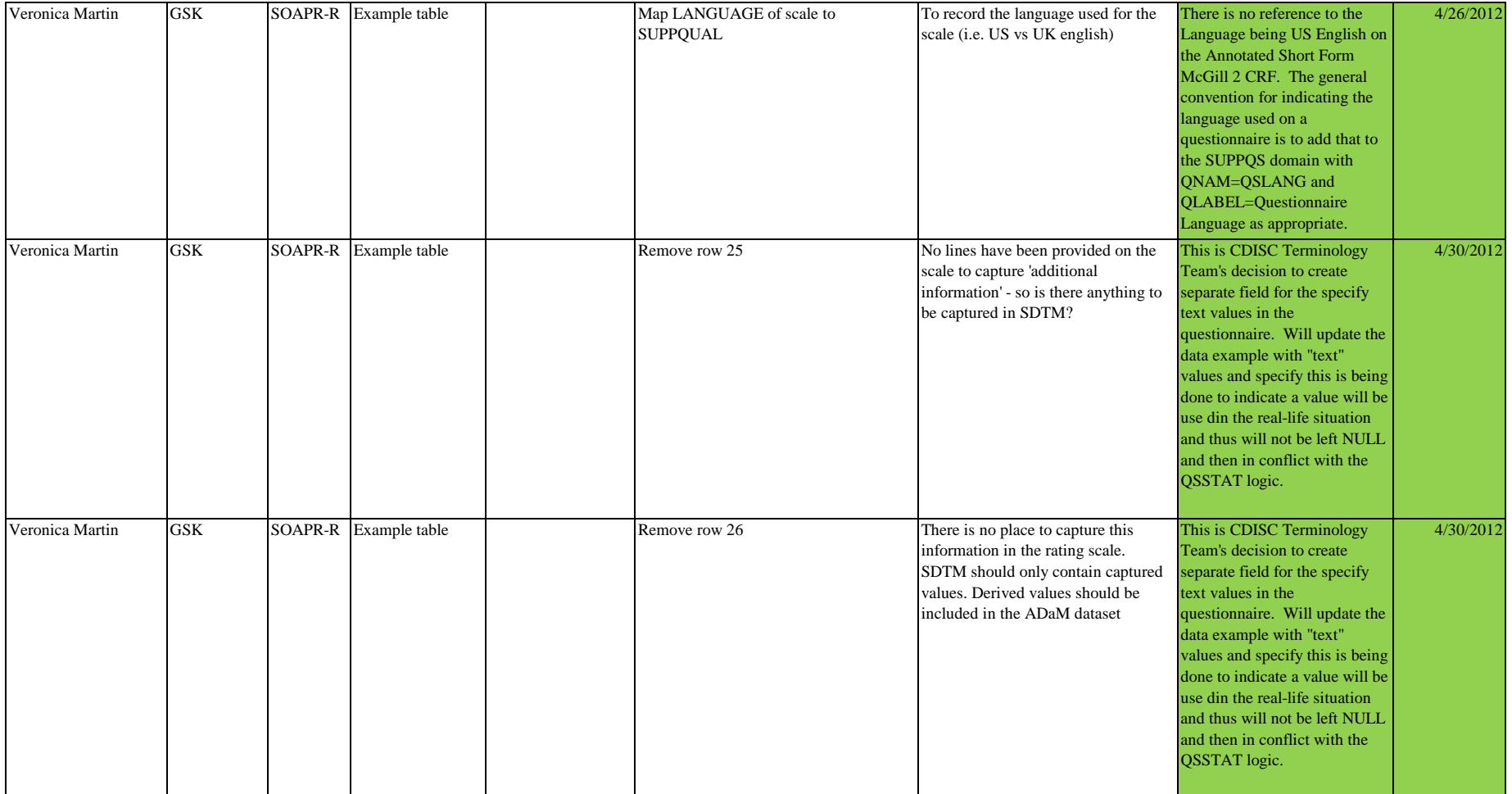

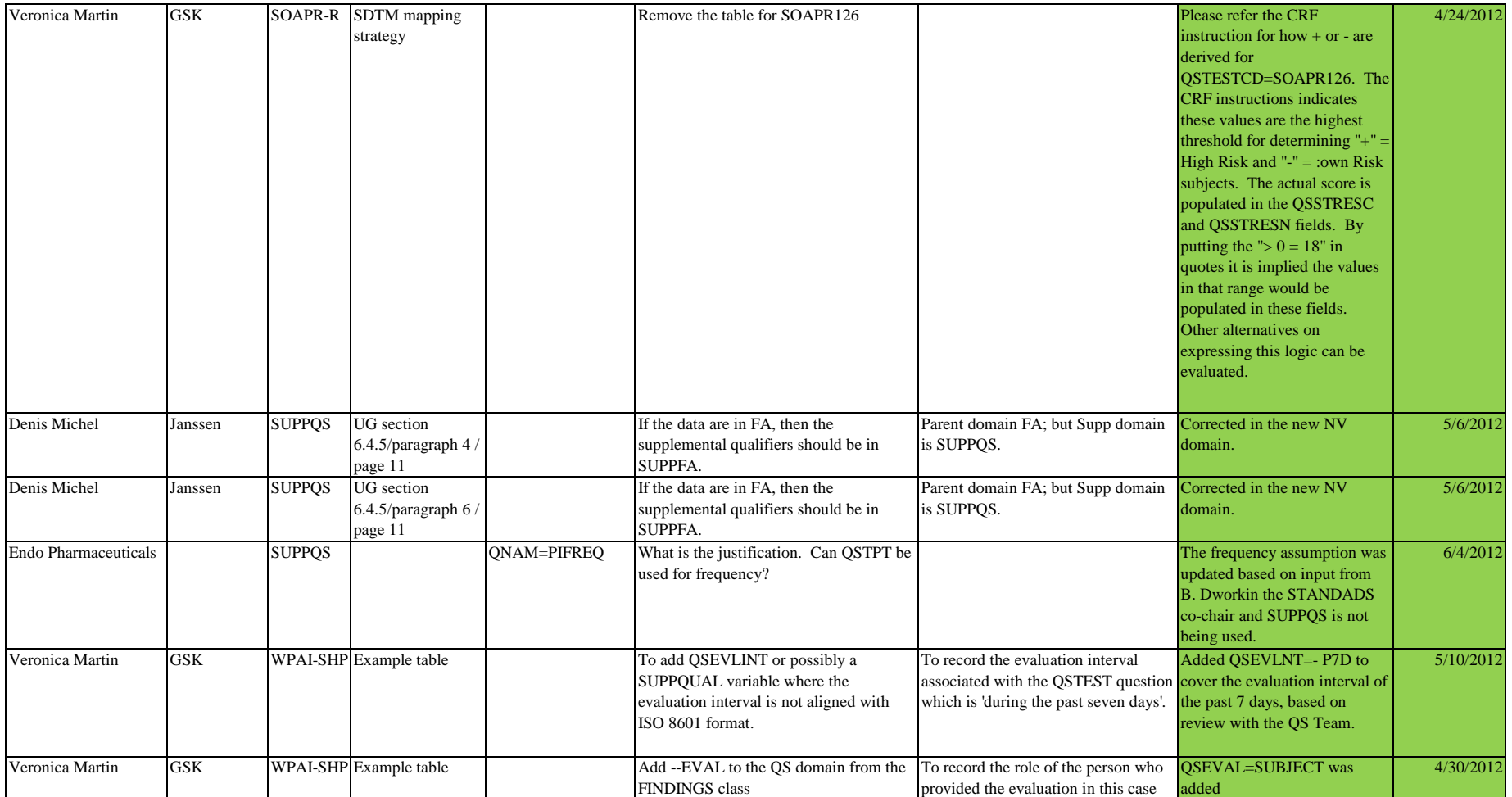

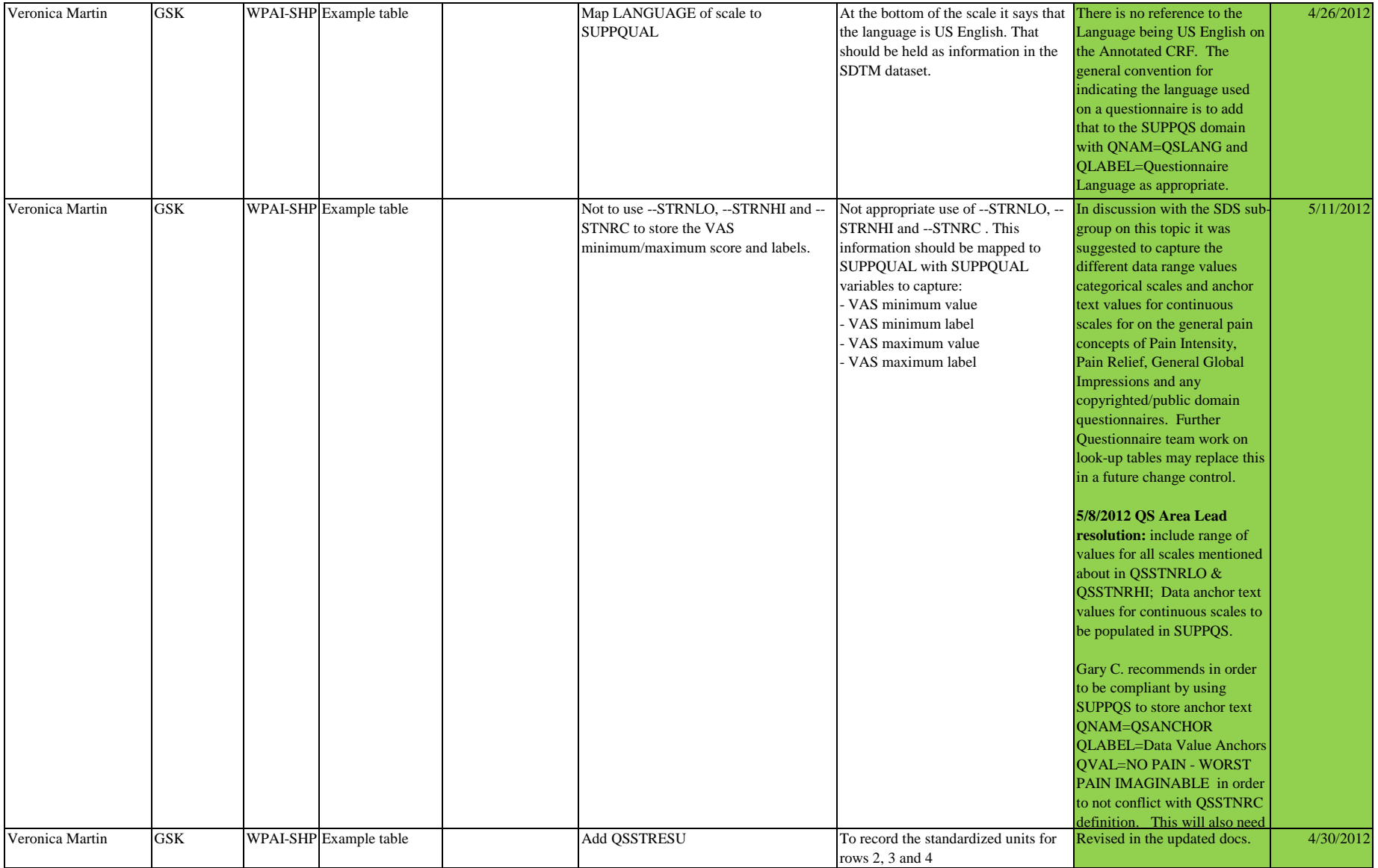

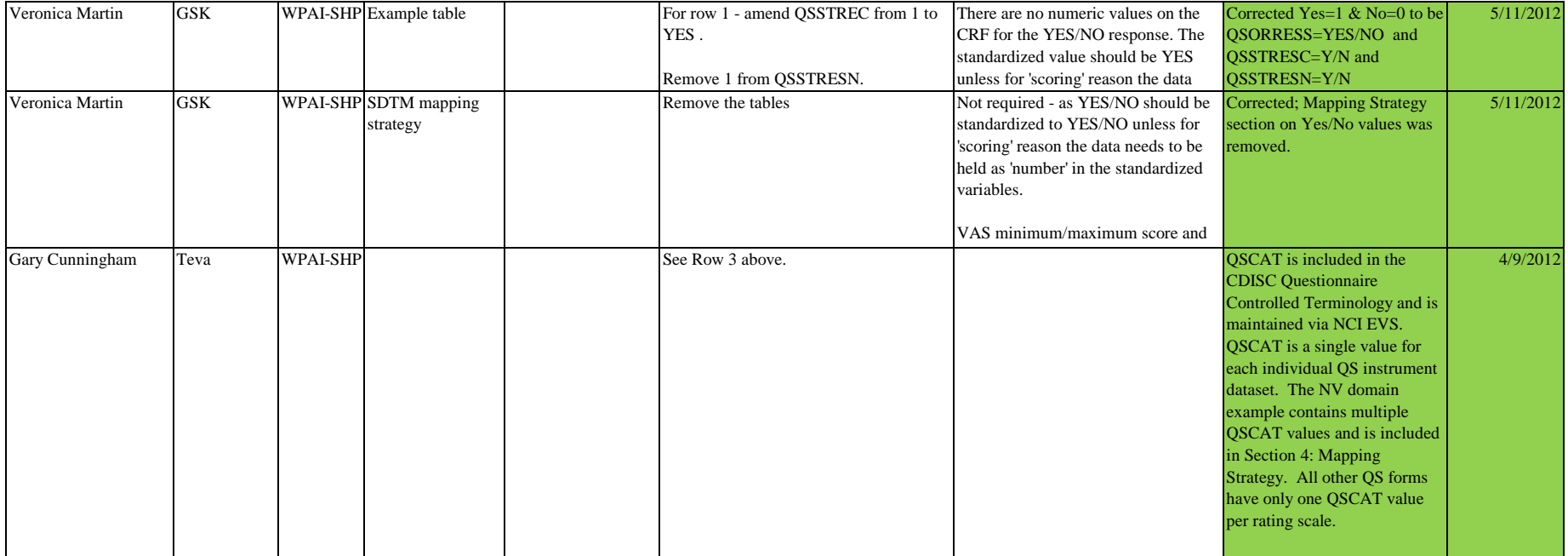